# **UNIVERSIDAD NACIONAL DEL SANTA**

# FACULTAD DE INGENIERÍA

ESCUELA PROFESIONAL DE INGENIERÍA EN ENERGÍA

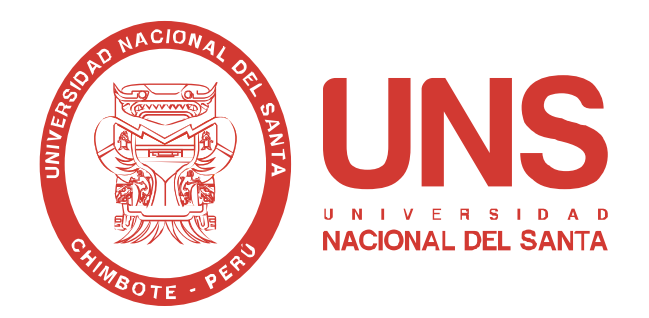

# **"ANÁLISIS DE GENERACIÓN DISTRIBUIDA A TRAVÉS DEL DISEÑO DE UN SISTEMA FOTOVOLTAICO CONECTADO AL AMT CHS031–HIDRANDINA U.N CHIMBOTE"**

TESIS PARA OBTENER EL TÍTULO PROFESIONAL DE INGENIERO EN ENERGÍA

# **AUTOR: Bach. JORGE ALEXANDER CHÁVEZ ESPINOZA**

**ASESOR** Mg. AMANCIO RAMIRO ROJAS FLORES

> **NUEVO CHIMBOTE - PERÚ 2022**

# **UNIVERSIDAD NACIONAL DEL SANTA FACULTAD DE INGENIERÍA ESCUELA PROFESIONAL DE INGENIERÍA EN ENERGÍA**

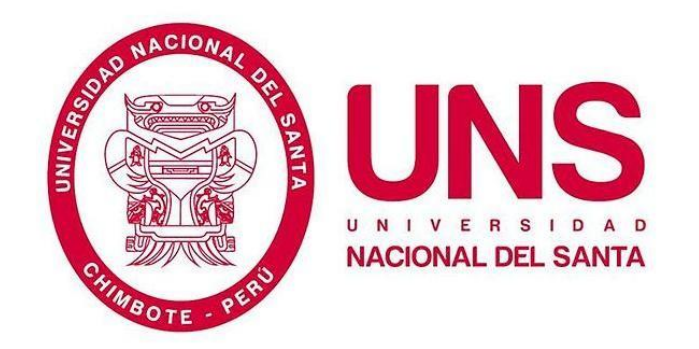

# **CARTA DE CONFORMIDAD DEL ASESOR**

La presente Tesis para Titulo ha sido revisada y desarrollada en cumplimiento del objetivo propuesto y reúne las condiciones formales y metodológicas, estando encuadrado dentro de las áreas y líneas de investigación conforme al reglamento general para obtener el título profesional en la universidad nacional del santa (R: D: N° 492-2017-CU-R-UNS) de acuerdo a la denominación siguiente:

# **TESIS PARA OPTAR EL TITULO PROFESIONAL DE INGENIERO EN ENERGÍA**

# **"ANÁLISIS DE GENERACIÓN DISTRIBUIDA A TRAVÉS DEL DISEÑO DE UN SISTEMA FOTOVOLTAICO CONECTADO AL AMT CHS031–HIDRANDINA U.N CHIMBOTE"**

**TESISTAS: BACHILLER CHÁVEZ ESPINOZA JORGE ALEXANDER**

**……………………………………………………………….** 

**Mg. Amancio Ramiro Rojas Flores ASESOR**

> **NUEVO CHIMBOTE – PERÚ 2022**

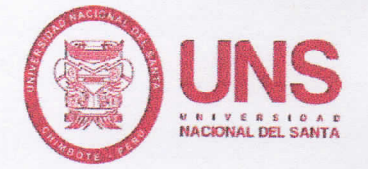

# UNIVERSIDAD NACIONAL DEL SANTA E.P. INGENIERÍA EN ENERGÍA

# **CARTA DE CONFORMIDAD DEL JURADO**

El presente jurado evaluador da la conformidad del presente informe, desarrollado en el cumplimiento del objetivo propuesto y presentado conforme al reglamento General para obtener el grado Académico de Bachiller y Título Profesional en la Universidad Nacional del Santa (R.D Nº492-2017-CU-R-UNS); titulado:

# "ANÁLISIS DE GENERACIÓN DISTRIBUIDA A TRAVÉS DEL DISEÑO DE UN SISTEMA FOTOVOLTAICO CONECTADO AL AMT CHS031-

## **HIDRANDINA U.N CHIMBOTE"**

#### **Autores:**

Bachiller CHÁVEZ ESPINOZA, JorgeAlexander

Revisado y evaluado por el siguiente Jurado Evaluador.

M.Sc. Gualberto Antenor Mariños Castillo **PRESIDENTE** 

M.Sc. Julio Hipólito Néstor Escate Ravello **INTEGRANTE** 

Mg. Amancio Ramiro Rojas Flores

**INTEGRANTE** 

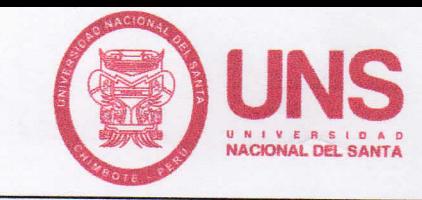

# **ACTA DE SUSTENTACION DE TESIS**

A los veinticinco días del mes de febrero del año dos mil veintidós, siendo las diez horas de la mañana, se reunieron en forma virtual a través de la aplicación zoom, el Jurado Evaluador designado mediante Resolución Nº034-2022-UNS-CFI, integrado por los siguientes docentes:

- > Dr. GUALBERTO ANTENOR MARIÑOS CASTILLO : PRESIDENTE
- > M.Sc. JULIO HIPOLITO NESTOR ESCATE RAVELLO : SECRETARIO
- $\triangleright$  Mg. AMANCIO RAMIRO ROJAS FLORES : INTEGRANTE

Para dar inicio a la sustentación y evaluación de la Tesis titulada: "ANÁLISIS DE GENERACIÓN DISTRIBUIDA A TRAVÉS DEL DISEÑO DE UN SISTEMA FOTOVOLTAICO CONECTADO AL AMT CHS031-HIDRANDINA U.N CHIMBOTE" elaborado por el Bachiller de Ingeniería en Energía: JORGE ALEXANDER CHAVEZ ESPINOZA, con código de matrícula N° 0201211004, teniendo como asesor al docente Mg. Amancio Ramiro Rojas Flores, según Resolución Decanal Nº 236-2020-UNS-FI, de fecha 22.09.2020.

Terminada la sustentación de la Bachiller, respondió las preguntas formuladas por los miembros del jurado y el público presente.

El Jurado después de deliberar sobre aspectos relacionados con el trabajo, contenido y sustentación del mismo y con las sugerencias pertinentes, en concordancia con el artículo 103° del Reglamento General de Grados y Títulos de la Universidad Nacional del Santa, declara:

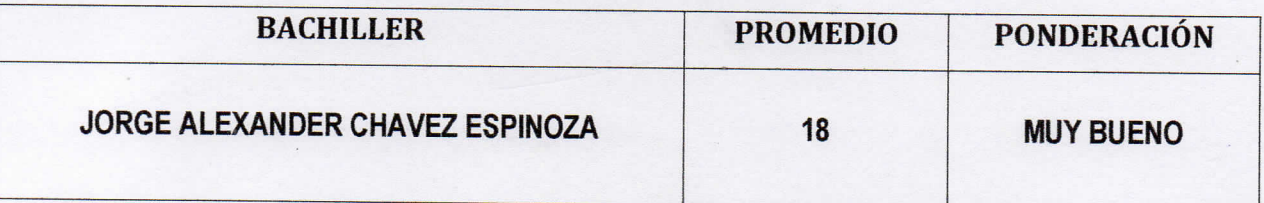

Siendo las once horas del mismo día, se da por terminado el acto de sustentación, firmando los integrantes del jurado en señal de conformidad.

Dr. Gualberto A. Mariños Castillo **PRESIDENTE** 

H. N. Escate Ravello RETARIC

**Flores** 

# turnitin' $\bigcirc$

# Recibo digital

Este recibo confirma quesu trabajo ha sido recibido por Turnitin. A continuación podrá ver la información del recibo con respecto a su entrega.

La primera página de tus entregas se muestra abajo.

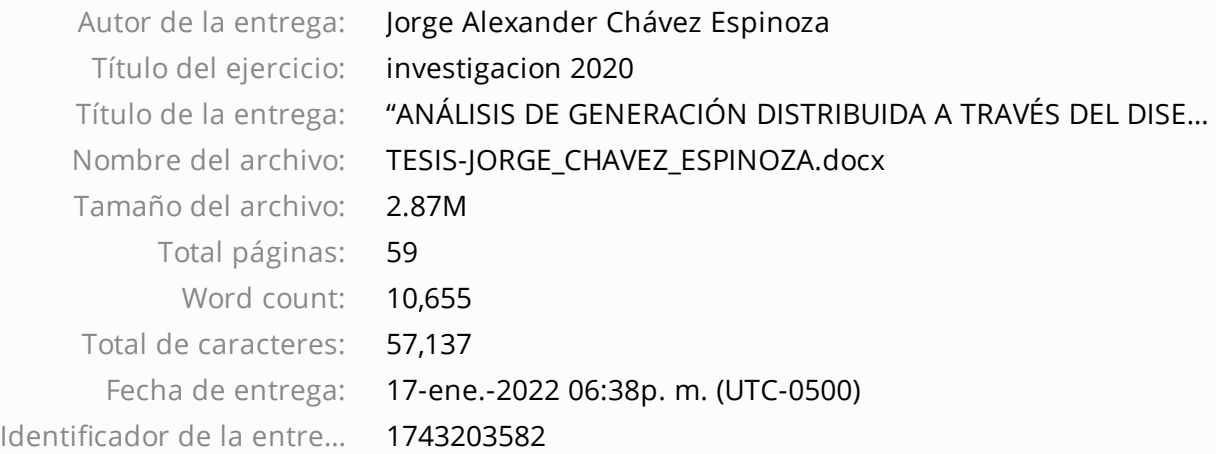

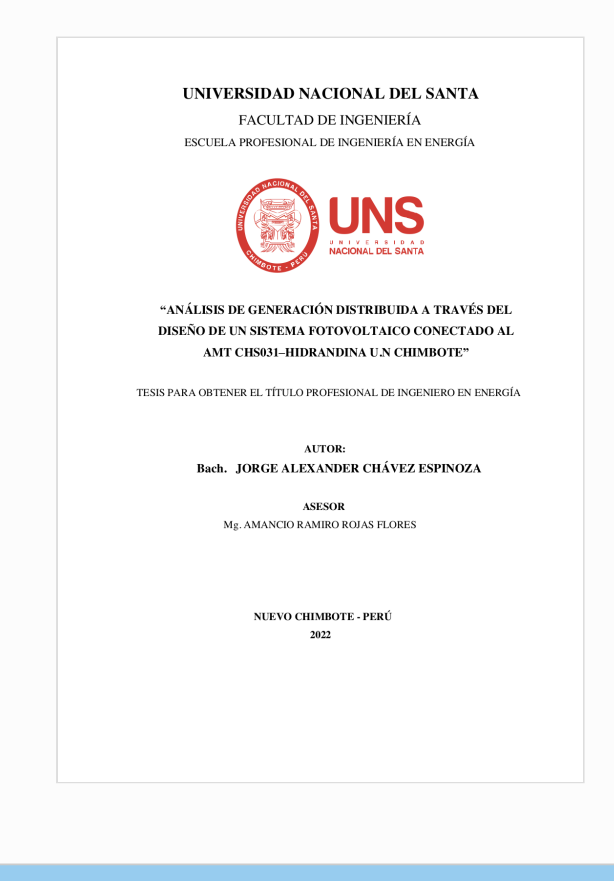

Derechos de autor 2022 Turnitin. Todos los derechos reservados.

## **DEDICATORIA**

A mis Padres, Juana Espinoza Castro y Jorge Chávez Vásquez, quienes han sido el mayor impulso en todas las etapas de mi vida y por sembrar en mi persona el hábito de superación personal y profesional, para satisfacción de ellos y beneficio propio.

A mi esposa, Laura Mendoza Fernández, e hija, Alisson Chávez Mendoza, por ser esa motivación de superación en busca de un mejor futuro para ellas, por ese amor incondicional de hogar que me brindan día a día.

A mis hermanas, Angie y Brenda, por ser ese soporte en estos años universitarios de alegría y por motivarme a ser su guía de ejemplo de superación profesional.

"*La juventud es corta, la vejez es larga. Aprovechen las oportunidades que les brinda la vida a través del apoyo de sus padres, que el beneficio será para su futuro y su familia que formen, y la satisfacción será para sus padres. Nunca se olviden, que el estudio nunca termina.*"

*Jorge Freddy Chávez Vásquez*

#### **RECONOCIMIENTO**

A Dios, por ser el único que puede brindar mucha fortaleza y esperanza en los momentos más difíciles, y por permitir lograr un objetivo de vida en cuanto a lo profesional.

Agradecimiento, al Mg. Amancio Rojas Flores, por brindar sus conocimientos y experiencias para el término exitoso de este informe de tesis, ya que sin su apoyo no hubiese sido este logro posible.

A mi padre, el Ing. Jorge Freddy Chávez Vásquez, parte de la segunda promoción de la escuela de Ingeniería en Energía, quien durante estos años de vida profesional me transmitió a través de su experiencia el camino a seguir en cuanto a las exigencias del mercado laboral del sector eléctrico. Y dejarme ese legado de ética y seriedad profesional que lo caracterizaba, aunque físicamente no esté conmigo, sé lo orgulloso que está de mi persona.

# ÍNDICE

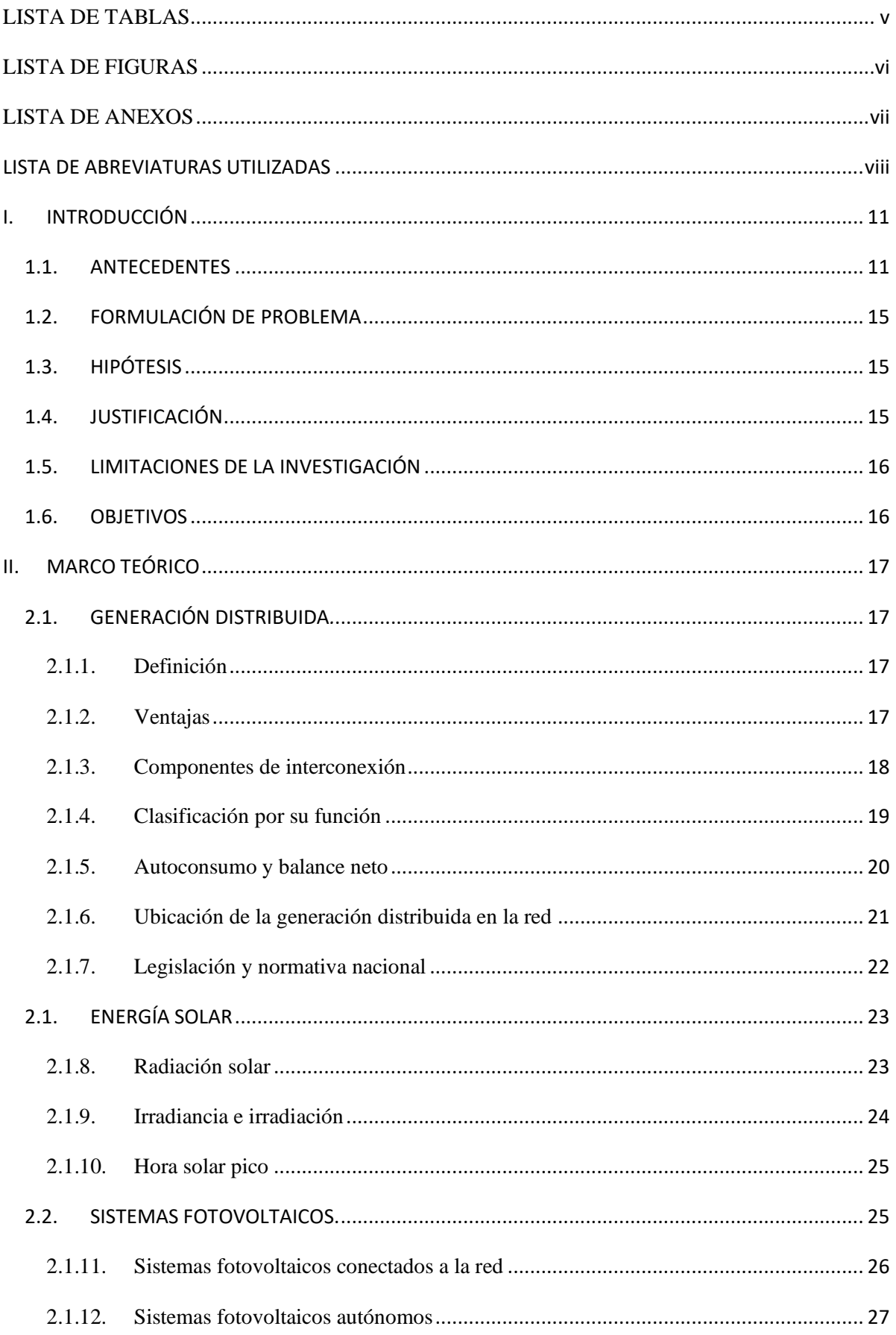

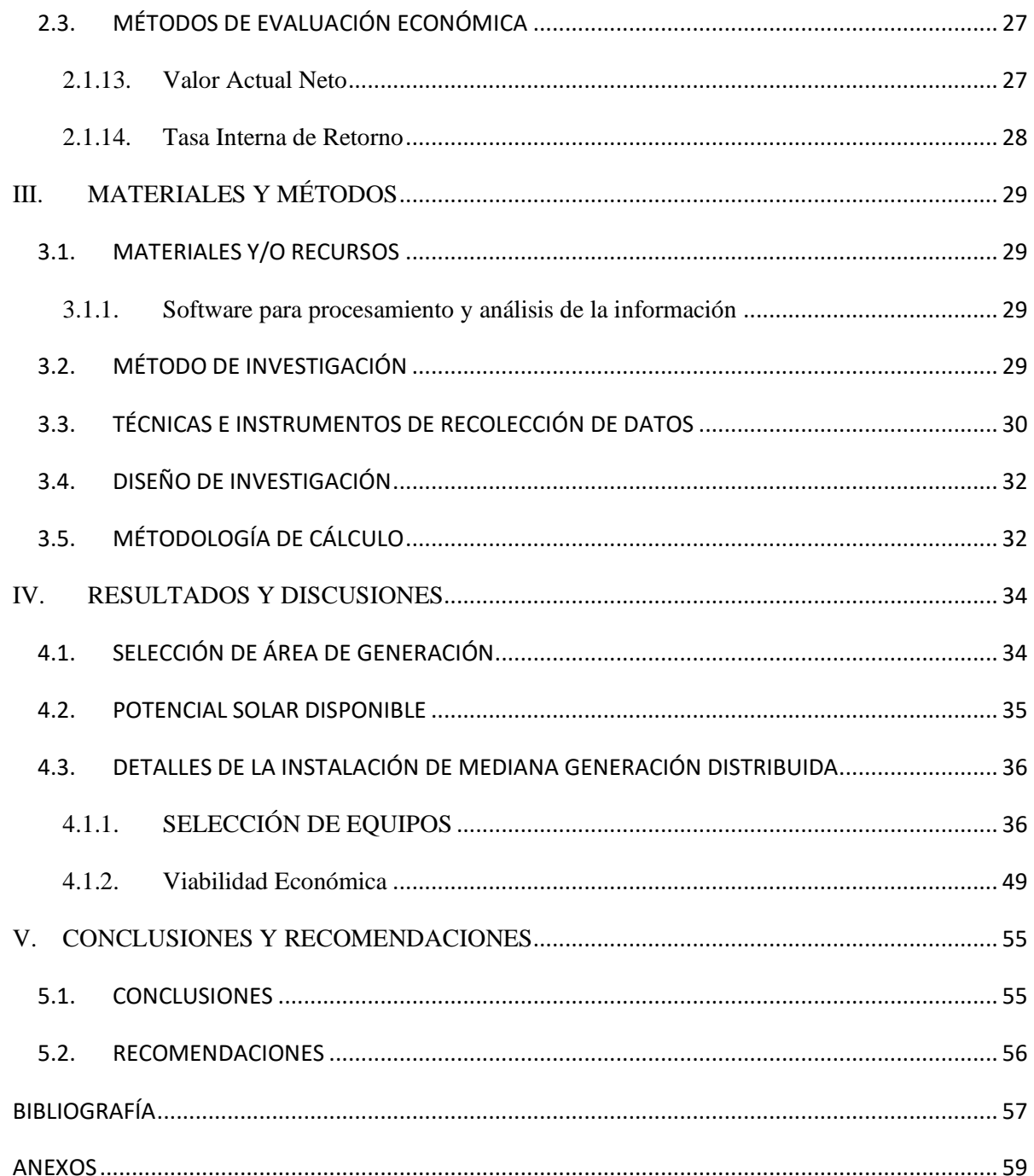

# **LISTA DE TABLAS**

<span id="page-9-0"></span>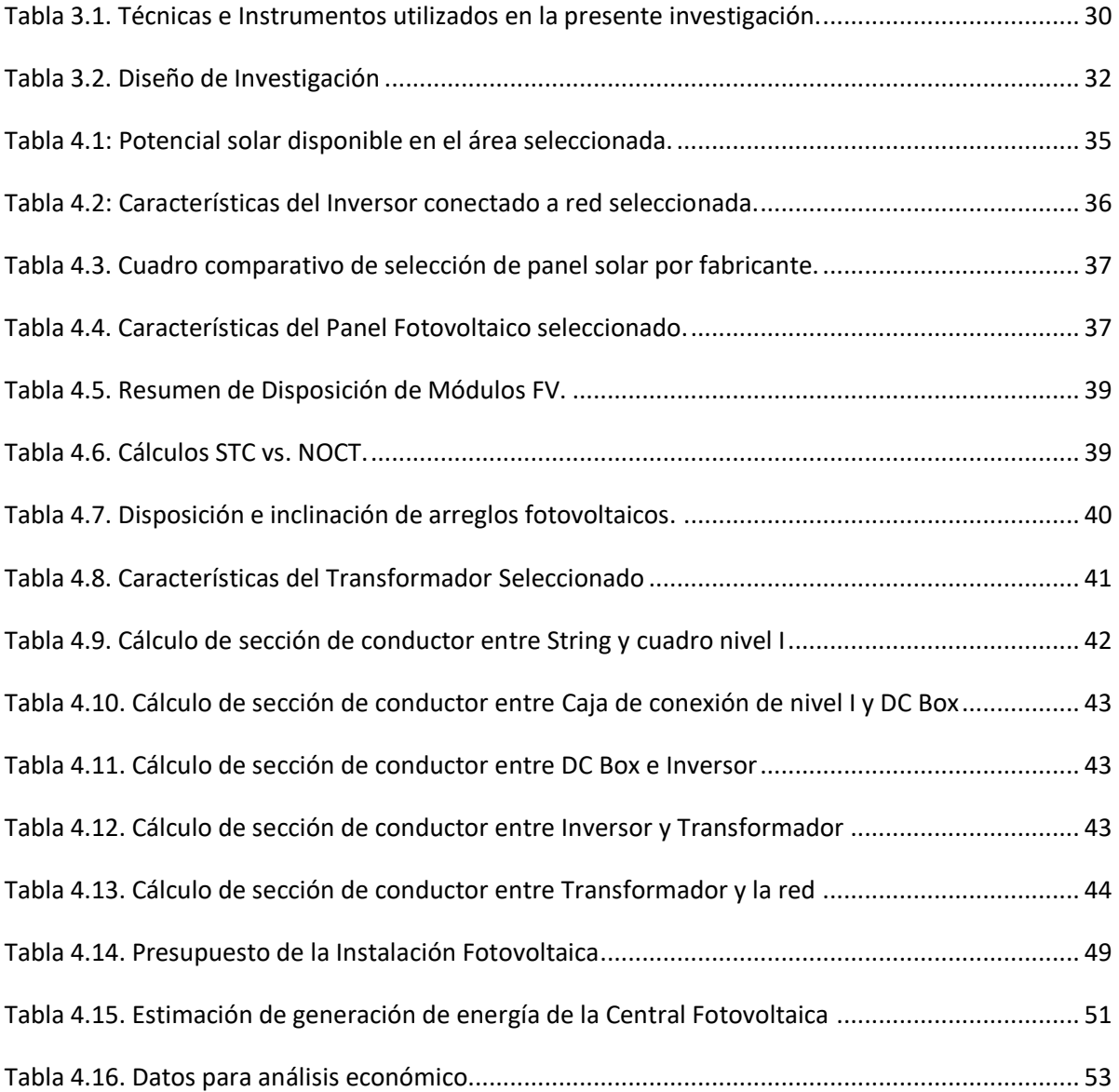

# **LISTA DE FIGURAS**

<span id="page-10-0"></span>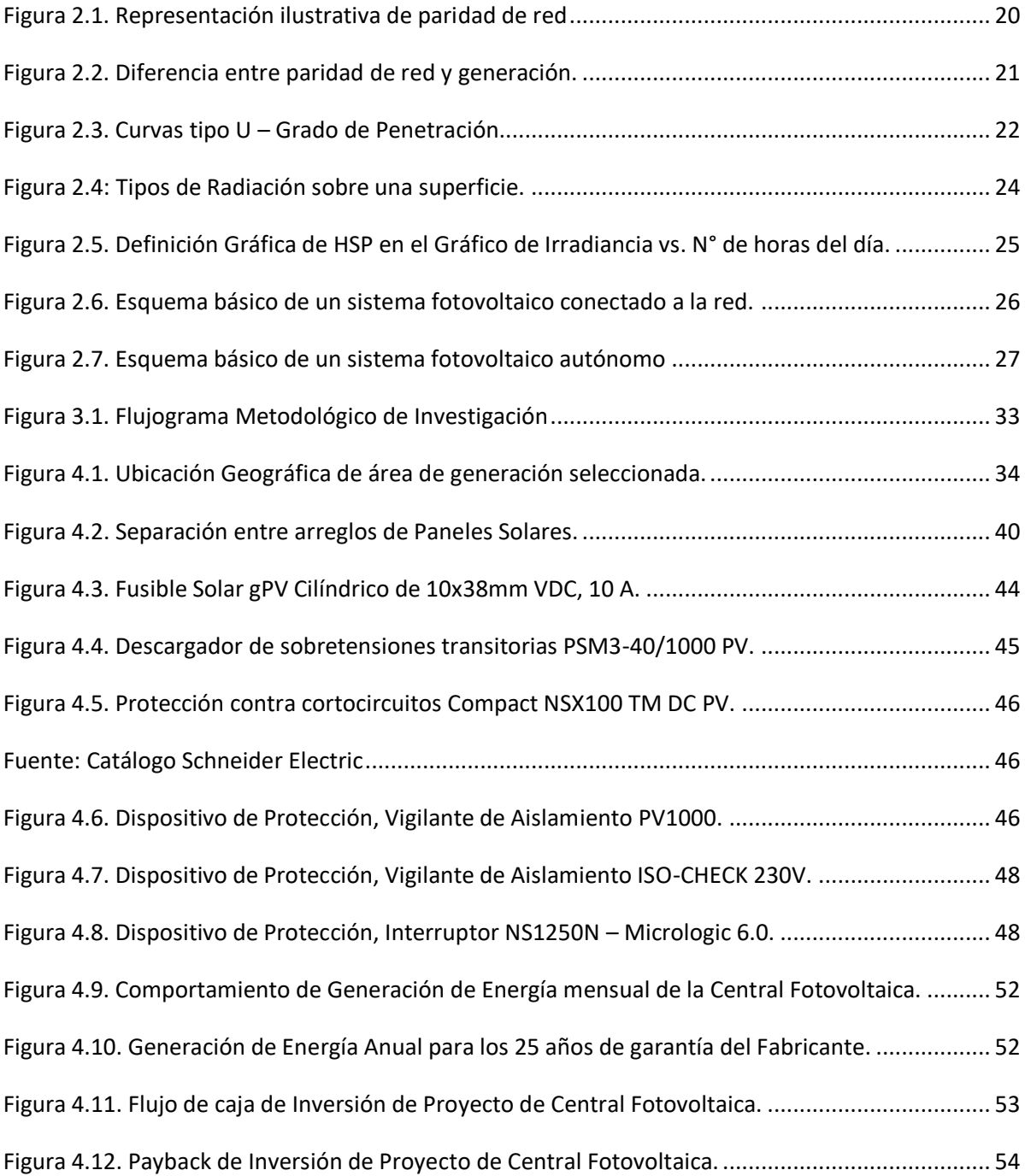

# **LISTA DE ANEXOS**

<span id="page-11-0"></span>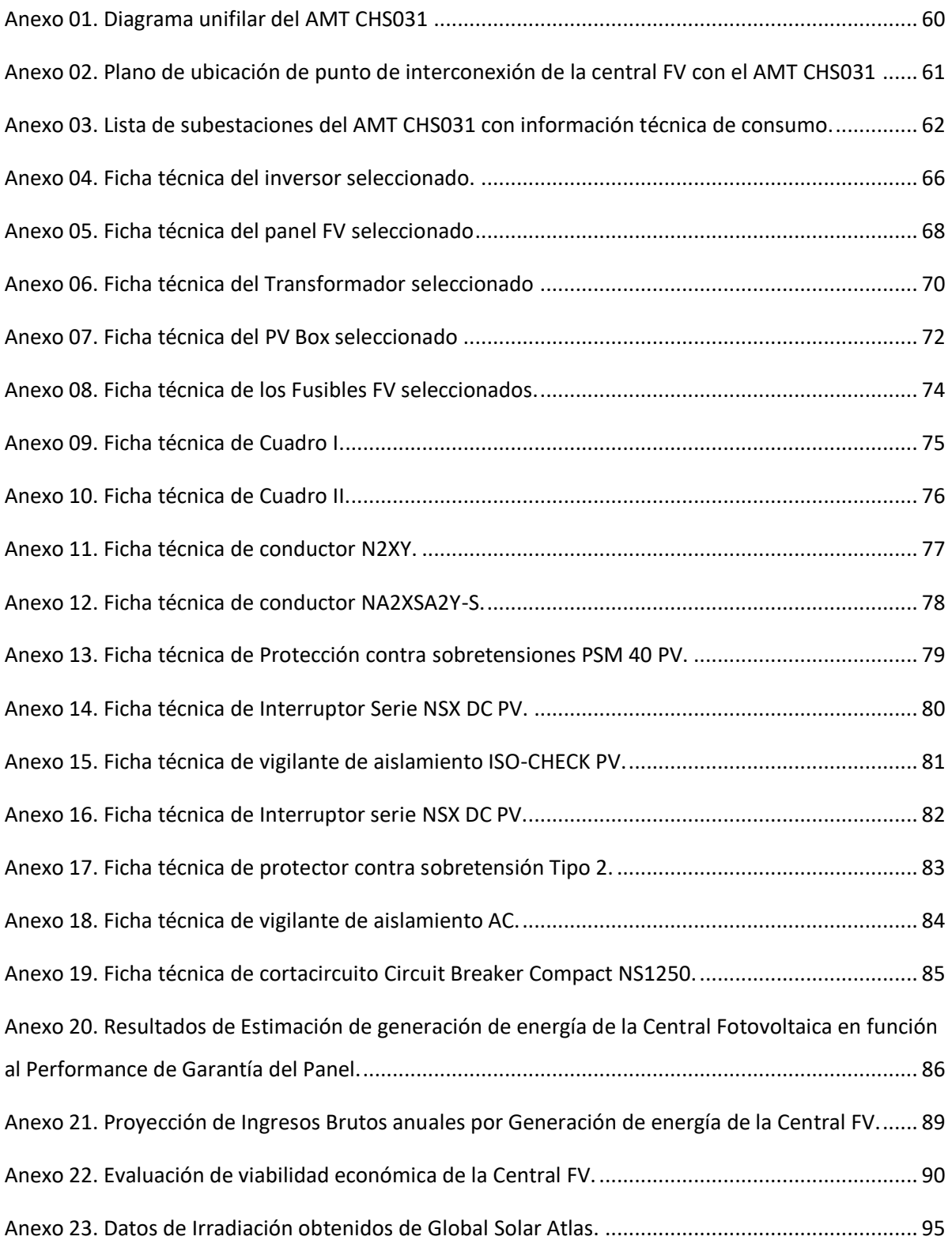

# **LISTA DE ABREVIATURAS UTILIZADAS**

<span id="page-12-0"></span>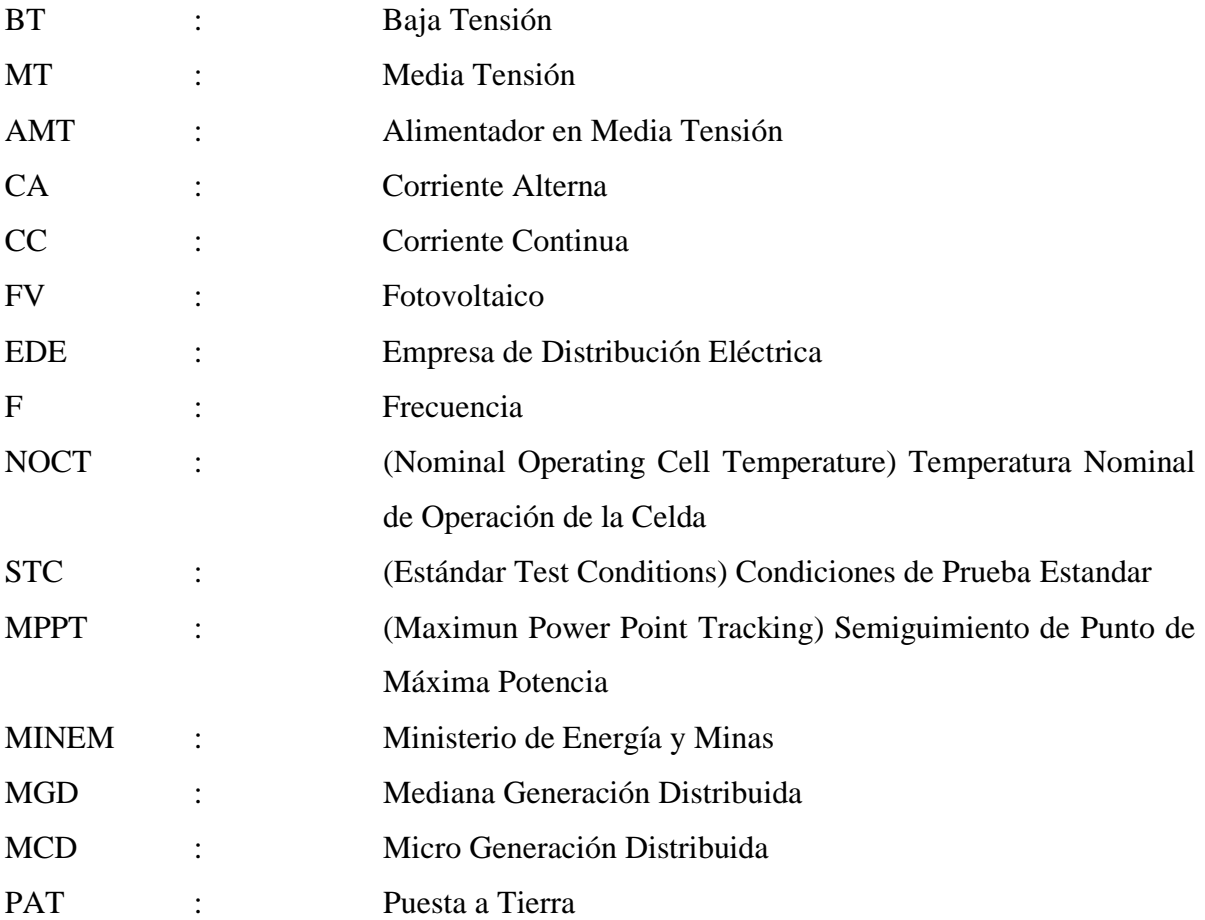

#### **RESUMEN**

El presente informe de investigación ha desarrollado el dimensionamiento un Sistema de Generación Distribuida a través de un Sistema fotovoltaico de 576 kWp, conectado al alimentador en media tensión CHS031 de propiedad de la concesionaria Hidrandina S.A, la cual suministra energía a 151 subestaciones de distribución y una Potencia instalada de 12.5 MVA a un nivel de tensión de 13.8 kV. Inicialmente, se realizó una revisión de información técnica sobre el alimentador y el recurso solar disponible, para luego seleccionar el área de la central desde la Web Google Maps, ubicando las coordenadas, el cual fue exportado a un archivo en AutoCAD para hacer la distribución de equipos de la central, previo análisis en una hoja de cálculo sujeto a la capacidad del inversor. Posterior a ello, se concluyó que realizar un análisis de la cantidad de energía a generar, bajo una proyección de 25 años, sirve para determinar su viabilidad económica, con el fin de validar el incremento de disponibilidad del Alimentador para mejorar sus indicadores de desempeño en cuanto confiabilidad.

**PALABRAS CLAVES**: Generación Distribuida, Sistema Fotovoltaico, inversor.

#### **ABSTRACT**

This research report has developed the dimensioning of a Distributed Generation System through a 576 kWp photovoltaic system, connected to the CHS031 medium voltage feeder owned by the concessionaire Hidrandina SA, which supplies energy to 151 distribution substations and a Installed power of 12.5 MVA at a voltage level of 13.8 kV. Initially, a review of technical information on the feeder and the available solar resource was carried out, to then select the area of the plant from the Google Maps Web, locating the coordinates, which was exported to an AutoCAD file to make the distribution of plant equipment, prior analysis in a spreadsheet subject to the capacity of the inverter. After that, it was concluded that an analysis of the amount of energy to be generated, under a projection of 25 years, serves to determine its economic viability, in order to validate the increase in availability of the Feeder to improve its performance indicators. reliability.

**KEYWORDS:** Distributed Generation, Photovoltaic System, inverter.

# <span id="page-15-0"></span>**I. INTRODUCCIÓN**

#### <span id="page-15-1"></span>**1.1. ANTECEDENTES**

Sánchez (2016), en su tesis para obtener el grado de Maestro en Ciencias en Ingeniería Eléctrica titulada **"Impacto de la Generación Distribuida en la confiabilidad de Redes de Distribución"**, estableció como objetivo evaluar el impacto de la integración de fuentes de generación distribuida convencional en la confiabilidad de las redes de distribución. Por lo cual, presentó un análisis del impacto de la generación distribuida convencional en los índices de confiabilidad en redes de distribución a través de un estudio de flujos de potencia funcionando en modo factor potencia constante (FPC) y modo control de voltaje (MCV) bajo 3 escenarios: en el punto de carga, dentro de un segmento y al final de un alimentador. Para evaluar la confiabilidad el autor desarrolló un programa en FORTRAN 90 a través de un método analítico, tomando como escenario base (sin generación distribuida) y con generación distribuida. Para realizar el análisis de confiabilidad cuando se conecta la unidad de Generación Distribuida en un segmento o al final de un alimentador para observar su impacto en el proceso de restauración, se utilizó el método de barrido progresivo-regresivo para obtener dichos flujos de potencia, y a través de un programa desarrollado en el mismo lenguaje, se realizó el modelo de la unidad de GD y así obtener la potencia reactiva a inyectar por parte de la unidad de GD en modo MCV o nodo PV a fin de obtener perfiles de voltaje. En el cálculo de los índices de confiabilidad el autor utilizó un sistema de prueba del IEEE de 205 elementos, obteniendo los índices de punto de carga, índice de energía. El autor concluyó que para realizar estudios de flujos de potencia en redes de distribución con modelos de GD, es mejor utilizar el modelo PV ya que a comparación del modelo PQ se tiene mayor impacto en la mejora de los perfiles de voltaje; además tomando en cuenta que conectando una unidad de GD en un punto de carga se tiene un impacto muy importante sobre los índices de tiempo de reparación y la indisponibilidad del servicio, en cuanto a la tasa de falla se mantiene constante debido a que los usuarios siempre experimentarán fallas pero con un menor tiempo de indisponibilidad en el servicio. Por otro lado, la implementación de una unidad de GD al final del alimentador, tiene una mejora significativa, ya que se puede operar en isla con los alimentadores adyacentes, y a su vez tiene un impacto en los perfiles de voltaje, evaluándose las restricciones operativas para poder conectarse.

Cornejo (2017), en su tesis doctoral titulada **"Generación Distribuida en redes secundarias de Arequipa".** El autor estableció como objetivo, evaluar la influencia de la generación distribuida en los parámetros de una red secundaria de la ciudad de Arequipa, por la inserción de plantas de generación Fotovoltaica. Para su desarrollo el autor eligió una zona del distrito de Yanahuara (departamento de Arequipa) para realizar un análisis de radiación solar incidente promedio mensual tomando como referencias: Atlas Solar, Earth Data (Atmospheric Science Data Center – NASA) y Clear Sky Calculator para las coordenadas (Latitud – 16.3989, Longitud -71.5350). Para la evaluación de consumo consideró un número de 113 viviendas, las cuales fueron analizadas a partir de su consumo eléctrico a SEAL (concesionaria distribuidora de electricidad). La cual a partir de un modelo de las viviendas seleccionadas agrupadas en 15 nodos, se obtuvo la distribución de sus consumos durante los días de acuerdo a una clasificación, y mediante una simulación del sistema actual y otro con el modelo de Generación Distribuida a través de la tecnología de plantas fotovoltaicas, dicho análisis de simulación (Digsilent) se realizó bajo diferentes escenarios (conexión en el nodo 10 con situaciones de generación de 5 y 15 KW) los cuales permitieron obtener los parámetros eléctricos para cada caso. De los resultados analizados, el autor concluyó que es posible plantas fotovoltaicas de 0.350, 1, 2, 4 y 8 KWp para cubrir las necesidades de los tipos de vivienda E, D, C, B y A respectivamente para los meses en estudio, empero para el caso de análisis resulta más efectivo la inserción de una planta de generación fotovoltaica de 15 KW la cual mejora los parámetros de tensión a partir desde el nodo 10 al 13.

Sánchez (2014), en su tesis para optar el título de Ingeniero Electricista, titulada **"Efectos de la generación distribuida sobre los sistemas de protección de una red de distribución radial típica en 10 KV de la ciudad de Arequipa".** El autor, identificó los efectos que puede generar una conexión de Generación Distribuida (GD) en una red perteneciente a la subestación Porongoche 33/10 KV que alimenta a todo el centro comercial Mall Aventura Plaza, lográndose solucionar el problema de aportes de corriente de cortocircuito de cortocircuito por parte del GD mediante un estudio de coordinación de protecciones, como también el problema de generación en isla con las funciones de protección establecidas por el estándar IEEE 1547. Estableció como objetivo solucionar los efectos de bidireccionalidad de la corriente

eléctrica de una red de distribución con presencia de GD a través de un generador síncrono (capacidad de 3 MVA y tensión de generación de 10 KV), planteando un procedimiento secuencial para un adecuado estudio de coordinación de protecciones y el ajuste de protecciones de la red de distribución con GD todo ello simulando a través del Software Digsilent Power Factory. Finalmente, llegó a la conclusión que el uso de herramientas computacionales facilita la realización de estudio de coordinación de protección en el punto de conexión común del GD con la red, con ello se pudo determinar el comportamiento del sistema con un antes y un después (con GD), para lo cual se comprueba que el sistema puede reducir las pérdidas del sistema en un 41.18% siempre y cuando la demanda sea superior a la potencia de generación distribuida como también el flujo una sola dirección, a su vez se determinó la necesidad de instalar un sistema de teleprotección con el fin de evitar la operación en isla ante una falla del sistema a fin de contrarrestar los aportes de corriente de cortocircuito del GD a la red de distribución.

Campusano (2013), en su tesis para optar el título de Ingeniero Civil Electricista, titulada **"Impacto de la Generación Distribuida en la Operación de la Distribución".** Clasificó en forma clara y simplificada los principales tipos de generación por medio de energías renovables No Convencionales, junto con la introducción del concepto de Generación Distribuida (GD). Junto a ello, efectuó la revisión detallada de leyes, decretos y normas nacionales relacionadas con GD. Estableció como objetivo determinar el impacto que causa la interconexión de GD en la operación de la distribución en Chile. Para ello, simuló la interconexión de dos generadores distribuidos (no mayor al 20% de la capacidad del conductor) en cada uno de los alimentadores rurales implementados a través del programa Power Factory de DigSILENT (su uso es libre) calculando flujos de carga, cortocircuito y estudio de transientes. Finalmente, concluyó que al instalar los GD al final de los alimentadores, las pérdidas en las líneas disminuyen hasta 47.5%, y al aplicar el cortocircuito trifásico en la cabecera de los alimentadores, no será necesario invertir en nuevos equipos de protección. De acuerdo a la normativa, comprobó que es necesario desconectar antes de los 2 segundos de ocurrida una falla, con el fin de no intervenir en la disminución de la calidad de suministro ya que los límites de voltaje y frecuencia se salen bruscamente de los rangos establecidos.

Chuqui (2014), en su tesis para optar el grado de Ingeniero Electricista, titulada **"Análisis de generación distribuida en hogares y edificaciones".** Analizó las diversas formas de generación desde las convencionales hasta las no convencionales, con su aplicación más conveniente para obtener el mayor de los beneficios en hogares y edificaciones en Quito, para ello fue necesario la revisión de normativa internacional en conjunto con la ecuatoriana, a fin de determinar las ventajas que podrían promover su implementación en los sistemas de distribución. De todas las formas de generación, determinó que las más adecuada es la Solar Fotovoltaica por ser una tecnología madura y por sus diversas ventajas ambientales y económicas al momento de vender excedentes (Según la Regulación N° CONELEC-004/11). Determinó la factibilidad mediante un análisis técnico-económico a fin de reflejar la conveniencia de instalar plantas de Generación Distribuida en la red eléctrica de la Empresa Eléctrica Quito; todo ello se basó en analizar la disponibilidad del recurso de energía solar para el aprovechamiento en el sector rural y urbano, simular la penetración de la GD en el sistema eléctrico de la concesionaria, realizar los cálculos técnicos (regulación de voltaje, pérdidas de potencia, confiabilidad del sistema, control potencia – frecuencia), y finalmente determinando la factibilidad económica a través de los cálculos de VAN y TIR. Con lo cual para generar 4 KW se necesitaron \$ 18 742.15 con un tiempo estimado de recuperación de la inversión de 7 años, buscando una subvención privada o estatal. Concluyó, que a partir de la información recopilada, las definiciones de GD varían de país a país, dependiendo de sus necesidades y características, pero ya es una realidad debido a que ocupan una mayor proporción dentro de la generación en los sistemas de potencia a nivel mundial, por sus beneficios, ya que disminuyen los costos de energía, aminoran las pérdidas de potencia y mejoran la confiabilidad y calidad del servicio, y mejor aún si la generación se basa de fuentes renovables se logra una disminución de emisiones de gases contaminantes. Pero su implementación para el sector urbano y rural se limita a la poca regulación relacionada a la GD, es ahí donde el gobierno y diversas instituciones relacionadas a la problemática deberían promover la inversión principalmente privada con el único propósito de mejorar la situación energética.

# <span id="page-19-0"></span>**1.2. FORMULACIÓN DE PROBLEMA**

¿Es posible implementar la Generación Distribuida a través del Diseño de un Sistema Fotovoltaico conectado al AMT CHS031–Hidrandina U.N Chimbote?

# <span id="page-19-1"></span>**1.3. HIPÓTESIS**

El diseño de un Sistema Fotovoltaico para abastecer el 5% de la Demanda de Energía Eléctrica del AMT CHS031 – Hidrandina U.N Chimbote permitirá la implementación de Mediana Generación Distribuida en Hidrandina S.A.

# <span id="page-19-2"></span>**1.4. JUSTIFICACIÓN**

Aunque en Perú en los últimos meses, como consecuencia de la Crisis Global generada por la Pandemia del Nuevo Coronavirus, se produjo una reducción en la demanda por la paralización del sector productivo, y lo proyectado es que se produzca progresivamente el incremento de la misma hasta alcanzar la tendencia normal de crecimiento relacionado al PBI con la normalización paulatina de actividades.

Hoy en día con las proyecciones energéticas y medioambientales establecidas por el Gobierno, hace necesario que con el tiempo el desarrollo y Construcción de Centros de Generación centralizadas queden obsoletos, dando paso a las Energías Renovables, descentralizadas por el Potencial Energético que posee el Perú.

Ello abre paso al concepto de Generación Distribuida el cual trae beneficios desde el punto de vista:

#### **Económico:**

Permitirá reducir la compra de Energía a los Generadores y pago por Peaje. Además de ello, en caso que a nivel nacional se implanten Sistemas de Generación de Energía descentralizados, disminuirá la inversión en Líneas de transmisión, lo cual permitirá abastecer los aumentos de cargas localizadas. Disminuirá los costos por Mantenimiento, ya que incrementará el tiempo de vida útil de los Transformadores lo asociado a los Sistemas de Transporte y Distribución.

## **Técnico:**

Reducción de Pérdidas de Energía (asociado al ahorro económico y aumento de capacidad de distribución) desde la SET Chimbote Sur hacia finales de línea, debido a

que el Sistema de Generación estará muy cerca a la carga de consumo y por consiguiente el incremento en la confiabilidad (no dependerá en su totalidad de la red) y calidad de Servicio (Equilibrio de Tensión y Frecuencia).

#### **Ambiental:**

Asociado a la reducción de disminución de pérdidas energéticas debido al Transporte se encuentra la diminución de gases contaminantes, sumado a ello es la implantación de Sistemas de Generación a través de Sistemas Fotovoltaicos, por ende, se dejará de emitir Gases contaminante por Generación y para cubrir las pérdidas sufridas por transporte.

#### <span id="page-20-0"></span>**1.5. LIMITACIONES DE LA INVESTIGACIÓN**

La Investigación se limitó a no contar con datos estadísticos de mediciones in situ de la irradiación solar, por lo que se obtuvo los datos de Irradiación Solar de la base de datos de la NASA.

#### <span id="page-20-1"></span>**1.6. OBJETIVOS**

#### **OBJETIVO GENERAL**

Analizar la generación distribuida a través del diseño de un sistema fotovoltaico conectado al sistema eléctrico de Hidrandina en el AMT CHS031.

# **OBJETIVOS ESPECÍFICOS**

- Dimensionar la cantidad necesaria de Módulos FV dentro del Área Seleccionada.
- Determinar la Energía Máxima a Generar por el Sistema de Generación Fotovoltaico.
- Establecer la Máxima Demanda del conjunto de Subestaciones Seleccionadas para el Estudio.
- Establecer la Relación entre Generación y Consumo de Energía.
- Determinar la Viabilidad Económica del Sistema de Generación Distribuida Dimensionado.

# <span id="page-21-0"></span>**II. MARCO TEÓRICO**

# <span id="page-21-1"></span>**2.1.GENERACIÓN DISTRIBUIDA***.*

#### <span id="page-21-2"></span>**2.1.1.Definición**

Según diversos autores y agencias, no existe una definición exacta sobre lo que es Generación Distribuida (GD), ya que son diversos factores que afectan ello: Tipo de Tecnología y conexión Empleada, nivel de Potencia, etc. Muchas definiciones guardan similitud, pero difieren en algunos aspectos.

Sin embargo, la definición mejor consensuada la hizo la Agencia Nacional de Energía Eléctrica de Brasil (2012) en el cual menciona que es la fuente de Generación de Energía conectada directamente a la red de distribución o al consumidor utilizando fuentes de Energía Hidráulica, Solar, Eólica, Biomasa, Cogeneración.

#### <span id="page-21-3"></span>**2.1.2.Ventajas**

#### *a) Técnicas*

Colmenar, Borge, Collado y Castro (2015) mencionaron que permite incrementar la disponibilidad y calidad de Suministro de energía eléctrica, ya que puede evitar la sobrecapacidad instalada, reduciendo fallas por caídas de líneas de las redes. Además, permite incrementar la fiabilidad del sistema, ya que, ante corte intempestivos del suministro centralizado, puede trabajar en isla. Desde el punto de vista energético, puede reducir las pérdidas por transporte, siempre y cuando se ubiquen los sistemas de Generación de manera adecuada, para así mejorar el perfil de tensiones.

#### *b) Económicas*

Colmenar et al. señalaron que reduce la inversión en infraestructuras eléctrica, ya que la Generación Distribuida permitiría reemplazar los aumentos de carga local. Además, de aumentar la capacidad de los sistemas de transporte y distribución. Este ahorro económico, conllevará a la reducción del precio de electricidad.

#### *c) Medioambientales*

Colmenar et al. mencionan que reduce la emisión de Gases contaminantes a la atmósfera asociado a la disminución de pérdidas energéticas que la Generación Distribuida genera principalmente por el transporte. Además de la disminución de implantación de infraestructura en sistemas de transporte conlleva a la reducción del impacto visual y mejor aceptación social.

#### <span id="page-22-0"></span>**2.1.3. Componentes de interconexión**

#### *a) Conexión a la red*

Es el Punto donde la Central de Generación se conectará a la red, normalmente será a una Estructura de Media o Baja Tensión, en tal caso será de propiedad de la Concesionaria Hidrandina S.A.

Dicha Conexión a la red se realizará a través de un Sistema de Protección con intensidad de cortocircuito superior a la indicada por la Distribuidora.

#### *b) Equipos de Medida*

Son los equipos necesarios para realizarla medición y registro de la energía consumida, pudiendo estar compuestos de equipos de medida de entrada y salida, o equipos de medida bidireccionales.

Estos contadores deberán tener una gran precisión, y serán precintados por la empresa distribuidora para impedir su manipulación.

#### *c) Red de Distribución y transporte*

La red de distribución será la red de la Empresa Hidrandina S.A perteneciente al AMT CHS031 con un nivel de tensión de 13.2 KV a la cual será conectada el Sistema de Generación Distribuida.

Sirven para realizar el envío de información de manera remota a la empresa distribuidora y al mismo centro de Generación, a fin de enviar o recibir datos. Desde el punto de vista operativo, sirve para transmitir parámetros sobre el funcionamiento del Sistema con el objetivo de llevar a cabo una correcta supervisión y tomar acciones en caso existan desviaciones de los parámetros normales.

#### *e) Aparamenta de conexión*

Son dispositivos que permiten la conexión y sincronización de la Generación con la red eléctrica, a través de Seccionadores, interruptores.

#### <span id="page-23-0"></span>**2.1.4.Clasificación por su función**

#### *a) Sistema conectado a red modo todo – todo*

Toda la energía generada en la Instalación es vertida a la red. Del mismo modo en caso de que la Instalación demande energía para su consumo esta es importada de forma integral de la red de distribución. (Colmenar, 2015).

#### *b) Sistema aislado*

Toda la energía generada se utiliza para ser autoconsumida en la instalación. En este caso la energía puede ser consumida de forma instantánea o se puede contar con un sistema de acumulación adicional, normalmente conformado por baterías. (Colmenar, 2015).

#### *c) Sistema en Balance Neto (Mixto)*

Parte de la energía eléctrica generada es autoconsumida en el momento de generarse, mientras que en momentos en los que existe déficit de generación la energía eléctrica es importada de la red. Toda la energía que es vertida a la red en momentos en los que no hay autoconsumo puede volver a ser consumida sin coste. (Colmenar, 2015).

#### <span id="page-24-0"></span>**2.1.5.Autoconsumo y balance neto**

## *a) Paridad de la red*

Una tecnología de generación eléctrica alcanza la Paridad de Red, cuando el precio de la energía generada por la central, es el mismo al precio de referencia de electricidad en el lugar o zona de consumo. (Colmenar, 2015).

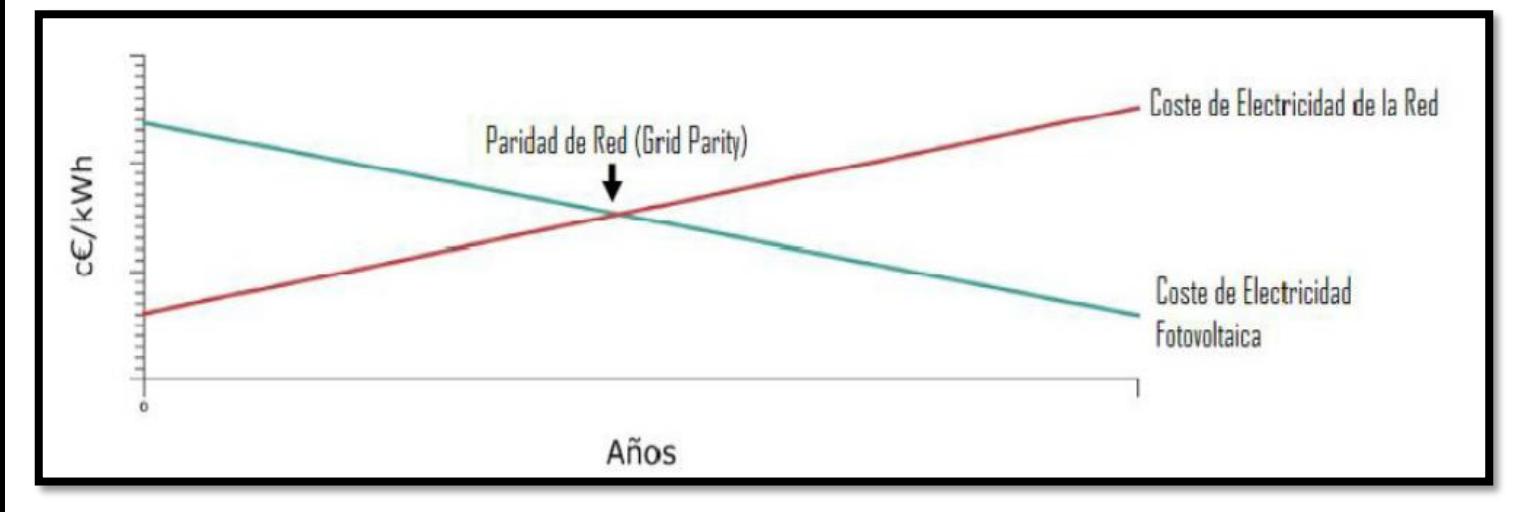

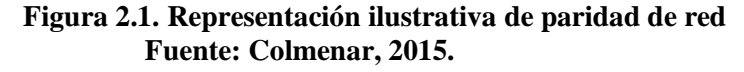

<span id="page-24-1"></span>La paridad de red depende de tres parámetros: Costo de Inversión, Índice de Irradiación y el precio KWh de la energía suministrada por la compañía eléctrica.

## *b) Paridad de Generación*

Representa el momento en el que la tecnología fotovoltaica comienza a ser rentable si inyectamos a la red toda la producción de energía generada por la central. (Colmenar, 2015).

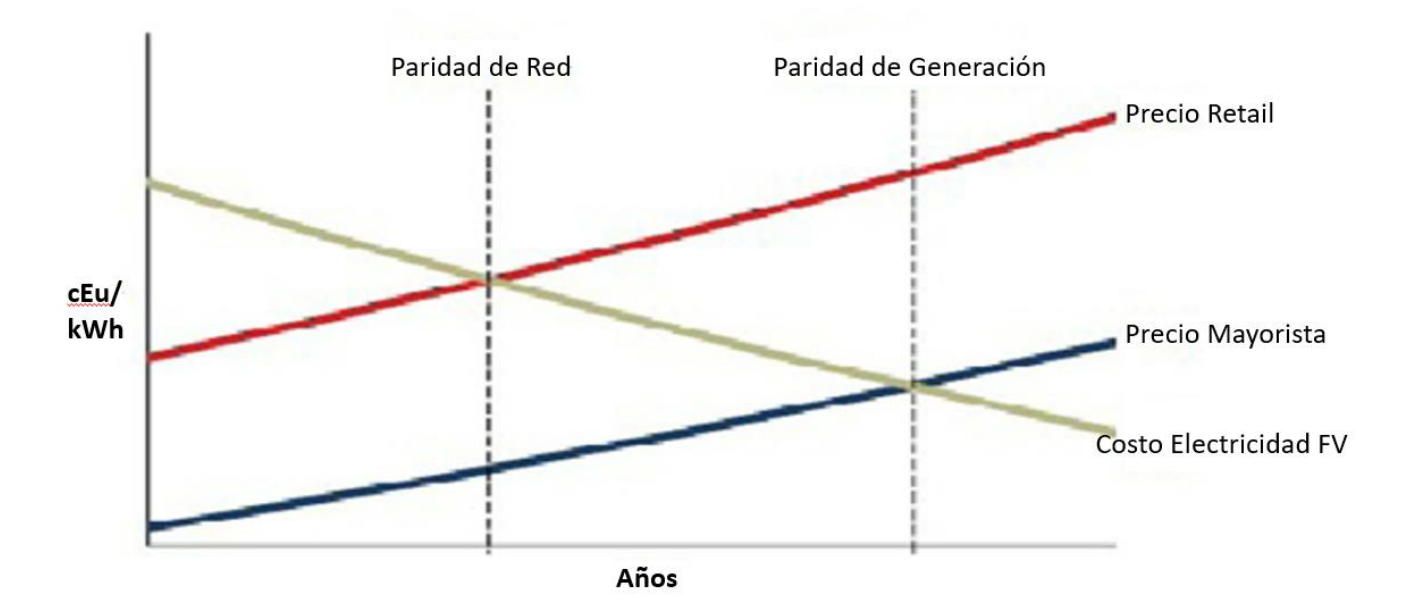

**Figura 2.2. Diferencia entre paridad de red y generación. Fuente: ECLAREON.**

#### <span id="page-25-1"></span><span id="page-25-0"></span>**2.1.6.Ubicación de la generación distribuida en la red**

La ubicación de la Generación Distribuida es importante en los sistemas de distribución si se refiere a la tensión en los Sistemas de Potencia. Cuando se conecta en el final de circuito de un alimentador de distribución una unidad Generación Distribuida, en el punto de interconexión del alimentador la carga puede verse reducida, lo cual conduce a una disminución del flujo de potencia. (Vannia, 2010) Se estima que el peor escenario sobre el impacto de alta penetración de inversores de paneles fotovoltaicos sucede cuando la demanda es baja con respecto a la alta inyección de los paneles.

Algunas soluciones para este aumento de tensión son: Poner limitaciones en la potencia de salida de los paneles, implementar un control en la capacidad de potencia reactiva, sistemas de almacenamiento de energía o conectar equipos de compensación (paralelo)

#### **a) Grado de Penetración**

En las redes sin generación implica la reducción de pérdidas, sin embargo, a medida que aumenta la producción se puede llegar a un punto donde las pérdidas pueden aumentar debido al exceso de generación.

El Grado de Penetración de la GD se comporta a través de curvas de tipo U en las pérdidas, sin embargo, este tipo de curvas viene determinada por el tipo de perfil de producción de generación. La disminución de pérdidas estará asociadas a los perfiles de generación que mejor se adapten a los perfiles de demanda.

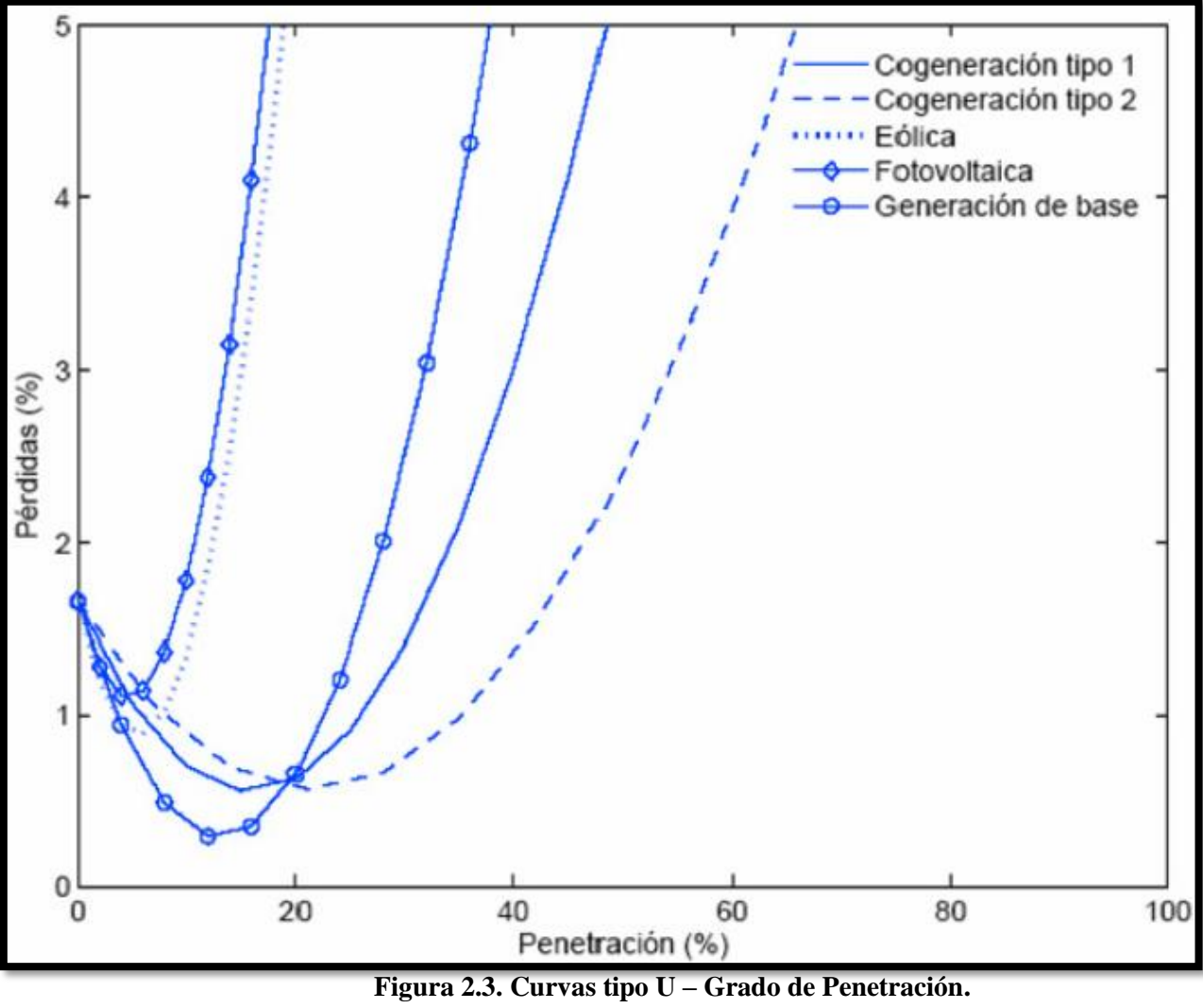

*Fuente: Colmenar, 2015.*

#### <span id="page-26-1"></span><span id="page-26-0"></span>**2.1.7.Legislación y normativa nacional**

A nivel Nacional existe interés en establecer un marco regulatorio para el impulso de la Generación Distribuida, ya que según la Resolución Ministerial N° 292-2018- MEM/DM (publicado el 31 de Julio del 2018) se concede realizar la publicación del Proyecto de Reglamento de la Generación Distribuida y su exposición de motivos, con el fin de recibir sugerencias, sin embargo, el 13 de Setiembre de 2018 se publica la RM N° 349-2018-MEM/DM en el cual se amplía el plazo para la recepción de

comentarios y sugerencias para fortificar el Reglamento, pero hasta la fecha no se ha definido cómo queda de manera final lo mencionado.

#### **A) Proyecto de Reglamento de Generación Distribuida**

El Proyecto establece requisitos para su incorporación, operación y régimen comercial, además indica los rangos de Generación Distribuida según el nivel de Potencia Instalada y al Nivel de tensión que corresponde:

- ➢ **Mediana Generación Distribuida (MGD):** Capacidad Mayor a 200 KW y menor a 10 MW, el cual se conectará necesariamente al Nivel de Media Tensión.
- ➢ **Microgeneración Distribuida (MCD):** Se conectará a la Red de Distribución en ya sea en los niveles de Baja o Media Tensión según el DL N° 221. Bajo ningún caso la Potencia Instalada deberá superar los 200 KW.

De acuerdo al Nivel de Potencia Instalada se establece Procedimientos aplicables a MGD y MCD, los cuales se coincide que previamente se debe realizar la solicitud de Información a la concesionaria y elaborar un Estudio de conexión.

## <span id="page-27-0"></span>**2.1. ENERGÍA SOLAR**

La Energía Solar es una forma de energía renovable, la cual puede aprovecharse básicamente de tres formas diferentes: Energía Solar Fotovoltaica, Energía Solar Térmica, Energía Solar Termoeléctrica (Mascarós, 2016).

#### <span id="page-27-1"></span>**2.1.8.Radiación solar**

La reacción nuclear de fusión producida en el interior del núcleo del Sol, en el cual genera energía, el cual se transmite en forma de radiación electromagnética hacia la atmósfera terrestre, la cual abarca un conjunto de radiaciones (espectro electromagnético) con longitudes de onda que van de 0.15 µm a 4 µm aproximadamente.

La radiación antes de alcanzar la superficie terrestre, atraviesa la atmósfera, el cual se ve alterado por el aire, suciedad, vapor de agua, aerosoles, etc. (Castejón, 2010).

Las tres componentes que están presentes en la radiación que recibe la tierra son:

- ➢ **Radiación Directa:** Es la recibida desde el sol sin ser desviado en su trayectoria hacia la atmósfera.
- ➢ **Radiación Difusa:** Es la que sufre cambios en su dirección, debido a la reflexión y difusión en la atmósfera.
- ➢ **Radiación Albedo:** Es la radiación directa y difusa que se recibe por reflexión en el suelo u otras superficies próximas.

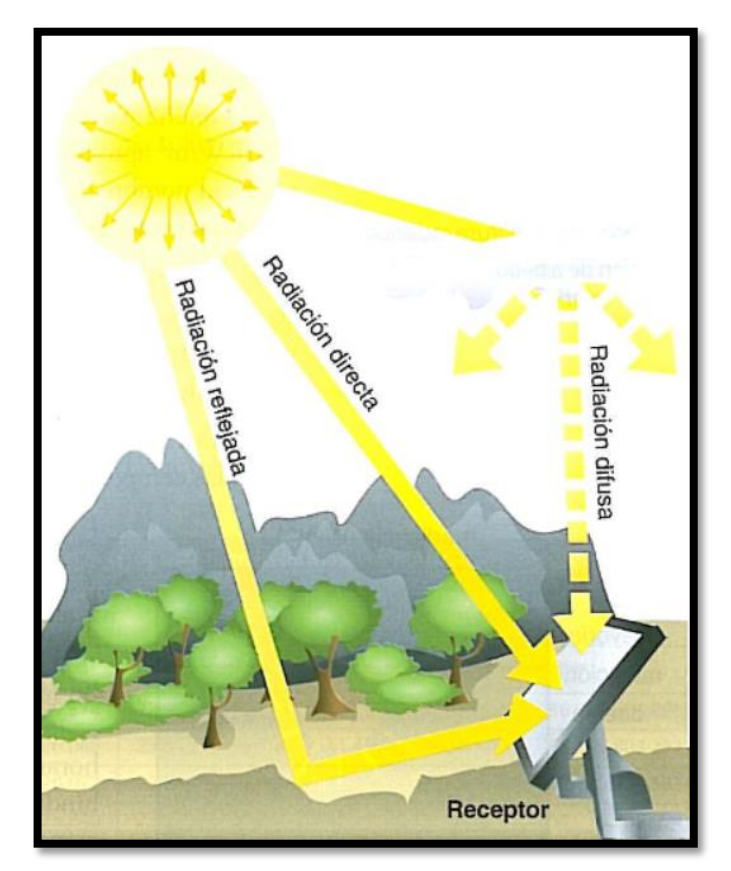

**Figura 2.4: Tipos de Radiación sobre una superficie. Fuente: Castejón, 2010.**

# <span id="page-28-1"></span><span id="page-28-0"></span>**2.1.9.Irradiancia e irradiación**

Para realizar la cuantificación de la radiación solar se utilizan dos magnitudes que corresponden a Potencia y Energía de la Radiación que llegan por metro cuadrado de superficie.

- ➢ **Irradiancia (W/m<sup>2</sup> ):** Potencia o radiación incidente por unidad de superficie. Indica la intensidad de radiación solar.
- ➢ **Irradiación (KW-hr/m<sup>2</sup> ):** Cantidad de energía solar recibida durante un intervalo de tiempo determinado.

#### <span id="page-29-0"></span>**2.1.10. Hora solar pico**

La Hora Solar Pico corresponde al Número total de horas al día cuando se toma como base una irradiancia solar de 1000 W/m<sup>2</sup>. Supongamos que, si tenemos 7 HSP, se deduce que en total se ha recibido  $7 \text{ KW-} \text{hr/m}^2$  durante  $7 \text{ horas.}$ 

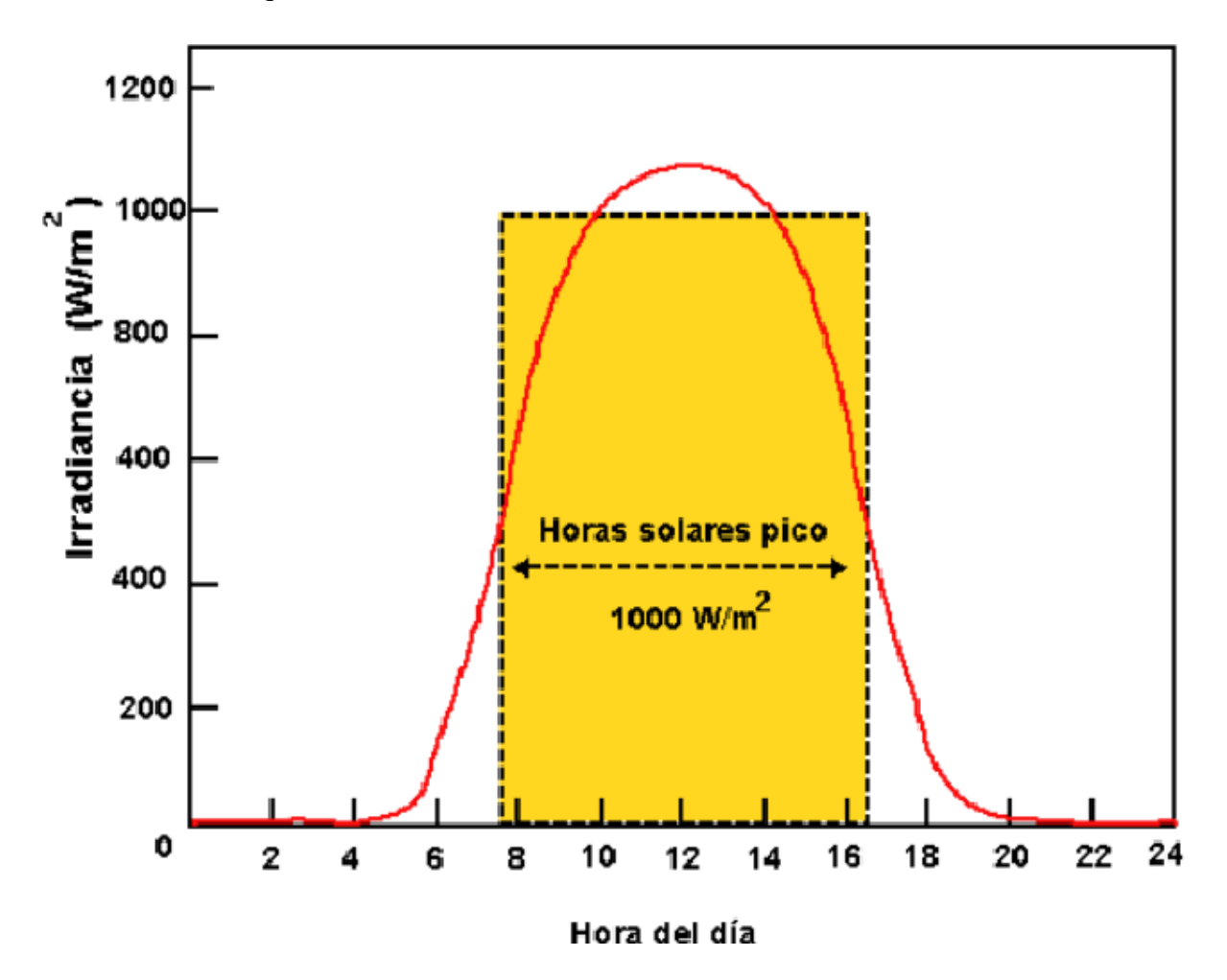

<span id="page-29-2"></span>**Figura 2.5. Definición Gráfica de HSP en el Gráfico de Irradiancia vs. N° de horas del día. Fuente:<http://calculationsolar.com/blog/?cat=3>**

#### <span id="page-29-1"></span>**2.2. SISTEMAS FOTOVOLTAICOS.**

Es un conjunto de dispositivos eléctricos y electrónicos, en los cuales se unen de manera sistemática para transformar la radiación solar en energía eléctrica utilizable. De todo lo mencionado, el principal motor de todo el sistema son los módulos fotovoltaicos, los cuales contienes células unidas eléctricamente, la cual a través del efecto fotoeléctrico transforma la radiación solar en corriente continua.

#### <span id="page-30-0"></span>**2.1.11. Sistemas fotovoltaicos conectados a la red**

Los Sistemas conectados a la red inyectan toda la energía producida a la red eléctrica durante las horas de insolación.

Este tipo de sistemas cuentan con seguimiento de los parámetros eléctricos para garantizar la calidad de energía en la red de distribución al momento de realizar la entrega al usuario final. Además, se evita la instalación de sistemas de acumulación a través de baterías, ya que este, representa la parte más cara y compleja de todo el sistema.

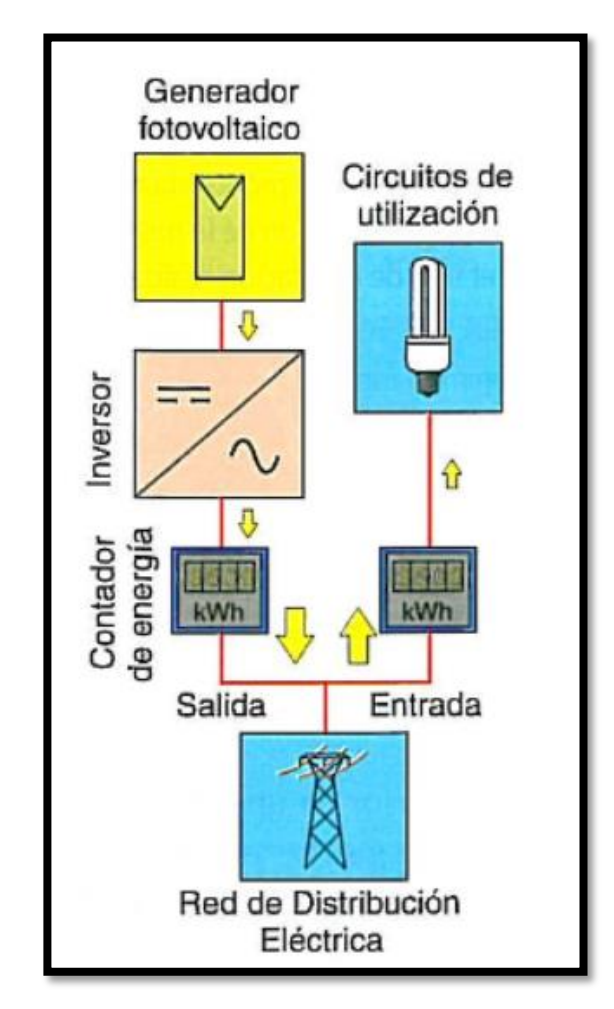

<span id="page-30-1"></span>**Figura 2.6. Esquema básico de un sistema fotovoltaico conectado a la red. Fuente: Castejón, 2010.**

#### <span id="page-31-0"></span>**2.1.12. Sistemas fotovoltaicos autónomos**

Tiene como objeto principal el abastecer de manera total o parcial las cargas de energía eléctrica de aquellos lugares donde no existe red eléctrica de distribución o sea de difícil acceso.

Este tipo de sistemas necesariamente deben contar con un sistema de almacenamiento de energía, ya que deben garantizar el abastecimiento de cargas durante las 24 horas del día.

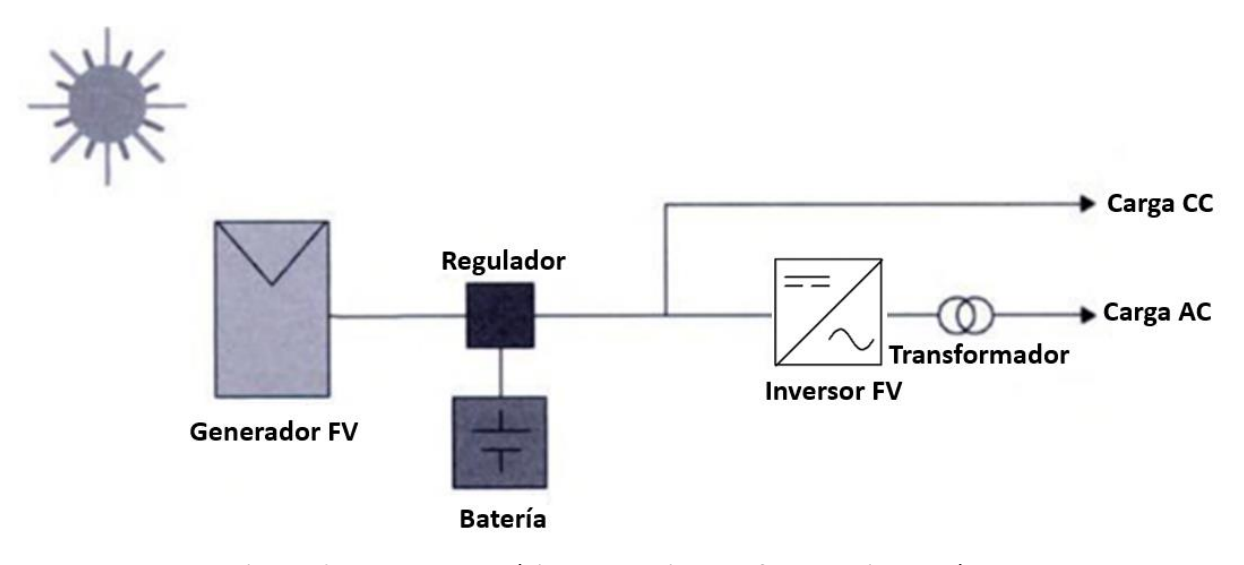

**Figura 2.7. Esquema básico de un sistema fotovoltaico autónomo. Fuente: Instituto de Tecnología y Formación, 2007.**

# <span id="page-31-3"></span><span id="page-31-1"></span>**2.3. MÉTODOS DE EVALUACIÓN ECONÓMICA**

Existen varios métodos para la evaluación de proyectos de Ingeniería, pero los más confiables son aquellos que consideran el valor del dinero en el tiempo al analizar la relación entre el beneficio y costo durante el tiempo de vida útil del proyecto.

## <span id="page-31-2"></span>**2.1.13. Valor Actual Neto**

Este cálculo implica simplemente trasladar las cantidades monetarias del futuro al presente en su valor equivalente. Es decir, cuando se llevan cantidades del presente al futuro se utiliza una tasa de interés, pero cuando se aplica inversamente como es el caso de VAN, se utiliza una tasa de descuento. Por ende, a los flujos de efectivo ya trasladados al presente se llama flujos descontados.

La fórmula que nos permite calcular el Valor Actual Neto es la siguiente:

$$
VAN = -K_0 + \sum_{i=1}^{n} \frac{F_{c_i}}{(1+D)^i} \dots \dots \dots F \, \text{formula 2}
$$

Donde:

 $K_0$ : Inversión o capital inicial

 $F_{\mathcal{C}_i}$ : Flujo de caja en el año i

: Tasa de Descuento

: Número de Periodos

Si el resultado de la evaluación:

 $VAN > 0$ : El proyecto es aceptado  $VAN < 0$ : El proyecto es rechazado

#### <span id="page-32-0"></span>**2.1.14. Tasa Interna de Retorno**

La Tasa Interna de Retorno, se define como cuando el Valor Actual Neto resulte ser igual a cero, es decir, donde los costos igualan a los beneficios, por ende, representa el tipo de interés o rendimiento que los beneficios se van obteniendo de haber realizado la inversión del proyecto. Solamente cubren la inversión realizada, la cual no permite obtener utilidad alguna.

$$
0 = -K_0 + \sum_{i=1}^{n} \frac{F_{c_i}}{(1 + TIR)^i} \dots \dots \dots F \text{ formula } 3
$$

Este análisis requiere un cálculo iterativo para obtener el valor de TIR. En la presente investigación se utilizó el Software Microsoft Excel.

El criterio para la toma de decisiones en la evaluación si es conveniente realizar el proyecto es lo siguiente:

 $TIR > i$ , se debe realizar el proyecto  $TIR < i$ , no se debe realizar el proyecto  $TIR = i$ , el inversionista es indiferente

# <span id="page-33-0"></span>**III. MATERIALES Y MÉTODOS**

## <span id="page-33-1"></span>**3.1.MATERIALES Y/O RECURSOS**

#### <span id="page-33-2"></span>**3.1.1.Software para procesamiento y análisis de la información**

- **Microsoft Excel 2019:** Se modeló una Plantilla en Excel para el procesamiento de información de irradiación y posteriormente realizar, los dimensionamientos de los equipos de la Central FV, y posteriormente en función a los costos de inversión se realizó un cálculo de análisis económico, para determinar la viabilidad del proyecto con evaluación del comportamiento gráfico.
- **AutoCAD 2019:** Se realizó el diseño de distribución de equipos, en función a las coordenadas geográficas obtenidas del espacio web Google Maps, a través de una vista satelital.

# <span id="page-33-3"></span>**3.2.MÉTODO DE INVESTIGACIÓN**

# **TIPO DE INVESTIGACIÓN**

La investigación se rige del siguiente diseño (Hernández et al., 2014).

# **Descriptiva**

El presente informe de investigación emplea el método científico, el cual está orientado a describir y dar a conocer los aspectos técnicos y económicos más relevantes a tener en cuenta para la interconexión a la red de distribución en media tensión mediante la microgeneración distribuida.

#### **Aplicada**

Esta tesis hace hincapié en aplicar los conocimientos teóricos para el modelamiento de un sistema de microgeneración fotovoltaica distribuida y realizar un análisis técnico y económico, a través de una hoja de cálculo.

## <span id="page-34-0"></span>**a) Observación Directa**

Se empleó la observación como técnica, a partir de la información obtenida de los datos del AMT CHS031 y se eligió el área para la Instalación del Sistema Fotovoltaico (a través de la Web Google Maps), posteriormente se realizó una inspección de campo del área seleccionada, apoyado con una Plano de ubicación proporcionado por la empresa Hidrandina S.A, en el cual se determinó finalmente la zona de aplicación, y la topología de la red a Alimentar con las Subestaciones involucradas y el punto de alimentación.

## **b) Entrevista**

Se realizó un diálogo vía telefónica con el jefe de Operaciones y el Supervisor de Mantenimiento de Redes en Media Tensión de la Empresa Hidrandina S.A. El cual, el Investigador realizó una cierta cantidad de preguntas para la obtención de Información Puntual sobre las zonas críticas y puntos factibles del AMT CHS031 para realizar el diseño.

# **c) Análisis de Contenido Cuantitativo**

Se utilizó para recolectar toda la Información necesaria para el desarrollo de la Investigación, el cual se procesó los datos de radiación solar de la zona, posterior dimensionamiento de equipos y estimación de generación de energía eléctrica.

<span id="page-34-1"></span>

| <b>TÉCNICAS</b>                    | <b>INSTRUMENTOS</b>                   |
|------------------------------------|---------------------------------------|
| Observación Directa                | Plano del AMT CHS031                  |
|                                    | Celular                               |
|                                    | Web Google Maps                       |
| Entrevista                         | Llamada Telefónica                    |
|                                    | Cuestionario                          |
| Análisis de Contenido Cuantitativo | Archivos Digitales de Hidrandina S.A. |
|                                    | Base de Datos Atlas Solar Global      |
|                                    | Microsoft Excel                       |
|                                    | Microsoft Word                        |
|                                    | Web Google Maps                       |
|                                    |                                       |

**Tabla 3.1. Técnicas e Instrumentos utilizados en la presente investigación.**

#### **3.3.1.Población y muestra**

La población y muestra es única y está conformada por el Sistema Eléctrico en Media Tensión del AMT CHS031 perteneciente a la concesionaria Hidrandina S.A.

El tipo de muestra es no probabilística también llamada muestra dirigida se indica que la elección de los elementos no depende de la probabilidad, sino que en este caso se ha identificado al AMT CHS031 como objeto de estudio sobre el cual se aplicaran los estímulos apropiados en relación de las variables seleccionadas a la investigación.

#### **3.3.2.Tratamiento de datos**

Los datos obtenidos fueron tabulados en una hoja Excel en cuanto a irradiación para la zona seleccionada de interés, luego en otra hoja se manejó los cálculos necesarios para obtener la Energía Generada Mensual por la Central Proyectada y graficado en una curva generación, de la mano se deberá manejar los datos de los Equipos seleccionados, ello servirá para también establecer escenarios de estudio de viabilidad económica. Para finalmente calcular los indicadores de Generación Distribuida y ser mostrado en un cuadro resumen.

#### **3.3.3.Técnicas de procedimiento y análisis de los resultados**

Se recopiló información de la Base de Datos de la NASA, Atlas Solar Global, PVGIS, en el cual se consideraron: irradiancia solar (W/m2) e irradiación solar (Wh/m2/día). Como también se procesó la información que fue brindada por Hidrandina S.A, la cual es la empresa a cargo de la zona de concesión del servicio eléctrico de la región Ancash, de dichos registros se obtuvo datos del AMT CHS031 y sus parámetros de operación: tensión, potencia, etc. Esta información sirvió para conocer detalladamente cómo funciona el alimentador.

Para el procesamiento de la información se utilizará una laptop, así como el uso del software Excel para la elaboración de la hoja de Cálculo, Gráficas, diagramas y relaciones, y para la redacción del proyecto se empleará el Software Microsoft Word. En cuanto al dibujo del Diagrama Unifilar y Plano se utilizará el Software AutoCAD.
#### **3.4.DISEÑO DE INVESTIGACIÓN**

Se utilizó el diseño correlacional causal.

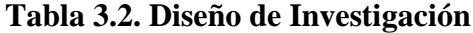

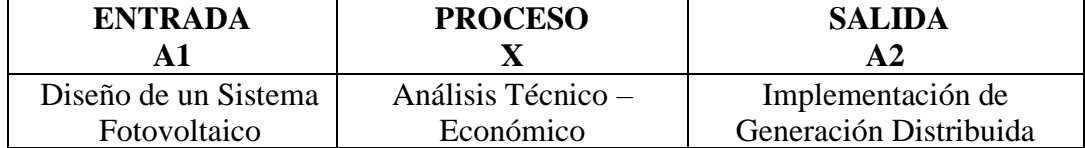

## **3.5.MÉTODOLOGÍA DE CÁLCULO**

El objetivo del presente informe de investigación fue conocer los principales aspectos técnicos a tener en cuenta para el diseño e instalación de un sistema de microgeneración distribuida (MCD) de un sistema FV, ubicado en un sector urbano escogido por el autor, de acuerdo al espacio disponible obtenido desde una vista satelital brindado por la web Google Maps. Asimismo, comprender su viabilidad económica que tiene la inyección de energía eléctrica del sistema de distribución en Media Tensión.

Se empleó la observación como técnica, a partir de la información obtenida (ubicación del área) para la Instalación del Sistema Fotovoltaico (a través de la Web Google Maps), posteriormente se realizó la inspección de campo del área de proyecto seleccionada, apoyados con un Plano de ubicación proporcionado por la empresa Hidrandina S.A del AMT CHS031, la cual se determinó finalmente la estructura de punto de interconexión.

Previo a la elección del punto de interconexión, se realizó un diálogo vía telefónica con el jefe de Operaciones y el Supervisor de Mantenimiento de Redes en Media Tensión de la Empresa Hidrandina S.A, en la cual proporcionó información puntual de la zonas críticas y puntos factibles para realizar el diseño.

Posterior a ello, se procedió a modelar el sistema fotovoltaico, a través de procesamiento de datos obtenidos de la NASA sobre el Potencial Solar, la cual fue la base para realizar un estudio más preciso sobre la información del potencial solar disponible, y selección adecuada de equipos, la cual fue la base para el análisis económico de su interconexión al alimentador en media tensión CHS031 en la Estructura E2074993, dicha investigación se verá reflejada a través de indicadores energéticos y económicos, los cuales son mostrados en un cuadro resumen.

Se detalla, el flujograma metodológico diseñado para la presente investigación en la Figura 2.8.

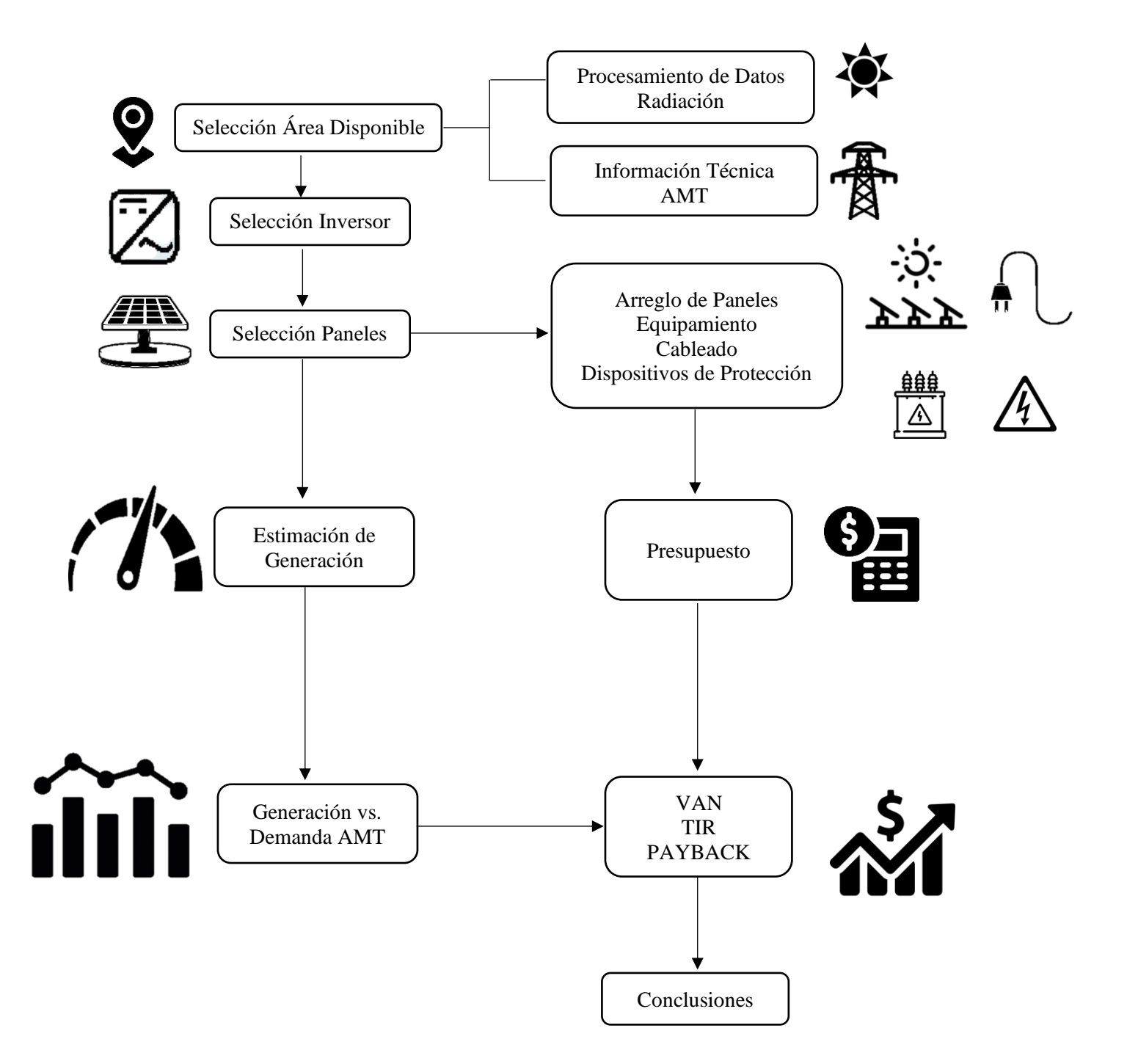

**Figura 3.1. Flujograma Metodológico de Investigación**

# **IV. RESULTADOS Y DISCUSIONES 4.1. SELECCIÓN DE ÁREA DE GENERACIÓN**

Se tomó en cuenta una parcela, ubicada en el Distrito de Nuevo Chimbote con coordenadas -9.11412, -78.50275, con un área de 8,130 m2, el cual sirvió de base para realizar el diseño de los arreglos fotovoltaicos en función a la capacidad del inversor seleccionado.

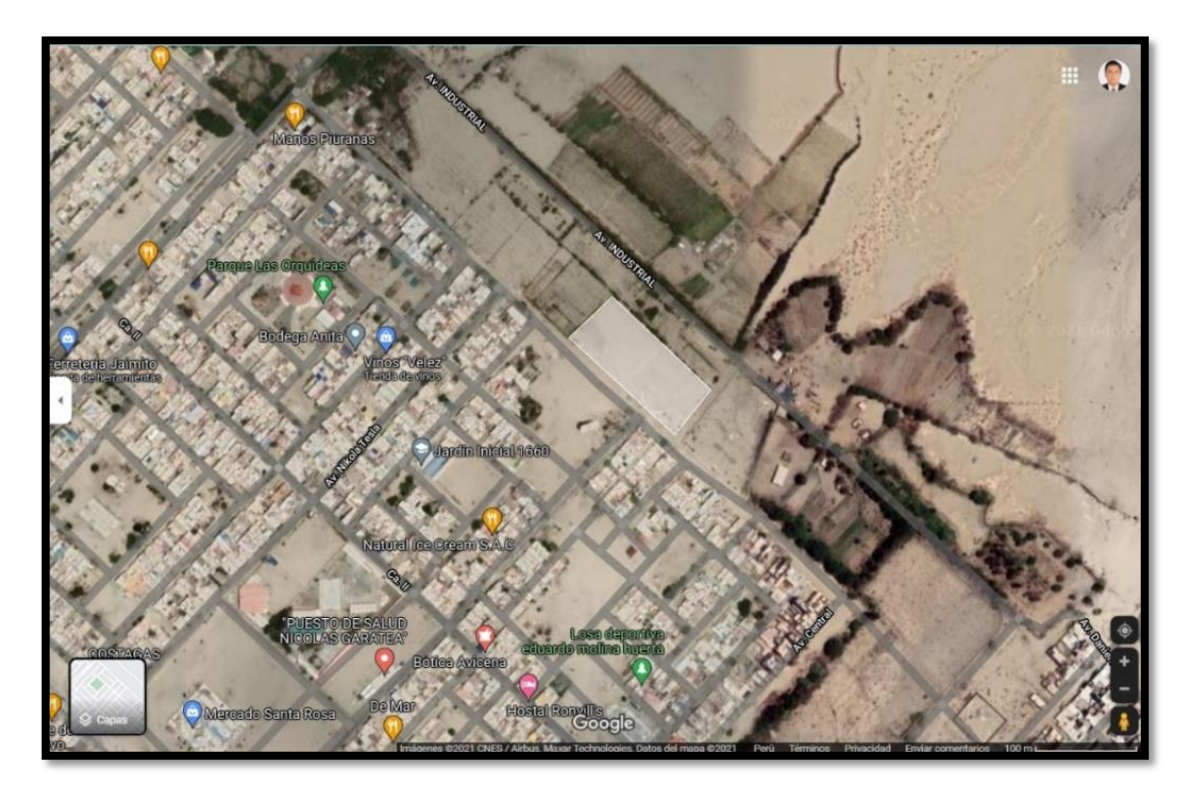

## **Figura 4.1. Ubicación Geográfica de área de generación seleccionada. Fuente: Google Maps**

De acuerdo al área disponible seleccionada, se seleccionó los equipamientos a partir de la potencia del inversor seleccionado y se procedió a realizar la distribución en la cual se detalla en un plano (**ver anexo** 24).

#### **DICIEMBRE HORARIO ENERO FEBRERO MARZO ABRIL MAYO JUNIO JULIO AGOSTO SETIEMBRE OCTUBRE NOVIEMBRE DICIEMBRE** 4.836 4836 **HSP** 5.189 4.92 5.023 5.241 4.413 3.213 3.207 3.265 3.605 4.52 4.726 4.836  $\frac{1}{20}$  $\frac{52}{3}$ 614 676 620  $\overline{541}$ 421 151 **Wh/m²/dia** 5189 4920 5023 5241 4413 3213 3207 3265 3605 4520 4726 4836 184 425 287  $\circ$  $\circ$  $\circ$  $\circ$  $\circ$  $\circ$ 69  $07:00:00$   $100$   $181$   $187$   $217$   $171$   $136$   $160$   $125$   $96$   $144$   $144$   $175$   $184$ 08:00:00 349 328 339 348 243 160 154 104 99 190 250 307 09:00:00 477 461 485 487 333 169 127 93 134 282 343 425  $10:00:00$  585 577 609 614 436 222 162 145 240 431 432 468 532 11:00:00 660 647 675 676 514 306 253 266 391 568 585 614  $12:00:00$  704 659 688 692 592 402 375 420 533 653 666 666 676 13:00:00 654 629 653 659 604 457 457 505 580 658 641 620 14:00:00 577 533 543 576 558 462 476 523 550 592 576 541 15:00:00 439 417 410 461 474 431 465 491 470 475 463 421 16:00:00 292 277 261 325 347 332 379 384 336 325 318 287  $17:00:00$  163 153 134 144 119 122 188 192 145 145 131 149 151 თ  $\circ$  $\circ$  $\circ$  $\circ$  $\circ$ 06:00:00 52 32 31 42 22 14 11 17 31 71 92 69 00:00:00 0 0 0 0 0 0 0 0 0 0 0 0 01:00:00 0 0 0 0 0 0 0 0 0 0 0 0 02:00:00 0 0 0 0 0 0 0 0 0 0 0 0 03:00:00 0 0 0 0 0 0 0 0 0 0 0 0 04:00:00 0 0 0 0 0 0 0 0 0 0 0 0 05:00:00 0 0 0 0 0 0 0 0 0 0 0 0 18:00:00 27 26 8 0 0 0 0 0 0 0 0 9 19:00:00 0 0 0 0 0 0 0 0 0 0 0 0 20:00:00 0 0 0 0 0 0 0 0 0 0 0 0 21:00:00 0 0 0 0 0 0 0 0 0 0 0 0 22:00:00 0 0 0 0 0 0 0 0 0 0 0 0 23:00:00 0 0 0 0 0 0 0 0 0 0 0 0 **NOVIEMBRE** 4.726 4726  $\frac{175}{2}$  $\overline{50}$ 343  $\frac{26}{96}$ 89  $\frac{1}{35}$ 463 318  $\frac{6}{149}$  $\circ$ 92  $\circ$  $\overline{a}$  $\circ$  $\circ$  $\circ$  $\circ$  $\circ$  $\circ$  $\circ$  $\circ$  $\circ$ OCTUBRE 4.2837 4520 4.52 5.3153 4.8923 4.8923 3.2283  $|\vec{z}|\vec{z}|\vec{x}|\vec{z}|\vec{s}|\vec{s}|\vec{s}|$  $\frac{475}{4}$ 325 144  $\overline{131}$  $\overline{a}$  $\circ$  $\circ$  $\circ$  $\circ$  $\circ$  $71$  $\circ$  $\circ$  $\circ$  $\circ$  $\circ$  $\circ$ **SETIEMBRE** 3605  $\frac{3.605}{ }$ 240  $\frac{53}{580}$  $\overline{50}$  $\overline{5}$ 336 145 134  $\overline{391}$  $31$ 96 99  $\circ$  $\circ$  $\circ$  $\circ$  $\circ$  $\circ$  $\circ$  $\circ$  $\circ$  $\circ$  $\circ$  $\circ$ AGOSTO 3265 3.265 145  $\frac{266}{420}$ 125  $\overline{a}$ 505  $\overline{523}$ 384  $\frac{192}{2}$ 93  $\frac{16}{4}$  $\overline{1}$  $\circ$  $\circ$  $\circ$  $\circ$  $\circ$  $\circ$  $\circ$  $\circ$  $\circ$  $\circ$  $\circ$ c **Irradiacion media diaria mensual (Whr/m²)**  Irradiacion media diaria mensual (Whr/m<sup>2</sup>) 3.2283 JULIO 3.207 3207 160  $\overline{154}$  $\frac{5}{25}$  $\frac{1}{476}$ 465  $\frac{1}{379}$ | 88 127 162 457  $\overline{1}$  $\circ$  $\circ$  $\circ$  $\circ$  $\circ$  $\circ$  $\circ$  $\circ$  $\circ$  $\circ$  $\circ$  $\circ$ 4.3465 JUNIO 3213 3.213 136 |ទ<br>ខេ 306 169  $\overline{22}$  $\overline{a}$ 457  $\overline{162}$ 431 332 122  $\overline{4}$  $\circ$  $\circ$  $\circ$ o  $\circ$  $\circ$  $\circ$  $\circ$  $\circ$  $\circ$  $\circ$  $\circ$ **MAYO** 4413 4.413 243 436 333 514  $592$  $\overline{5}$ 558 474 119 171 347  $\circ$  $\circ$  $\circ$  $\circ$  $\circ$  $\circ$  $\overline{2}$  $\circ$  $\circ$  $\circ$  $\circ$  $\circ$  $\circ$ 4.8923 5.241 ABRIL 676  $\frac{1}{35}$ 5241  $rac{42}{217}$  $\frac{34}{3}$ 487 614 461 325  $\overline{)44}$  $\circ$  $\circ$  $\circ$  $\circ$  $\circ$  $\circ$  $\circ$  $\circ$  $\circ$  $\circ$  $\circ$  $\circ$ **MARZO**  $\frac{5023}{5.023}$  $\frac{1}{33}$ 485<br>509  $\overline{5}$ 88 653  $\overline{543}$ 410  $|\ddot{\mathbf{z}}|$ ង្គី  $\overline{187}$  $\circ$  $\circ$  $\circ$  $\circ$  $\circ$  $31$  $\infty$  $\circ$  $\circ$  $\circ$  $\circ$  $\circ$  $\circ$ FEBRERO  $\frac{16.5}{4.92}$  $\frac{38}{45}$  $|\tilde{z}|$ ឌូន្រ្តន្រ្តន្រ្ត  $\frac{153}{2}$  $\overline{\phantom{1}}$  181 26  $32$  $\circ$  $\circ$  $\circ$  $\circ$  $\circ$  $\circ$  $\circ$  $\circ$  $\circ$  $\circ$  $\circ$ 5.3153 ENERO 5.189 210 349 585 660  $\frac{1}{2}$ 439 163 477 654  $\overline{57}$ 292  $\circ$ 52 27  $\circ$  $\circ$  $\circ$  $\circ$  $\circ$  $\circ$  $\circ$  $\circ$  $\circ$  $\circ$ **HSP/ESTACION** Wh/m<sup>2</sup>/dia **HSP / AÑO** 20:00:00 HORARIO 15:00:00 17:00:00 23:00:00 02:00:00 03:00:00 04:00:00 05:00:00 08:00:00 00:00:00 11:00:00 14:00:00 16:00:00 18:00:00 19:00:00 21:00:00 00:00:00 01:00:00 06:00:00 07:00:00 10:00:00 12:00:00 13:00:00 22:00:00 ŠЬ

# **4.2. POTENCIAL SOLAR DISPONIBLE**

**Tabla 4.1: Potencial solar disponible en el área seleccionada.**

Fuente: Global Solar Atlas https://globalsolaratlas.info/

# **4.3. DETALLES DE LA INSTALACIÓN DE MEDIANA GENERACIÓN DISTRIBUIDA**

La Centra Fotovoltaica propuesta está conformada por un inversor con conexión a red de 630 KW con 16 módulos fotovoltaicos conectados en serie y 80 Strings en Paralelo en función al área seleccionada.

Según la normativa propuesta como proyecto de Ley, el rango de Potencia para Mediana Generación Distribuida está entre 200 KW y 10 MW, la cual ubica la central proyectada para ser conectada en el Alimentador de Media Tensión CHS031 perteneciente a la concesionaria Hidrandina S.A.

#### **4.1.1. SELECCIÓN DE EQUIPOS**

#### **A. INVERSOR**

Se ha seleccionado un inversor con características de seguidor MPPT del Fabricante Schneider Electric de Modelo Conext Core XC630. La cual se detallan sus principales características en la Tabla 3.1.

| <b>Especificaciones Técnicas Inversor Conext Core</b><br><b>XC630</b> |                          |  |  |  |
|-----------------------------------------------------------------------|--------------------------|--|--|--|
| Eficiencia a 60 Hz                                                    | 98.7 %                   |  |  |  |
| Entrada (CC)                                                          |                          |  |  |  |
| Rango de Voltaje MPPT                                                 | $510 - 800$ V            |  |  |  |
| Rango de Voltaje de Operación                                         | $510 - 885$ V            |  |  |  |
| Tensión Máxima de Circuito                                            | 1000 V                   |  |  |  |
| Abierto                                                               |                          |  |  |  |
| Corriente Máxima                                                      | 1280 A                   |  |  |  |
| Corriente Máxima<br>de                                                | 2000 A                   |  |  |  |
| Cortocircuito                                                         |                          |  |  |  |
| Salida (AC)                                                           |                          |  |  |  |
| Tensión                                                               | 350 V                    |  |  |  |
| Frecuencia                                                            | $50$ / $60\ \mathrm{Hz}$ |  |  |  |
| <b>Corriente Nominal</b>                                              | 1040 A                   |  |  |  |
| Distorsión Armónica                                                   | $<$ 3%                   |  |  |  |
| Rango Configurable de FP                                              | 0.7a1.0                  |  |  |  |
| Potencia Nominal Salida                                               | 630 KVA                  |  |  |  |
| Potencia Real                                                         | 630 KW (a FP)            |  |  |  |

**Tabla 4.2: Características del Inversor conectado a red seleccionada.**

Fuente: Elaboración propia adaptada en función a Ficha Técnica de ANEXO 01 – Schneider Eléctric Co., Ltd [\(https://solar.schneider-electric.com/\)](https://solar.schneider-electric.com/)

## **B. PANEL SOLAR**

Para la selección del modelo y Potencia de Panel Solar FV, se ha seleccionado en función a la relación entre el costo unitario y Potencia Pico, como también la eficiencia de conversión de energía solar, la cual se ha procesado de acuerdo a información de fichas técnicas por fabricantes, se detalla según el cuadro comparativo de la Tabla N° 4.3, se seleccionó de la marca Helios Plus de 450 W.

**Tabla 4.3. Cuadro comparativo de selección de panel solar por fabricante.**

| SELECCIÓN DE PANEL SOLAR |                                    |                   |           |      |                                            |            |                      |
|--------------------------|------------------------------------|-------------------|-----------|------|--------------------------------------------|------------|----------------------|
| <b>FABRICANTE</b>        | <b>MODELO</b>                      | <b>EFICIENCIA</b> | ÁREA (m2) | (Wp) | <b>POTENCIA POTENCIA Precio</b><br>(Wp/m2) | (Soles)    | Precio<br>(Soles/Wp) |
| <b>JINKO SOLAR</b>       | JKM325PP-72 (PLUS)                 | 16.75%            | 1.940     | 325  | 167.50                                     | S/835.81   | 2.57                 |
| <b>LERA SOLAR</b>        | 72-CELL SERIES                     | 18%               | 1.940     | 340  | 175.23                                     | S/635.38   | 1.87                 |
| <b>HELIOS PLUS</b>       | 425-450 W / 144 Cells / 9 Bus Bars | 20.6%             | 2.186     | 450  | 205.85                                     | S/983.33   | 2.19                 |
| <b>CSUN</b>              | <b>CSUN 320-72P</b>                | 16.52%            | 1.936     | 320  | 165.25                                     | S/907.69   | 2.84                 |
| <b>TAI ENERGY</b>        | TAI300Wp-156-72P                   | 16.00%            | 1.940     | 300  | 154.61                                     | S/1.143.87 | 3.81                 |

Las principales características y parámetros del panel FV seleccionado se detalla en resumen en la Tabla 4.4.

| DATOS PANEL SELECCIONADO 450 W / 144 Cells / 9 Bus Bars           |         |           |  |
|-------------------------------------------------------------------|---------|-----------|--|
| Descripción                                                       | Cant    | Und       |  |
| Largo                                                             | 2.102   | m         |  |
| Ancho                                                             | 1.04    | m         |  |
| Profundidad                                                       | 0.035   | m         |  |
| Potencia Máxima (Pmax)                                            | 450     | W         |  |
| Tensión Máxima (Vmp)                                              | 41.4    | V         |  |
| Corriente Máxima (Imp)                                            | 10.87   | A         |  |
| Tensión de Circuito Abierto (Voc)                                 | 50      | V         |  |
| Corriente de Cortocircuito (Ioc)                                  | 11.44   | A         |  |
| <b>NOTC</b>                                                       |         |           |  |
| G                                                                 | 800     | W/m2      |  |
| $\rm ^{\circ}C$                                                   | 20      | $\circ$ C |  |
| <b>COEFICIENTES</b>                                               |         |           |  |
| Coeficiente Temp. De Corriente de Cortocircuito ( $\alpha$ : Isc) | 0.05    | $\%$ /°C  |  |
| Coeficiente Temp. De Tensión de Circuito Abierto ( $\beta$ : Voc) |         | $\%$ /°C  |  |
| Coeficiente Temp. De Máxima Potencia (γ: Wp)                      | $-0.35$ | $\%$ /°C  |  |

**Tabla 4.4. Características del Panel Fotovoltaico seleccionado.**

Fuente: Elaboración propia en función a Ficha Técnica de ANEXO 02 – Helios Plus.

#### **Topología de la Instalación**

#### **Paneles en Serie**

La Agrupación en serie de los paneles viene determinado a partir de la tensión de entrada máxima y el intervalo de tensión MPPT del inversor seleccionado.

$$
N_{mod\_serie} = \frac{V_{max\_inv}}{V_{oc\_pan}} \dots \dots \dots F \text{ formula 4}
$$
\n
$$
N_{mod\_serie} = \frac{V_{max\_MPPT\_inv}}{V_{MP\_pan}} \dots \dots \dots F \text{ formula 5}
$$
\n
$$
N_{mod\_serie} = \frac{V_{min\_MPPT\_inv}}{V_{MP\_pan}} \dots \dots \dots F \text{ formula 6}
$$

Por lo cual debe comprobarse que las tensiones de los arreglos en serie (String) debe encontrarse bajo las siguientes condiciones:

Condición 1 $V_{string} < V_{m\acute{a}x\_inv}$ Condición 2  $V_{string} < V_{max MPPT}$  inv Condición 3  $V_{string} < V_{min\_MPPT\_inv}$ 

#### **Paneles en Paralelo**

El Número de Paneles en paralelo viene determinado por la corriente máxima admisible del Inversor, la cual viene determinada por:

$$
N_{string\_parallelo} = \frac{I_{\text{max\_inv}}}{I_{sc\_panel}} \dots \dots \dots F_{\text{formula}}
$$

La cual el número calculado debemos tomar como referencia que la Potencia máxima calculada, sea menor a la de la Potencia del Inversor.

Por lo tanto, luego de las consideraciones, se determinó la conexión de 16 Paneles en Serie y 80 Strings en paralelo distribuidos en dos columnas se obtienen los valores de referencia mostrados en la Tabla 4.5.

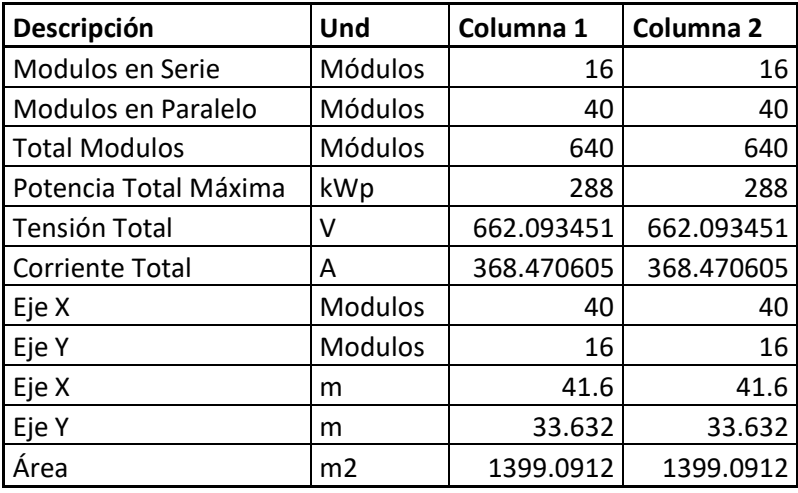

**Tabla 4.5. Resumen de Disposición de Módulos FV.**

Luego se procedió a obtener los valores de depreciación por los valores NOCT obtenidos de la Tabla 4.4, a fin de obtener la influencia de la temperatura de la zona en los parámetros de operación del sistema FV, dichas cálculos se visualizan en la Tabla 4.6.

#### **Tabla 4.6. Cálculos STC vs. NOCT.**

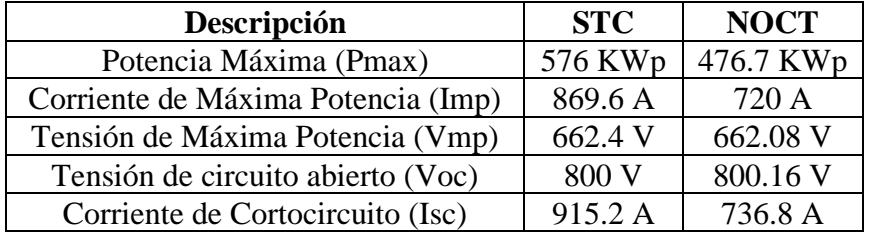

Distancia entre filas

Para el cálculo del ángulo de inclinación óptima se utilizó la fórmula:

$$
\beta_{opt} = 3.7 + 0.69\emptyset
$$
 .........*Fórmula 8*

Donde:

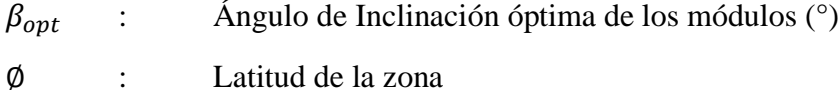

Por lo que, de acuerdo a la ubicación de la zona con una latitud de -9.11°, se considera un ángulo de inclinación igual a 10°, con una orientación del panel al

Norte Geográfico, con una posición horizontal. Dichos resultados pueden resumirse en la Tabla 4.7 utilizados con la fórmula 8.

| Descripción                     | Cant              |
|---------------------------------|-------------------|
| <b>INCLINACIÓN ÓPTIMA</b>       | 9.9859°           |
| <b>CALCULADA</b>                |                   |
| ORIENTACIÓN ÓPTIMA              | <b>NORTE</b>      |
| POSICIÓN DEL MÓDULO             | <b>HORIZONTAL</b> |
| ALTURA DEL MÓDULO O             | 31.296 mts        |
| <b>STRING</b>                   |                   |
| <b>INCLINACIÓN SELECCIONADA</b> | $10^{\circ}$      |

**Tabla 4.7. Disposición e inclinación de arreglos fotovoltaicos.**

En cuanto a los requisitos básico para cumplir con las condiciones necesarias para una instalación conectada a la red IDEA, la cual, según este documento, indica que "La distancia d, medida sobre la horizontal, entre filas de módulos o entre una fila y un obstáculo de altura h que pueda proyectar sombras, se recomienda que sea tal que se garanticen al menos 4 horas de sol en torno al mediodía del solsticio de invierno" (IDEA, 2011).

> $d_2 = L * \left(\frac{\sin \beta_{opt}}{\tan s}\right)$  $\frac{m_{Popt}}{\tan \varepsilon}$  +  $\cos \beta_{opt}$  ) ... ... *Fórmula* 9  $d_1 = d_2 - L * \cos \beta_{opt}$  .........*Fórmula 10* = 67 − ∅*………..Fórmula 11*

Donde:

 $d_2$ : Distancia entre paneles (m)<br> $d_1$ : Distancia entre filas (m) Distancia entre filas (m)  $\beta_{\text{opt}}$ : Ángulo de inclinación óptimo seleccionado (°) : Longitud del String - Eje vertical (m)  $\varepsilon$ : Altura Solar (°)

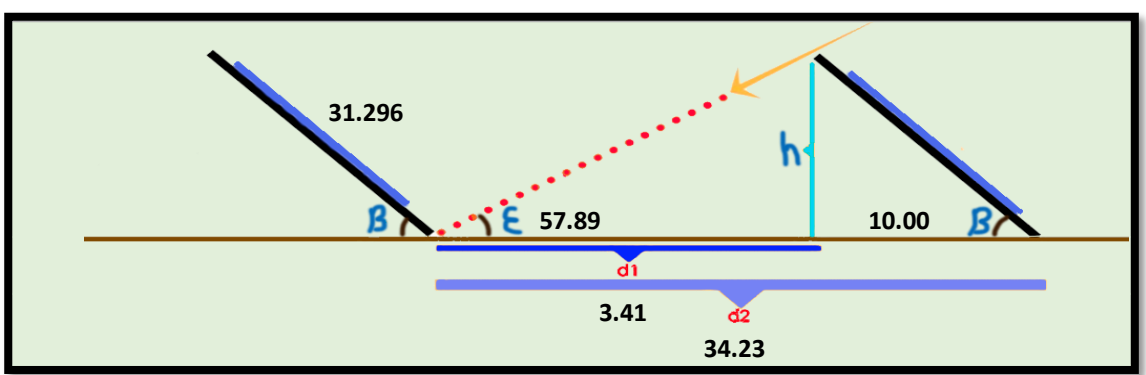

**Figura 4.2. Separación entre arreglos de Paneles Solares. Fuente: Elaboración propia.**

La distancia entre filas es de aproximadamente 3.41 m utilizando las fórmulas Nro. 9, 10 y 11; por lo que se selecciona tal medida, a fin de permitir el acceso de vehículos para cualquier mantenimiento que pueda requerir el área de generación.

#### **C. TRANSFORMADOR**

La conexión entre inversores y transformadores viene determinada por la potencia máxima del inversor, la cual, según el inversor seleccionado, el transformador debe tener características que cumplir para satisfacer las necesidades del sistema.

El inversor seleccionado tiene una tensión de salida entre fases de 350 Voltios, la cual los componentes como electrónica de potencia tienen limitaciones en cuanto a los valores de tensión, corriente, etc. Por ello es que, utilizar un Transformador convencional para una central fotovoltaica no es lo adecuado. En este caso se ha seleccionado el Transformador diseñado para sistemas fotovoltaicos conectados a red con la Serie Minera PV del fabricante Schneider Electric, con un nivel de tensión de salida de hasta 20 KV y una Potencia de hasta 1000 KVA, dicho resumen de datos se visualiza en la Tabla 4.8.

| Datos Técnicos del Transformador Minera PV 1250 |                         |               |  |
|-------------------------------------------------|-------------------------|---------------|--|
| Descripción                                     | Cant                    | <b>Unidad</b> |  |
| Potencia                                        | 1250                    | <b>KVA</b>    |  |
| Tensión Primaria entre                          | 375                     | V             |  |
| Fases                                           |                         |               |  |
| Tensión Secundaria                              | 20                      | KV            |  |
| Rango de Regulación                             | $-5, -2.5, 0, +2.5, +5$ | $\%$          |  |
| Grupo de Conexión                               | DYn11                   |               |  |
| Pérdida a Plena Carga                           | 11                      | KW            |  |
| Pérdida sin carga                               | 1.350                   | <b>KW</b>     |  |
| Tensión de CC                                   | 6                       | $\%$          |  |
| Refrigerante                                    | <b>Aceite Mineral</b>   |               |  |

**Tabla 4.8. Características del Transformador Seleccionado**

#### **Fuente: Ficha técnica de transformador PV 1250 Schneider**

#### **D. DIMENSIONAMIENTO DE CONDUCTORES**

La selección del calibre o sección de conductor fue en base a la corriente máxima admisible y la máxima caída de tensión permitida, por lo que su cálculo fue dividido en cinco (05) tramos desde la salida de polos del panel hacia el Transformador.

La ecuación utilizada para el cálculo de la sección de conductor es la siguiente:

$$
\Delta V = \frac{I_{pmp} * \rho * 2 * L}{S} \quad \dots \dots \dots F \quad \text{formula 12}
$$

Donde:

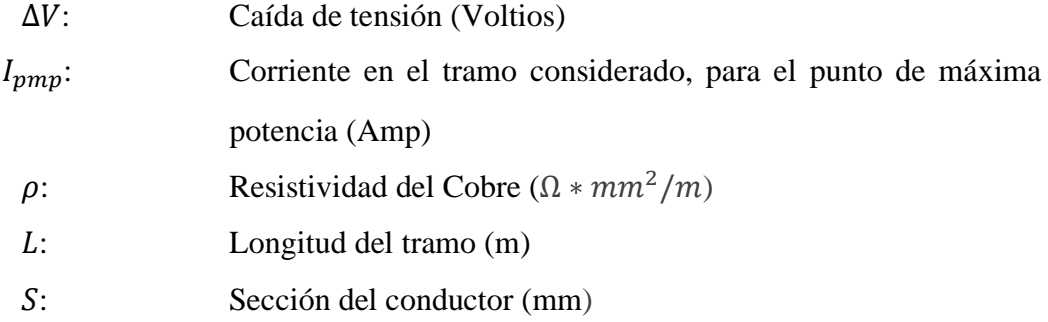

Corriente máxima admisible

$$
I_d = 1.25 * I_{pmp}
$$
........*Fórmula 13*

 $I_d$ : Corriente de diseño para la selección de conductor (Amp)  $I_{pmp}$ : Corriente en el tramo considerado, para el punto de máxima potencia (Amp)

#### ➢**Polos de string hasta caja de conexión de nivel I**

La cual, el cálculo de la sección de conductor requerido para el tramo desde los String hacia la caja de conexiones nivel I, son mostrados en la tabla 4.9, basados en la fórmula 12 y 13.

| <b>PRIMER TRAMO</b>     |                |                  |             |                             |  |
|-------------------------|----------------|------------------|-------------|-----------------------------|--|
| <b>DESCRIPCIÓN</b>      | <b>Simbolo</b> | <b>UND</b>       | <b>CANT</b> | <b>Calibre Seleccionado</b> |  |
| Longitud                |                | M                | 50          |                             |  |
| Corriente Máxima String | Ipmp           | А                | 10.87       |                             |  |
| Resistividad Cu         |                | $\Omega^*$ mm2/m | 0.017       | 12AWG DC/AC-1/0.6           |  |
| Tensión Máxima String   |                |                  | 662.093451  | Kv                          |  |
| Caída de Tensión        | ٨V             |                  | 9.93140176  |                             |  |
| Sección Conductor       |                | mm               | 1.86066383  |                             |  |

**Tabla 4.9. Cálculo de sección de conductor entre String y cuadro nivel I**

## ➢**Caja de conexión de nivel I hasta la DC Box**

El cálculo de la sección de conductor requerido para el tramo desde la caja de conexiones nivel I hacia el DC Box, son mostrados en la tabla 4.10, basados en la fórmula 12 y 13.

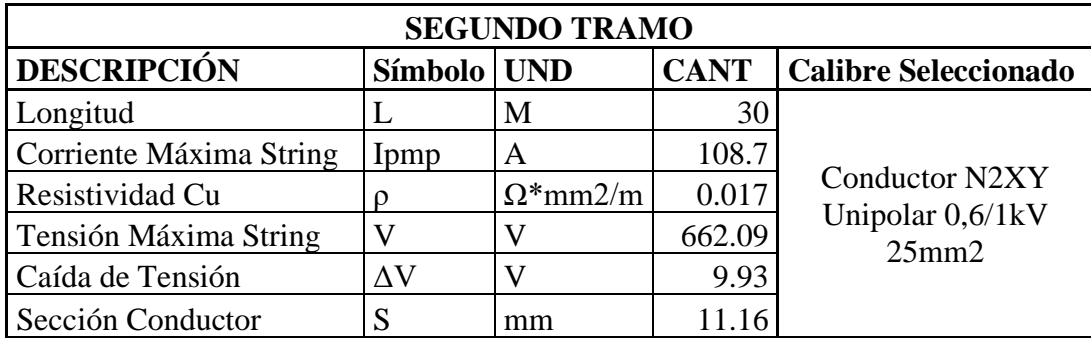

#### **Tabla 4.10. Cálculo de sección de conductor entre Caja de conexión de nivel I y DC Box**

## ➢**DC Box hasta Inversor**

El cálculo de la sección de conductor requerido para el tramo desde el DC Box hacia el inversor, son mostrados en la tabla 4.11, basados en la fórmula 12 y 13.

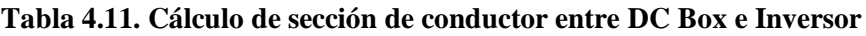

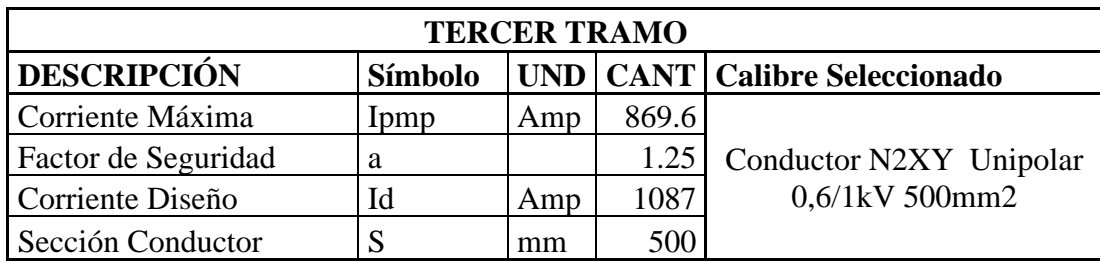

## ➢**Inversor hasta el transformador**

El cálculo de la sección de conductor requerido para el tramo entre el inversor y Transformador, son mostrados en la tabla 4.12, basados en la fórmula 12 y 13.

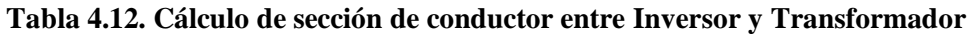

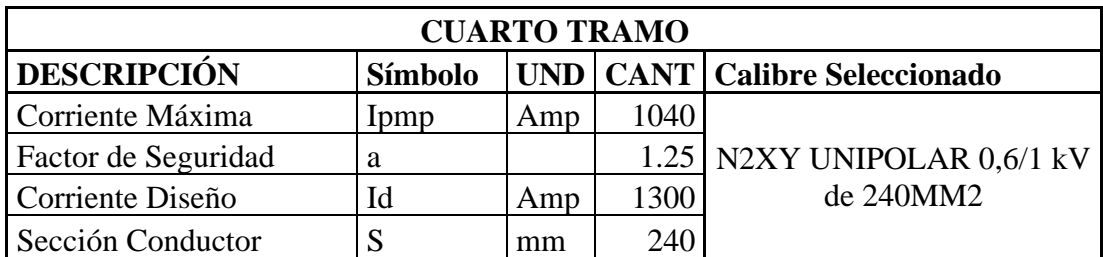

#### ➢**Transformador hasta la red**

El cálculo de la sección de conductor requerido para el tramo desde el transformador a la red, son mostrados en la tabla 4.13, basados en la fórmula 12 y 13.

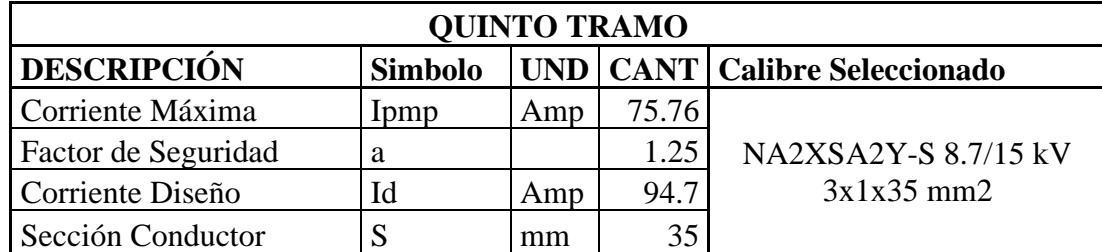

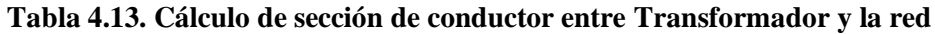

# **E. PROTECCIÓN DE EQUIPOS EN CORRIENTE CONTINUA**

#### **Cuadros de Nivel I**

En sistemas fotovoltaicos, la corriente inversa es la que se debe tener en consideración, ya que puede ocasionar el daño del String por calentamiento.

Para cada String se ha seleccionado un fusible de 10 A, que permitirá al panel trabajar en su punto de máxima potencia de 9 A y lo protegerá contra un cortocircuito de 11.4 A.

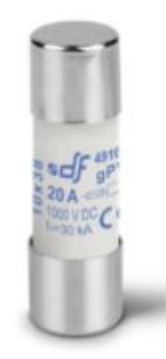

**Figura 4.3. Fusible Solar gPV Cilíndrico de 10x38mm VDC, 10 A.** Fuente: Catálogo DF Electric

#### **Protección contra Sobretensiones transitorias**

Todo sistema está expuesto a sobretensiones transitorias, análogamente en un sistema de transmisión los pararrayos la cual cumple la función de disipar la tensión, pues en el caso de sistemas fotovoltaicos, la literatura recomienda la instalación de descargadores de hasta 1000 VDC del tipo 2, con una corriente máxima de 40kA.

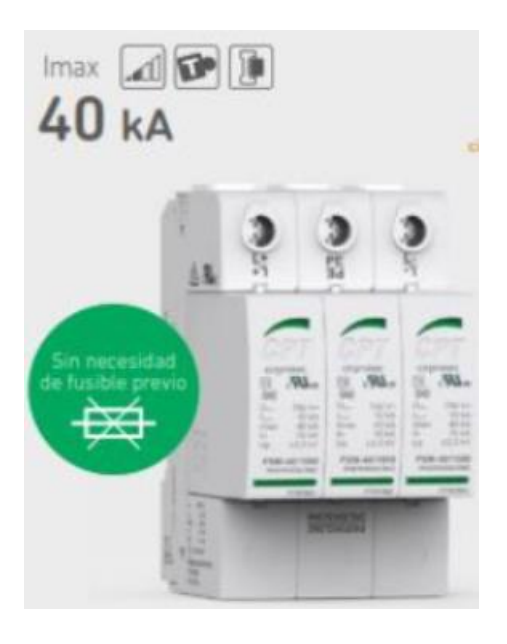

**Figura 4.4. Descargador de sobretensiones transitorias PSM3-40/1000 PV. Fuente: Catálogo CPT Cirprotect**

#### **Protección contra sobrecargas y cortocircuitos**

El dispositivo de protección contra sobrecargas y cortocircuitos tendrá la función de maniobra de conexión y desconexión manual o automático en función a la corriente máxima que soportará, la cual se ha seleccionado el interruptor Compact NSX100 TM DC PV, con una capacidad nominal de 100 A con una tensión de 800 V.

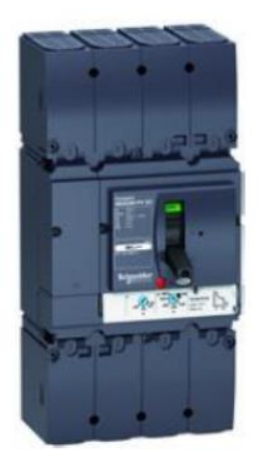

**Figura 4.5. Protección contra cortocircuitos Compact NSX100 TM DC PV. Fuente: Catálogo Schneider Electric**

## **Protección Cuadro Nivel II (Entrada PV Box)**

En el DC Box o PV Box se agrupan los conductores de los String, la cual por la corriente de cortocircuito y máxima potencia se optó por fusibles de 100 A, del tipo NH1 1000VD, con una capacidad de apertura de 30 kA. La cual por las características del sistema contará con la protección igual a la del cuadro nivel I.

Posteriormente, para garantizar la protección del inversor en su ingreso, se ha dispuesto la instalación de un dispositivo vigilante de aislamiento, la cual cuenta con 2 relés, uno actuará como elemento de mando para cierre, mientras que el otro como elemento de apertura. Para la selección de este dispositivo, se ha determinado por el nivel de tensión que trabajará como máximo por normativa, la cual son 2 ISO-CHECK PV1000 y 2 interruptores NSX 800 NA DC PV con capacidad de 800 voltios y 1kA.

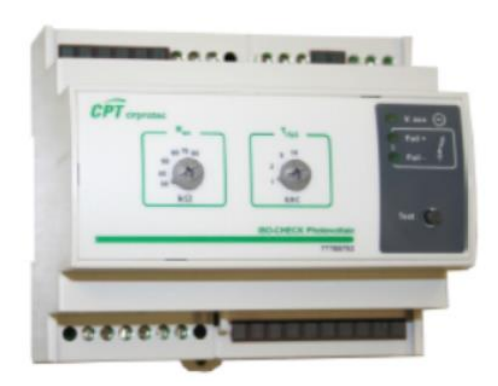

**Figura 4.6. Dispositivo de Protección, Vigilante de Aislamiento PV1000. Fuente: Catálogo CPT Cirprotect**

# **F. PROTECCIÓN DE EQUIPOS EN CORRIENTE ALTERNA**

#### **Protección Inversor hacia Transformador**

El Transformador de elevación debe contar con dispositivos de protección, tanto en su entrada como salida, por lo que en el tramo de ingreso se encuentra expuesto a fenómenos de sobretensión y sobrecorriente, la cual, considerando una tensión entre fases de entrada al Transformador de 375 V, la cual para calcular corriente nominal es a través de la fórmula siguiente:

$$
I_n = \frac{P_{inv}}{V_n * \sqrt{3}} \dots \dots \dots F_{\text{formula 14}}
$$

Siendo:

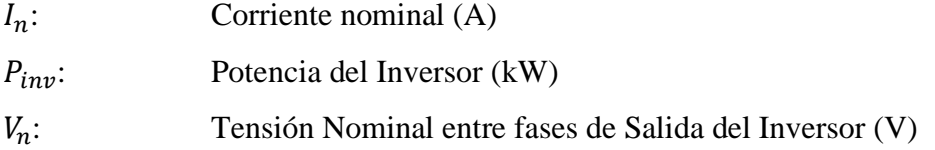

La cual se obtiene como resultado 969.97 Amperios de corriente nominal a la salida del Inversor.

Y para obtener la energía que podría liberarse en un eventual cortocircuito, es a través de la fórmula:

$$
I_{cc} = \frac{I_n}{V_{cc}} \dots \dots \dots F \text{órmula 15}
$$

Donde:

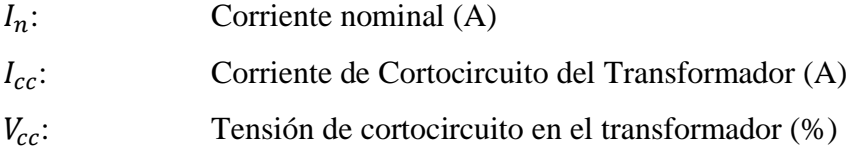

Obteniendo como resultado una corriente de cortocircuito de 16.17 kA.

Posteriormente, con los estos resultados de parámetros calculados, se dimensionó un vigilador de aislamiento ISO-CHECK 230V, que tiene un rango de vigilancia de hasta 440V y a su vez se seleccionó un protector contra sobretensión PSM3-40/400 TNC.

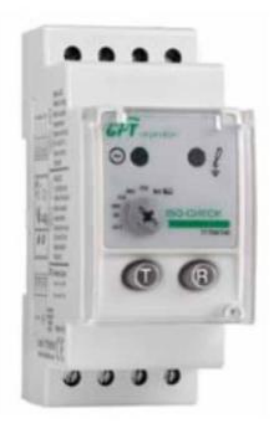

**Figura 4.7. Dispositivo de Protección, Vigilante de Aislamiento ISO-CHECK 230V. Fuente: Catálogo CPT Cirprotect**

Estos dispositivos vigilantes de aislamiento, trabajan de la mano con interruptores, para lo cual se seleccionó un interruptor NS1250N – Micrologic 6.0 que trabaja con una corriente nominal de 1250 A y una capacidad de ruptura de 50kA para un sistema de hasta 400V con una frecuencia de 60 Hz.

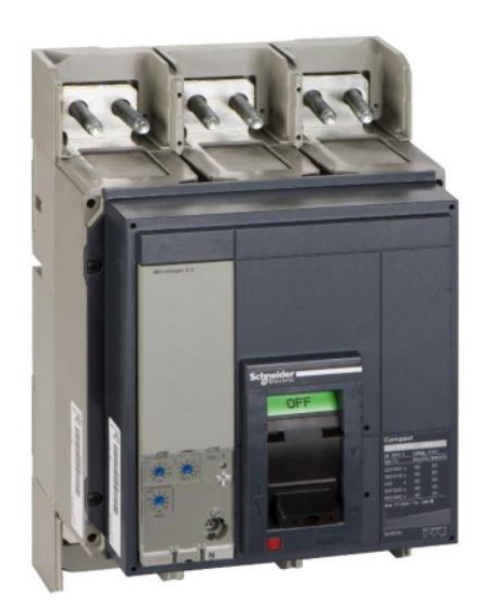

**Figura 4.8. Dispositivo de Protección, Interruptor NS1250N – Micrologic 6.0. Fuente: Catálogo Schneider Electric**

## **4.1.2. Viabilidad Económica**

Todo análisis económico, se inicia en función al dimensionamiento de la instalación y presupuestarlo para determinar el dinero a invertir, para lo cual a través de información obtenida a través de proveedores se obtuvo lo siguiente en la Tabla 4.14:

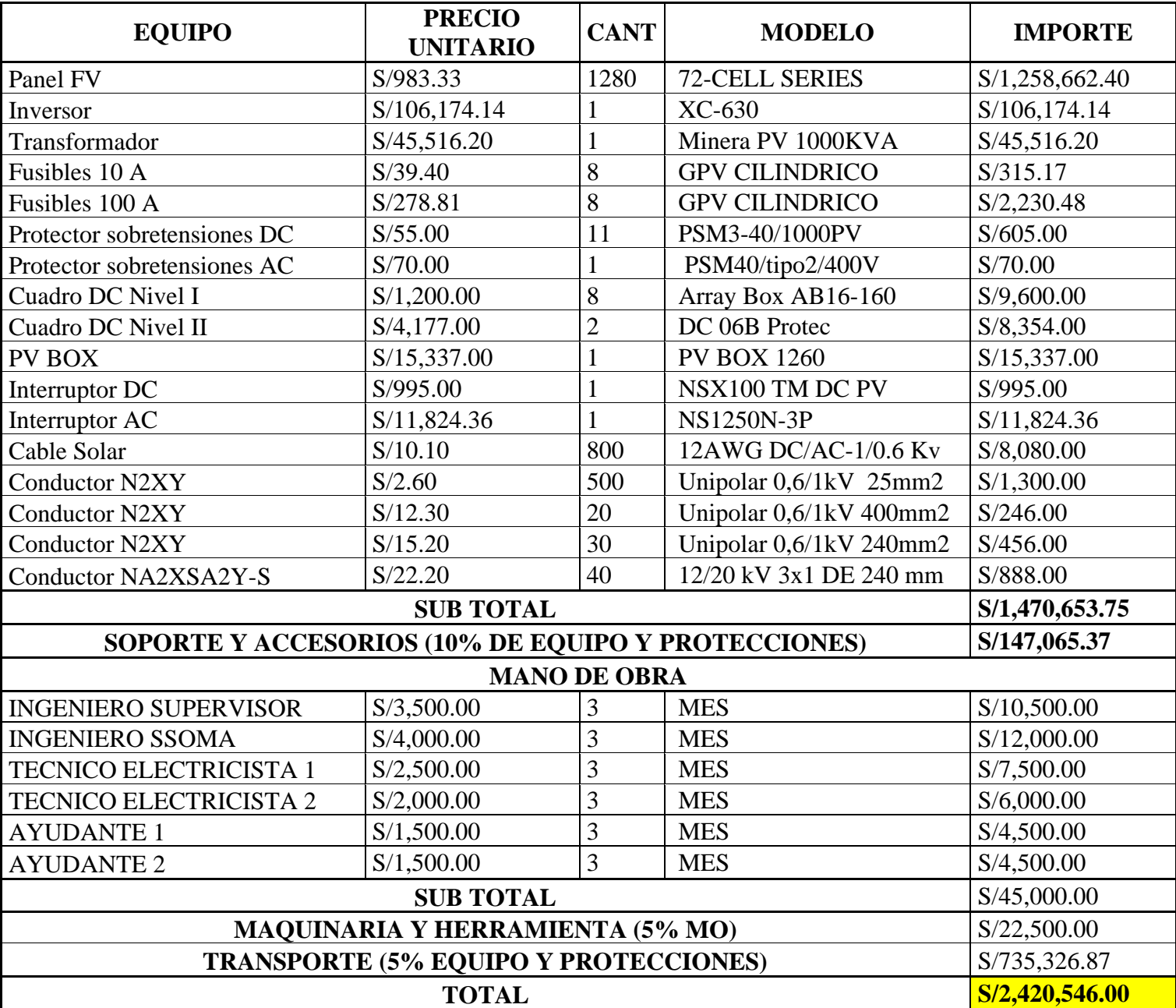

## **Tabla 4.14. Presupuesto de la Instalación Fotovoltaica**

Posteriormente se procedió a calcular la energía a producir por la central fotovoltaica, con la cual recurrimos a la siguiente fórmula:

$$
E_{FV} = P_{FV} * \frac{G_{ef}}{G_{STC}} * PR * (1 - FS) * (1 - P_{oi}) \dots \dots \dots F \dots F
$$

Donde:

 $E_{FV}$ : Energía a Producir por la Central

- $P_{FV}$ : Potencia del Generador FV
- $G_{ef}$ : Irradiancia del sitio
- $G_{STC}$ : Irradiancia en STC
- PR: Performance Ratio
- : Factor de Sombra
- $P_{oi}$ : Pérdidas por orientación e inclinación

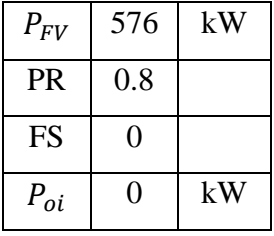

La cual, utilizando la fórmula 16 antes mencionada, se obtuvo los resultados de generación de energía de la central por mes, la cual se detalla en la Tabla 4.15.

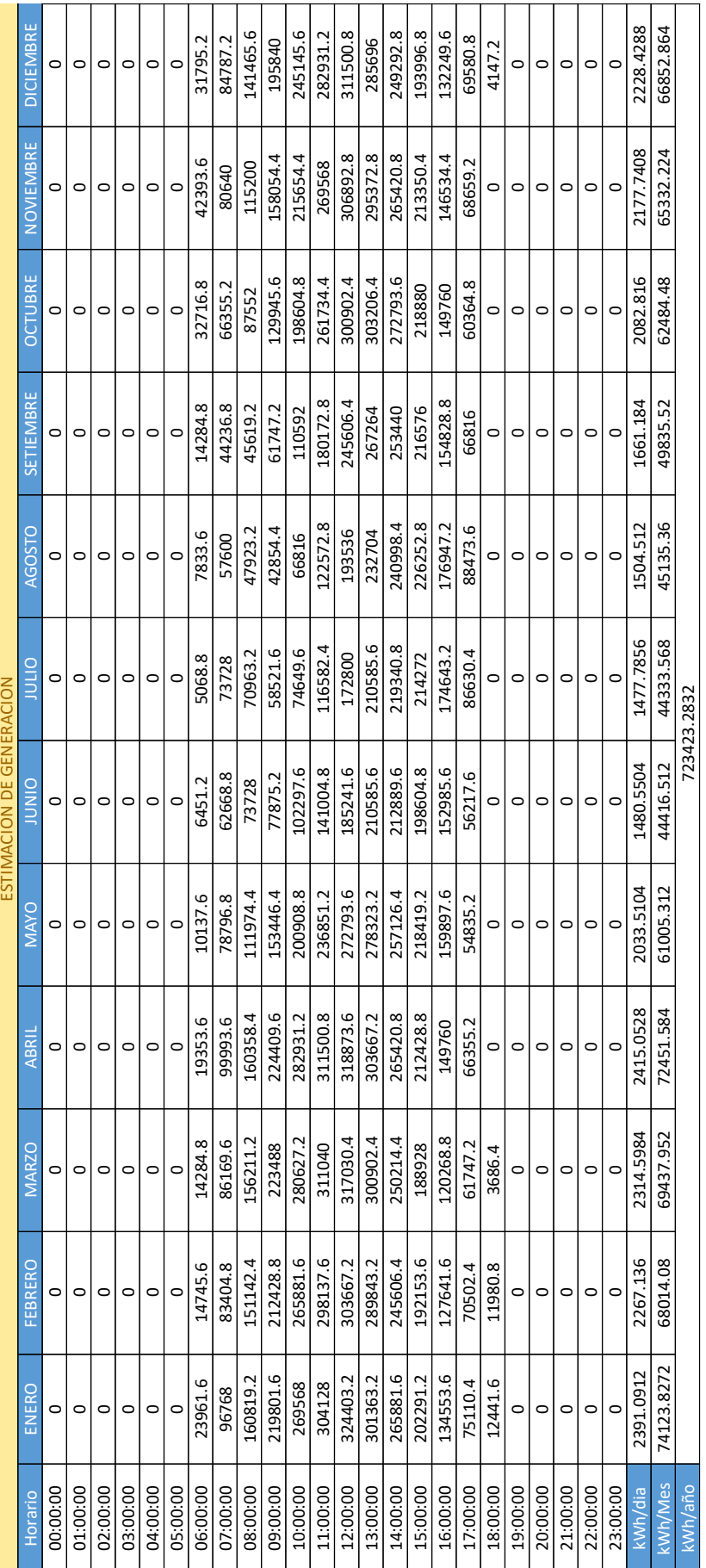

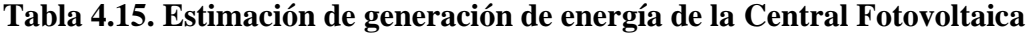

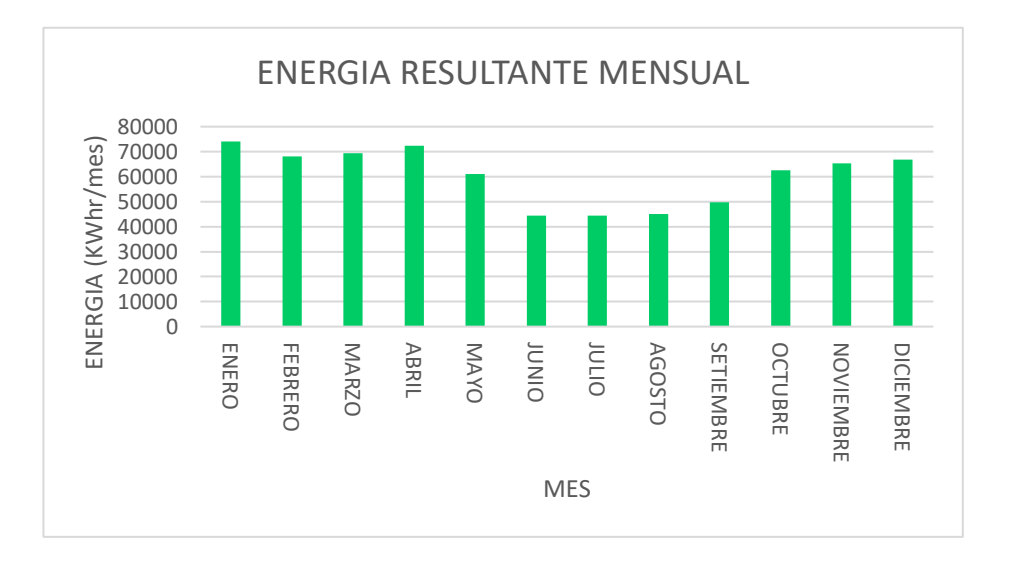

**Figura 4.9. Comportamiento de Generación de Energía mensual de la Central Fotovoltaica.**

Se procedió a realizar el cálculo de la Generación de Energía de la Central Fotovoltaica, tomando en consideración los datos de fabricante en cuanto a la garantía de 25 años que ofrece el fabricante HELIOS PLUS en función a la disminución porcentual anual. En el cual los resultados pueden visualizarse en una tabla del Anexo 20 (Ver Anexo)

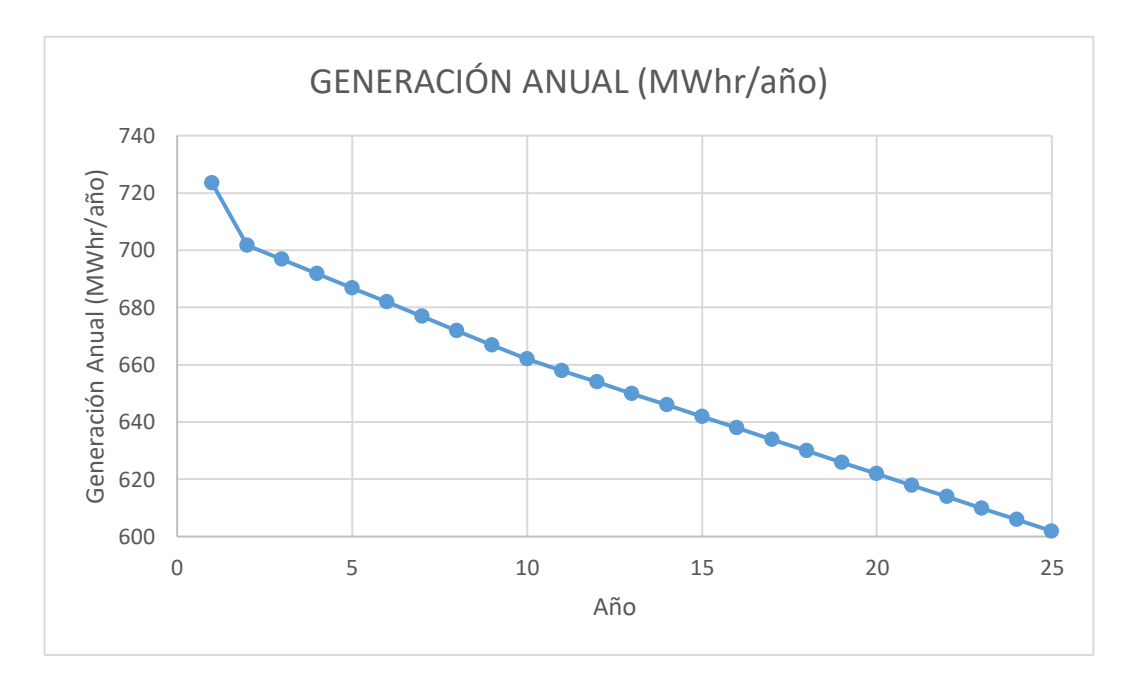

**Figura 4.10. Generación de Energía Anual para los 25 años de garantía del Fabricante.**

Se muestran los datos de entrada para realizar los cálculos de análisis de viabilidad económica de implantación de la Central Fotovoltaica, la cual se muestra en la Tabla 4.15.

| Descripción               | Cantidad            |
|---------------------------|---------------------|
| Tarifa Base               | 0.2012 Soles / KWhr |
| Reajuste Tarifario        | 4.75%               |
| TEA (BN)                  | 14%                 |
| Operación y Mantenimiento | 1%                  |
| Inversión                 | S/2,420,546.00      |
| Depreciación Anual        | 4%                  |

**Tabla 4.16. Datos para análisis económico.**

Se procedió a calcular los ingresos Brutos anuales en función al precio de energía iterado a fin de obtener un TIR superior a la Tasa de Interés, obteniendo una tarifa base de 0.41 Soles / KWhr, tomando en consideración un incremento por año de 4.75% como reajuste tarifario. Dicha proyección puede visualizarse en la Anexo 21.

Posteriormente se realizó el Flujo de caja de Ingresos y egresos con una proyección de 25 años, con la evaluación de la viabilidad económica a través del TIR. Dichos resultados de los cálculos se pueden visualizar en el Anexo 21.

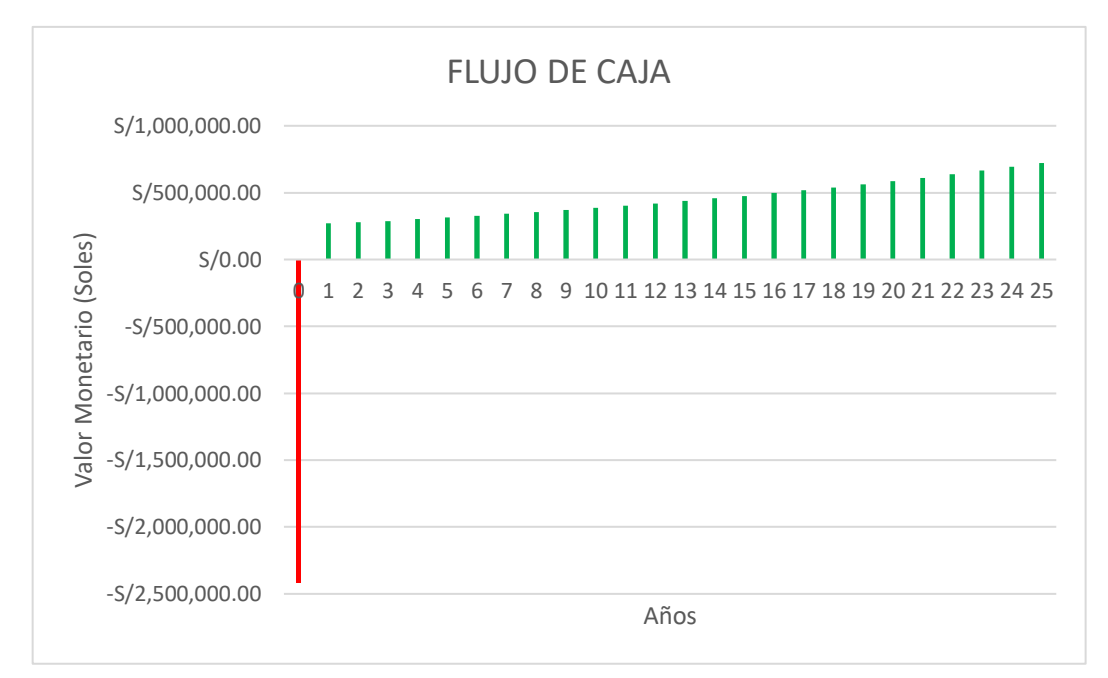

**Figura 4.11. Flujo de caja de Inversión de Proyecto de Central Fotovoltaica. Fuente: Elaboración Propia.**

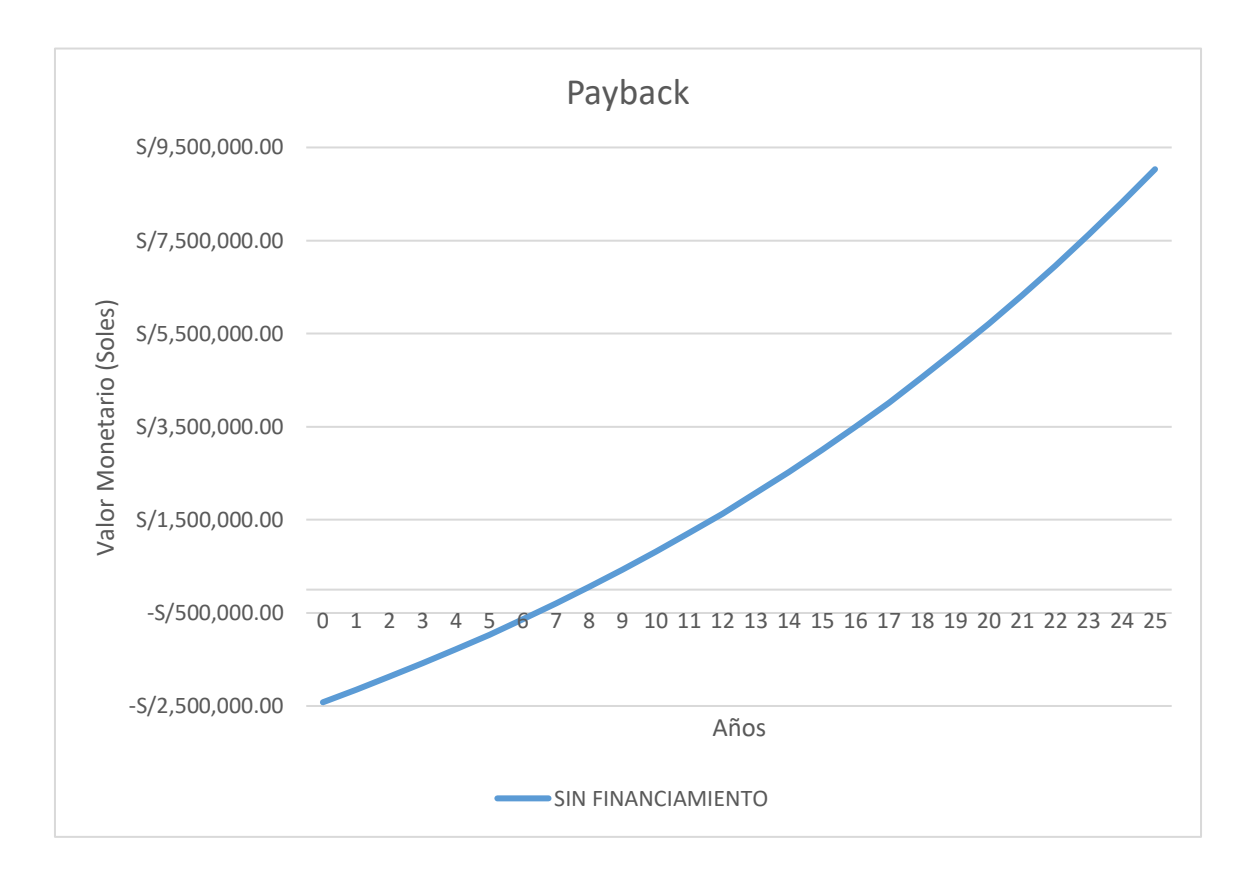

**Figura 4.12. Payback de Inversión de Proyecto de Central Fotovoltaica. Fuente: Elaboración Propia**

#### **V. CONCLUSIONES Y RECOMENDACIONES**

#### **5.1.CONCLUSIONES**

Posterior al Desarrollo del presente informe de investigación, se obtuvieron las siguientes conclusiones:

Para la implantación de generación distribuida en la red eléctrica del AMT CHS031 de Hidrandina a partir de una central de generación con tecnología solar fotovoltaica es económicamente viable, tomando en consideración los aspectos técnicos para su dimensionamiento, gracias al potencial solar que posee la zona de Chimbote.

- ➢ Se dimensionaron 1280 módulos fotovoltaicos los cuales fueron necesarios, a partir del área disponible de 8,130 m2, tomando en consideración diversos aspectos técnicos como:
	- La capacidad de potencia del inversor seleccionado para su inyección al AMT CHS031, a partir de sus rangos de corriente y tensión para la selección de la cantidad necesaria de paneles.
	- Dimensiones de cada para el cálculo del espacio entre filas de los arreglos fotovoltaicos.
- ➢ Se determinó la máxima energía a generar por la central tomando en consideración un panorama de 25 años, en la cual se consideró la tasa de depreciación de eficiencia del panel solar seleccionado, con una generación promedio de 652.34 MWhh/año.
- ➢ De acuerdo a la información proporcionada por Hidrandina, se determinó una máxima demanda promedio de 4.6 MW, en el cual se obtiene un grado de penetración de 12.50% para una central de 576 KWp.
- ➢ Se estableció una relación entre la generación y consume, de la cual a partir de información real proporcionada por la empresa se establece que para el mes de julio en promedio se tiene una relación de 2.59% de cada MWhr consumido.
- ➢ Instalar una central con tecnología fotovoltaica conectada al AMT CHS031 en el rango de mediana generación distribuida es económicamente viable, ya que el VAN obtenido es de S/ 2,420,546.00 para un costo de energía de 0.41 soles/kWhr-año con un reajuste tarifario anual de 4.75%

#### **5.2.RECOMENDACIONES**

- Para la implementación de un sistema de mediana generación distribuida, es necesario apoyarse en normative vigente para su operación adecuada, sin riesgo de generar fallas eléctricas en la red como en los equipos propios de la instalación. Centrándonos en nuestra realidad normativa nacional, a la fecha de Desarrollo de informe de investigación, aún no existe un marco legal para la generación distribuida, más que un borrador elaborado por el MINEM.
- Debe realizarse un estudio de interconexión entre la central fotovoltaica y la red del AMT CHS031, a fin de realizar un análisis de pre operatividad y operatividad para garantizar la confiabilidad en el sistema de la concesionaria.
- Realizar una evaluación de implementación de un sistema de generación a través de la energía eólica, previa evaluación del recurso de energía del viento, a fin de tener sistemas híbridos y mejorar el grado de penetración en la red.

## **BIBLIOGRAFÍA**

- Andrés, C. (2013). *Impacto de la Generación Distribuida en la Operación de la Distribución*. [Tesis de Grado, Universidad de Chile]. Repositorio institucional. <https://repositorio.uchile.cl/handle/2250/114121>
- Castejón Oliva, A., & Santamaría Herranz, G. (2010). *Instalaciones Solares Fotovoltaicas. Madrid*: EDITEX.
- Colmenar Santos, A., Borge Diez, D., Collado Fernández, E., & Castro Gil, M. A. (2015). *Generación Distribuida, autoconsumo y Redes Inteligentes*. Madrid, España: UNED.
- Eduardo, S. (2014). *Efectos de la generación distribuida sobre los sistemas de protección de una red de distribución radial típica en 10 KV de la ciudad de Arequipa*. [Tesis de Grado, Universidad Nacional de San Agustín, Arequipa]. Repositorio institucional. <http://repositorio.unsa.edu.pe/handle/UNSA/3150>
- Hernández Sampieri, R., Fernández Collado, C., & Baptista Luci, M. (2014). *Metodología de la investigación* (6a. Ed.). McGraw-Hill.
- Hugo, C. (2017). *Generación Distribuida en Redes Secundarias en Arequipa*. [Tesis de Grado, Universidad Nacional San Agustin, Arequipa]. Repositorio institucional. <http://repositorio.unsa.edu.pe/handle/UNSA/4334>
- Mascarós Mateo, V. (2016). *Gestión del Montaje de Instalaciones Solares Fotovoltaicas*. Madrid, España: Paraninfo.
- Méndez Muñiz, J. M., & Cuervo García, R. (2007). *Energía Solar Fotovoltaica* (Segunda ed.). Madrid: Fundación Confemetal.
- Milton, C. (2014). Análisis de generación distribuida en hogares y edificaciones. [Tesis de Grado, Universidad Politécnica Salesiana, Quito]. Repositorio institucional. <https://dspace.ups.edu.ec/handle/123456789/7529>

Oscar, S. G. (2016). *Impacto de la Generación DIstribuida en la Confiabilidad de Redes de Distribución.* [Tesis de Grado, Instituto Politécnico Nacional, México]. Repositorio institucional. [https://sepielectrica.esimez.ipn.mx](https://sepielectrica.esimez.ipn.mx/)

# **ANEXOS**

**Anexo 01. Diagrama unifilar del AMT CHS031.**

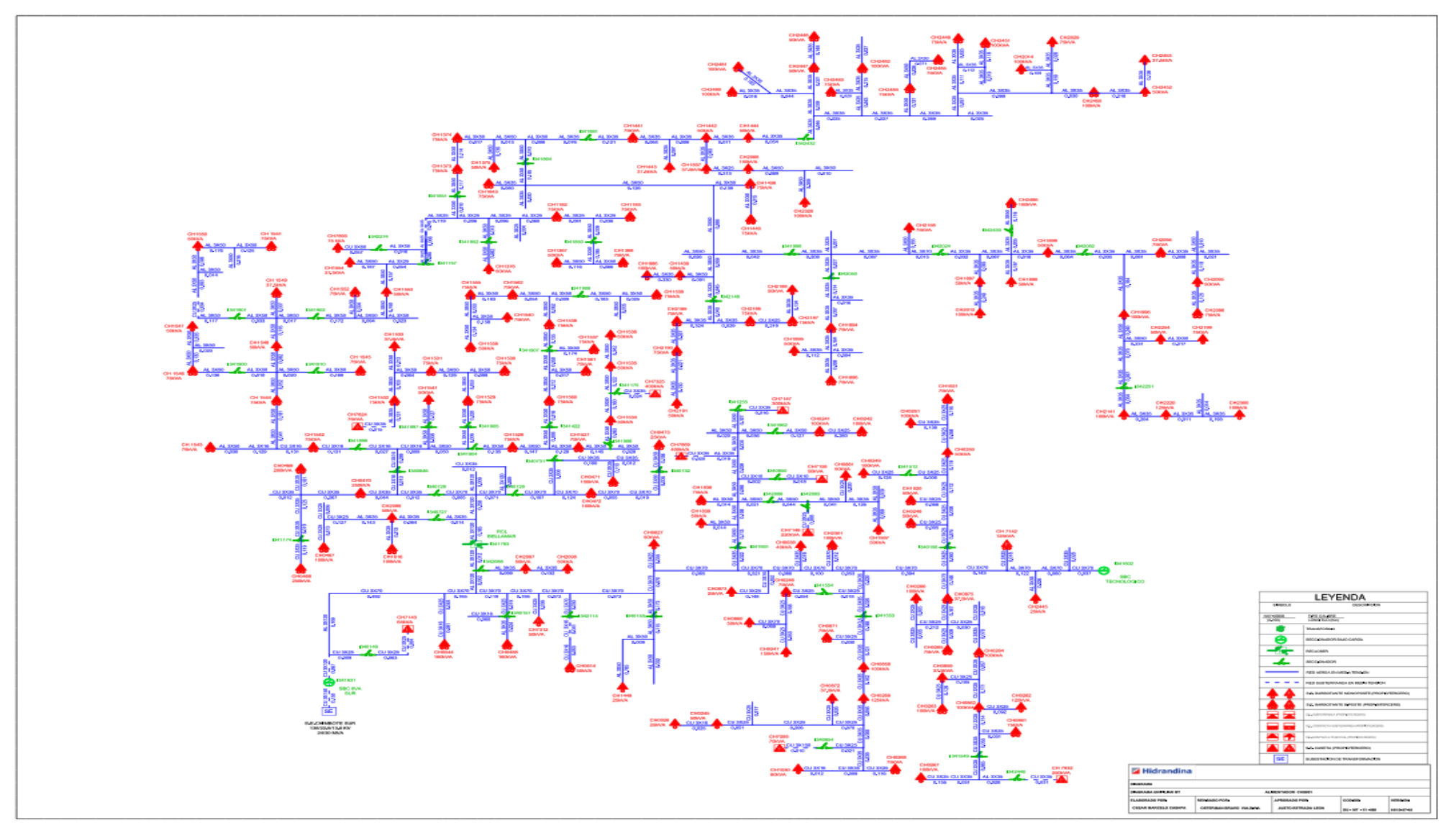

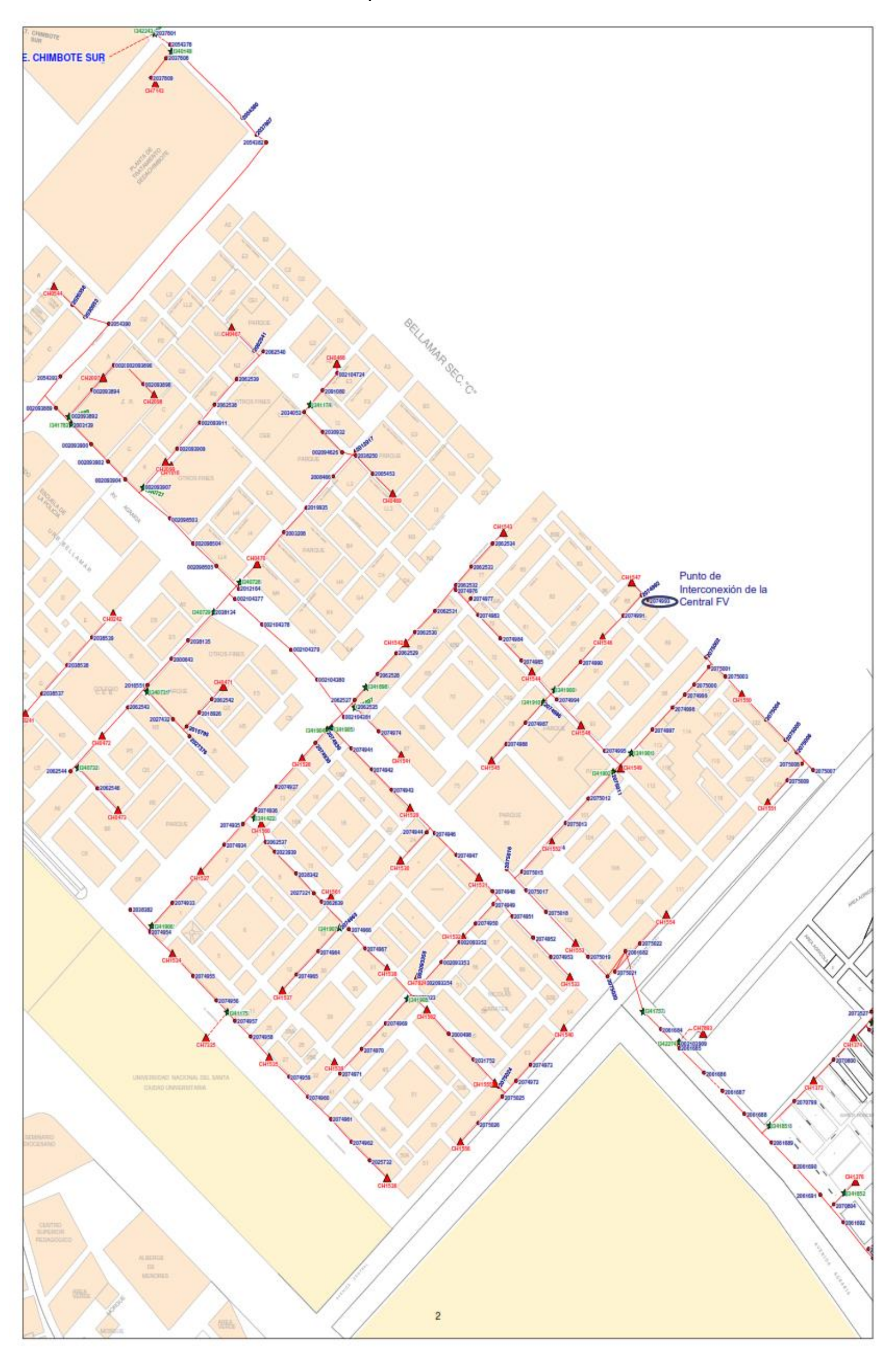

# **Anexo 02. Plano de ubicación de punto de interconexión de la central FV con el AMT CHS031**

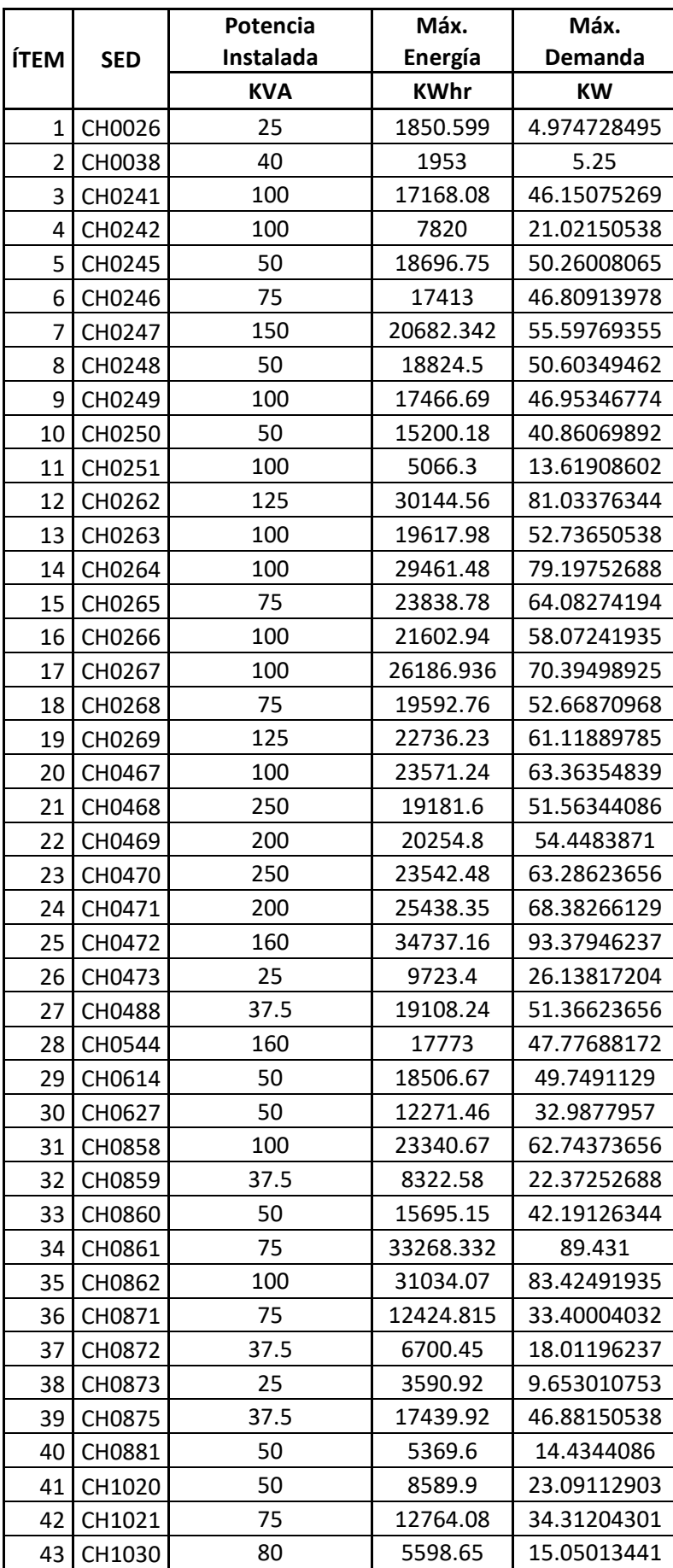

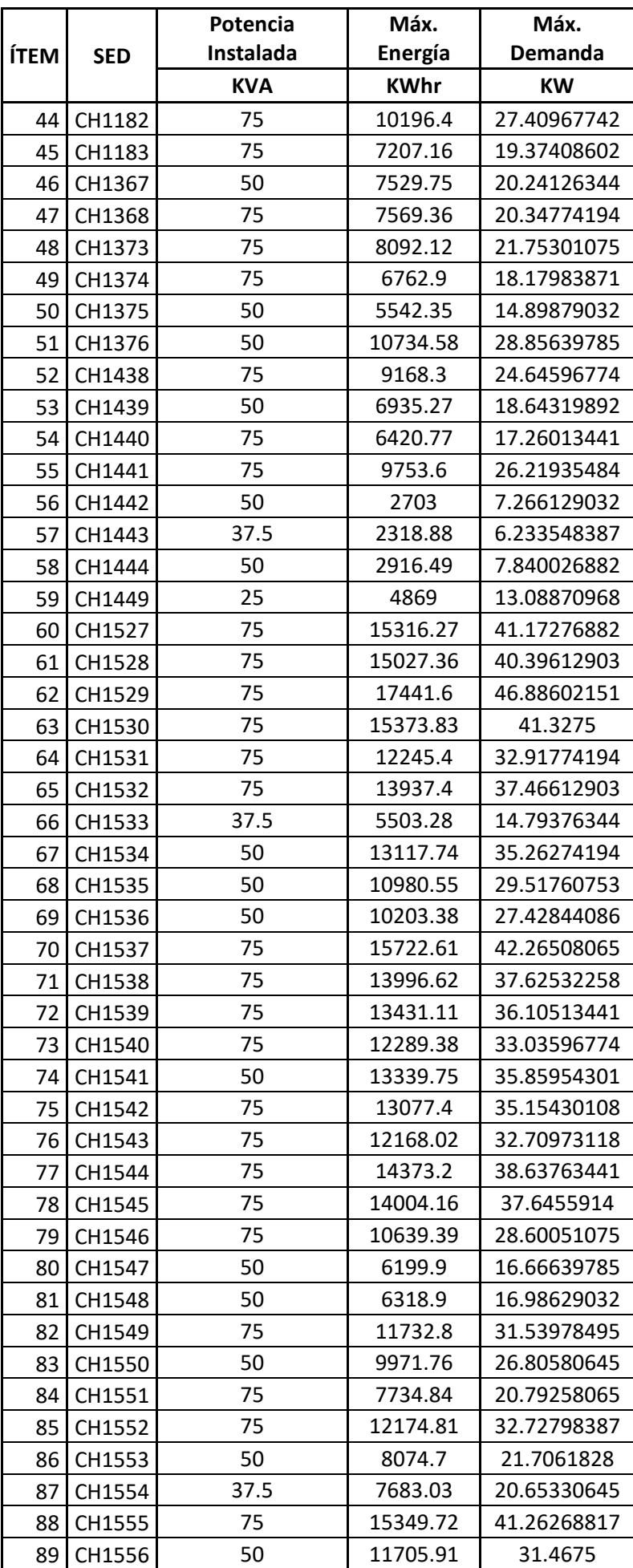

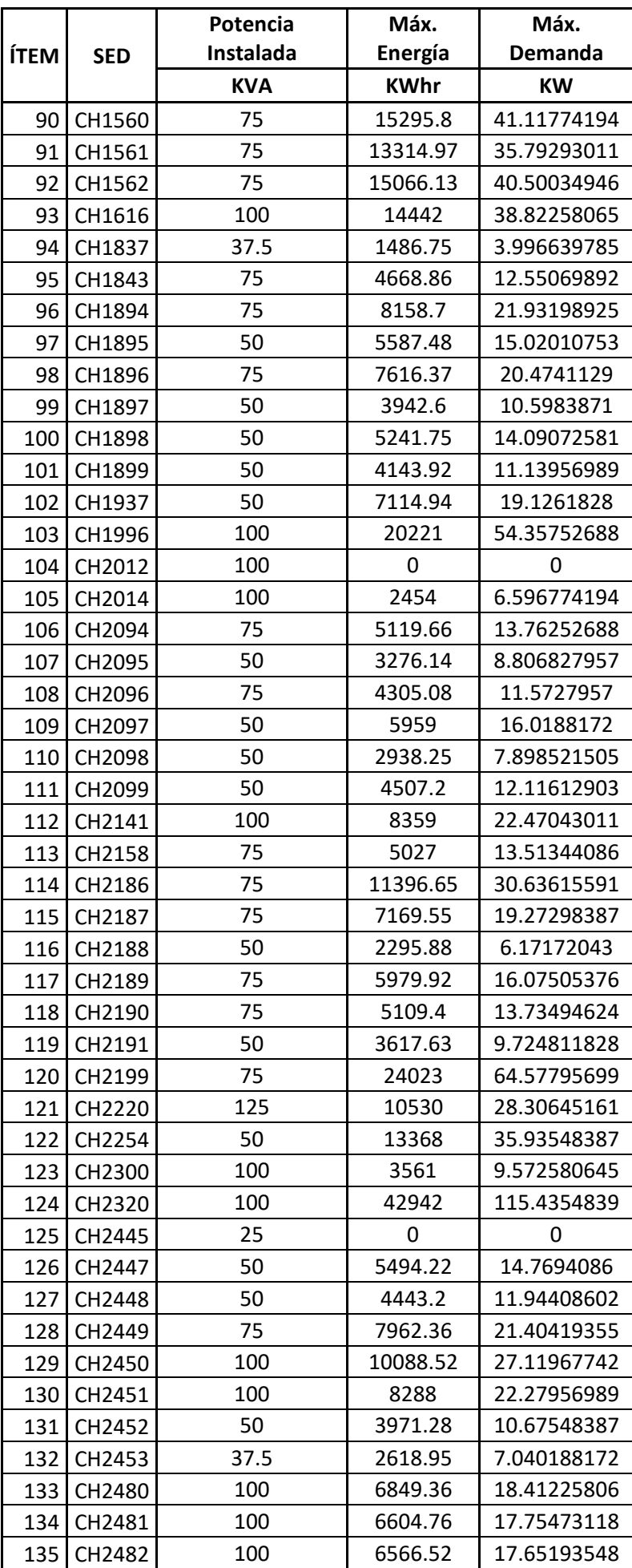

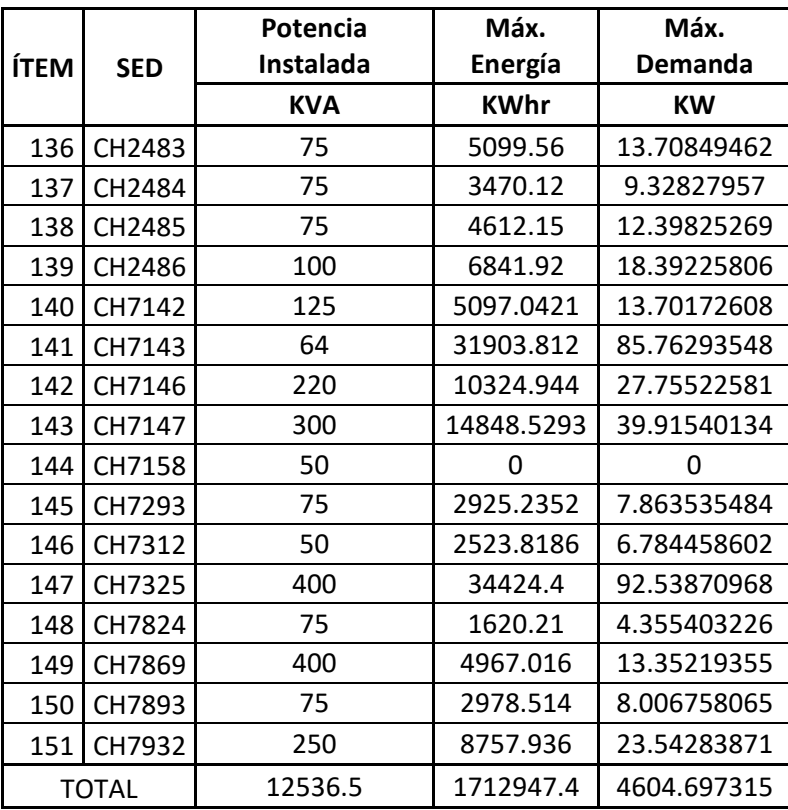

# Conext<sup>™</sup> Core XC

Series of central inverters with high availability and efficiency from a provider you can trust.

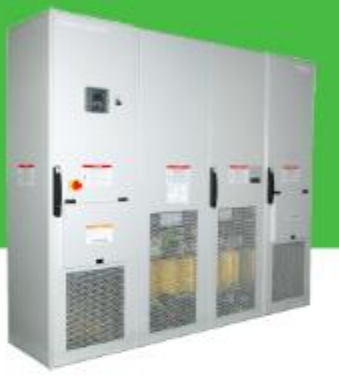

#### Product at a glance

The Conext Core XC is a series of central inverters designed for high efficiency and flexibility for any PV panel type and installation. The Conext Core XC Series has peak efficiencies of 99.0% and its flexibility allows the inverter to be configured with voltage and power outputs up to 680 kW. In addition, the Conext Core XC Series is designed to allow for DC inputs up to 1000 Vdc for longer string lengths. It contains the latest grid management features to meet global utility requirements.

#### Higher return on investment

- · Best in class efficiency with 99,0% peak, 98.7% weighted EU
- · Increased uptime due to high reliability and comprehensive global service network

#### Easy to service

- . Integrated switchgear using Masterpact NW (AC circuit breaker, DC switch)
- . Full suite of alarms and troubleshooting tools allow for remote diagnostics

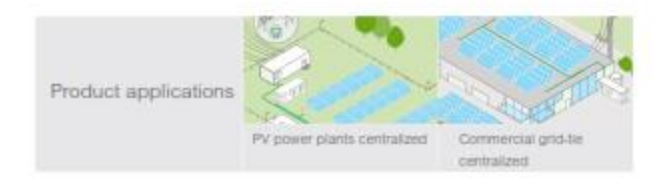

#### Designed for reliability

Life Is On

· Robust design through rigorous Custom Reliability Testing

#### Flexible

- . Variety of power outputs from 540 kW to 680 kW
- · Full grid management features including voltage/ frequency high and low ride through, reactive current support, VAR control, and frequency based active power control
- · Configurable firmware to allow for easy adjustments to changing utility requirements

#### Easy to install

- · Compact footprint for easy integration into compact enclosures
- · Integrated AC and DC switchgear standard
- . In-built hardware for 1000 VDC start-up and LVRT features
- · Pre-connection insulation detection with GFDI helps reduce hazards from PV array blind spots

#### Conext Core XC // Central Inverters for PV systems

#### solar.schneider-electric.com | 2

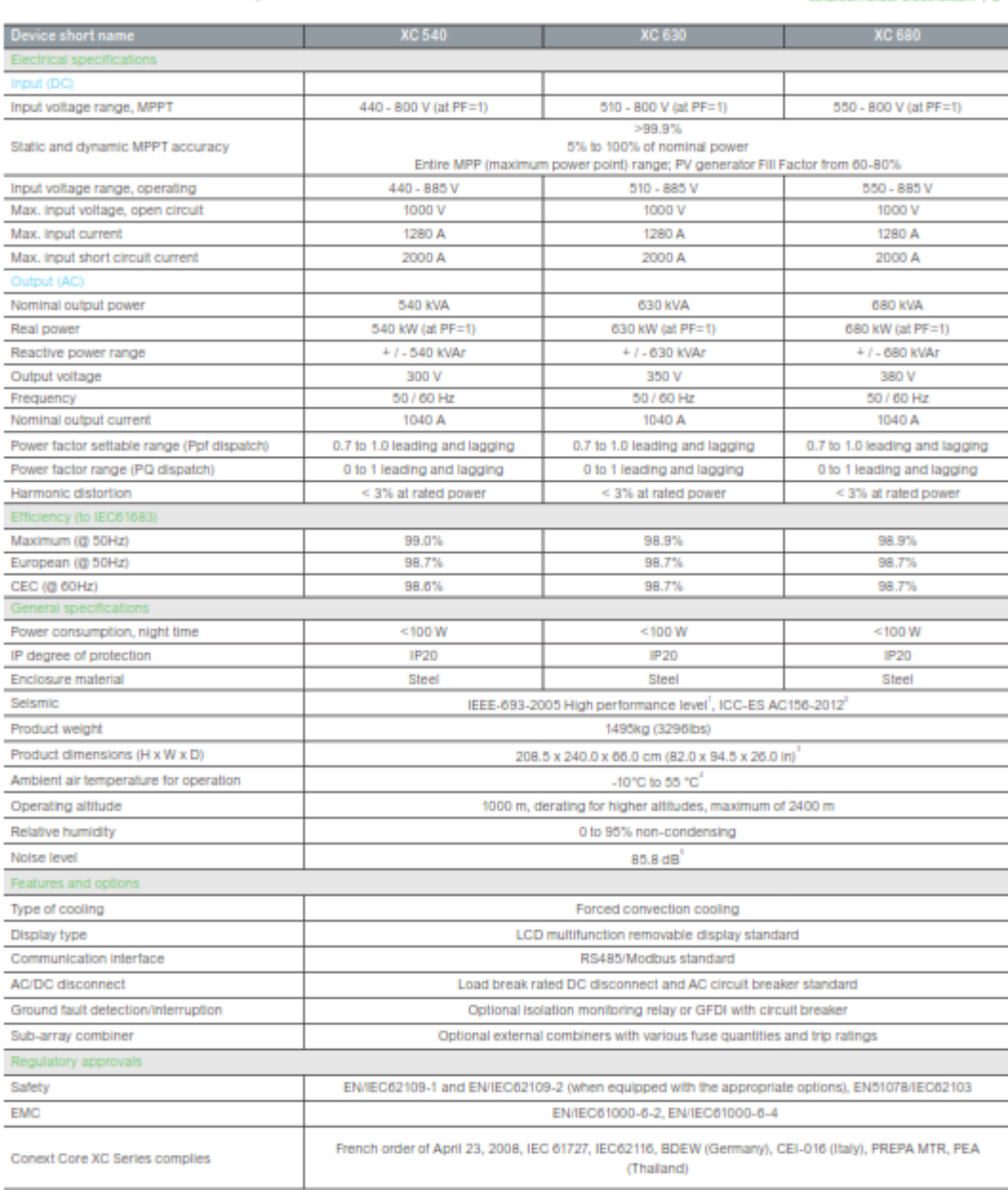

Specifications are subject to change without notice. Other input voltage windows and power outputs available.

 $^1$ ZFA=1.0 g 2% damping<br><sup>3</sup>Seismic demand spectrum (SDS) of 1.78g and z/h of 0 lp =1.5 (ground mounted equipment)

For design purposes, please refer to dimensions in installation Manual.<br>For design purposes, please refer to dimensions in installation Manual.<br>Full power to 50°C, derating above 50°C(for limited DC range). Full power to 4 application note.<br>- At 2m from front.

Schneider Eiectric Industries SAS<br>Head Office<br>35 rue Joseph Monier<br>92500 Ruell Malmalson Cedex-France<br>Tel.: +33 (0)1 41 29 70 00<br>solar.schneider-electric.com

Life Is  $On \mid$  Schneider

DS30MAR2017\_Coned Core XC © 2017 Schneider Electric. All Rights Reserved. Schneider Electric | Life Is On is a trademark and the property of Schneider Electric SE,<br>Its subsidiaries, and affiliated companies.
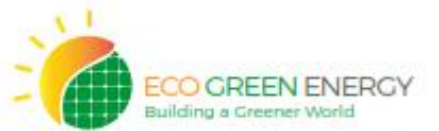

## **HELIOS PLUS**

425-450 W / 144 Cells / 9 Bus Bars **Monocristalline Module** EGE-425-450W-144M (M6).

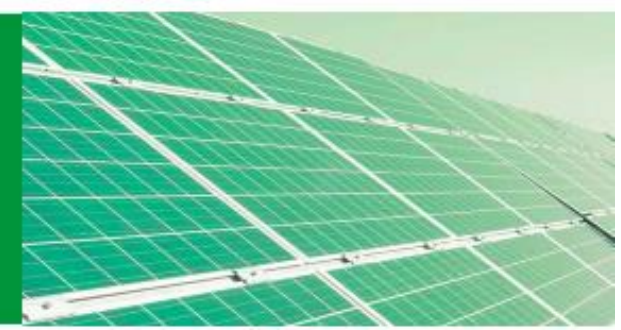

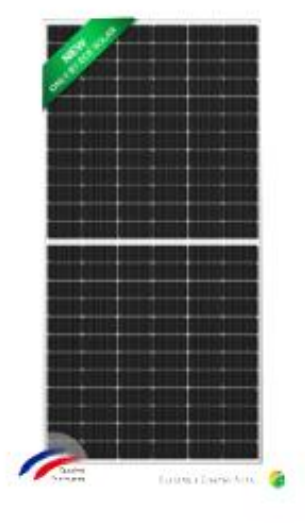

**CERTIFICATES** ISO 9001:2015 / PV CYCLE / CE

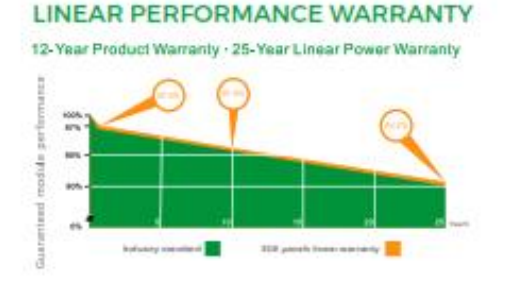

Eco Green Energy's modules are only made of grade A solar cells with a very high efficiency and ensured more than 25 years lifespan.

### **KEY FEATURES**

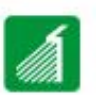

Reduce the temperature of the solar hot spot above 20 °C and current intensity between each cells, increase of the efficiency and power

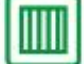

Lower temperature coefficient

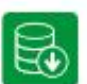

Lower LCOE (Levelized Cost of Energy), larger size of light receiving area and power

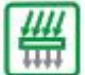

Reduction of the risk of Micro-cracks

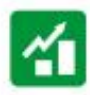

Reducing the loss of current mismatch and resistance between each cells

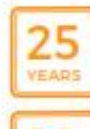

**OUTPUT POWER WARRANTY** 

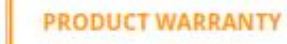

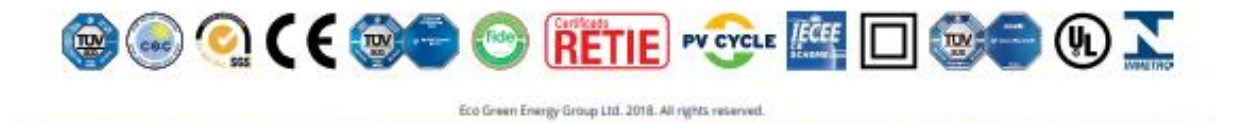

#### **ELECTRICAL DATA AT STC\***

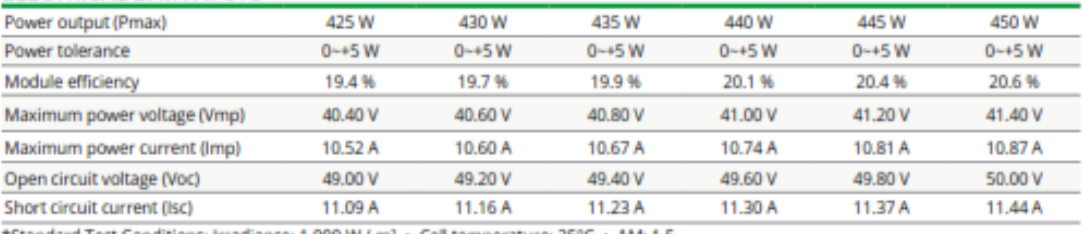

\*Standard Test Conditions: Irradiance: 1 000 W / m<sup>2</sup> · Cell temperature: 25°C · AM: 1.5

#### ELECTRICAL DATA AT NMOT\*

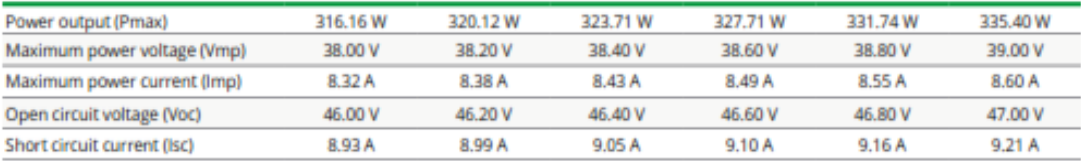

\*Nominal Operating Cell Temperature: Irradiance: 800 W / m<sup>2</sup> · Ambiant temperature: 20°C · AM: 1.5 · Wind speed: 1 m/s

#### **TEMPERATURE CHARACTERISTICS**

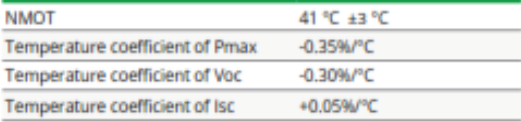

#### **MAXIMUM RATINGS**

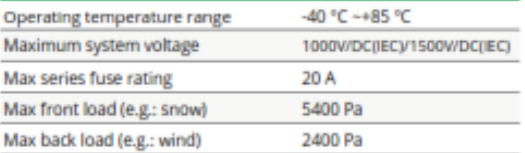

#### **MECHANICAL CHARACTERISTICS**

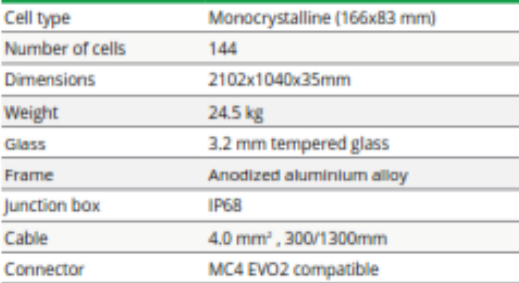

#### **PACKAGING**

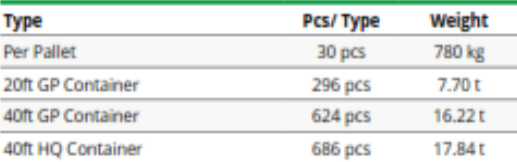

### **I-V CURVES**

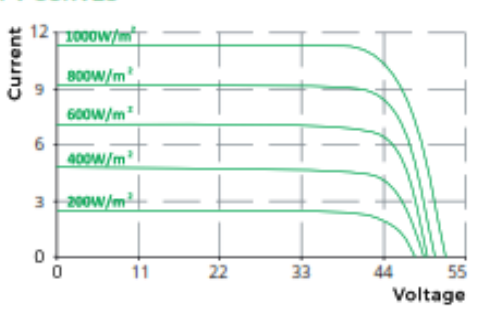

#### **ENGINEERING DRAWINGS (mm)**

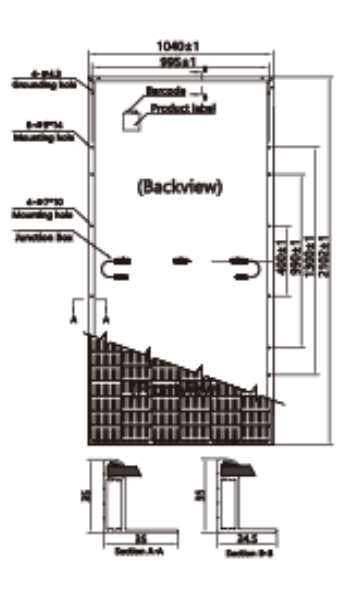

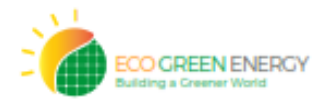

Eco Green Energy Group Ltd. 2018. All rights reserved.<br>Add: 299 Xing Cheng Road, Chong Chuan District, Nantong.<br>Jangsu, China<br>Tel: +86 513 66610088 / E-mail: info@eco-greenenergy.com

Specifications included in this datasheet are subject to change<br>without prior notice. Refer to our website for further information or contact one of our sales staff.<br>tion or contact one of our sales staff.

#### Anexo 06. Ficha técnica del Transformador seleccionado

[Oil Distribution Transformers]

## **Minera PV** Up to 1250 kVA, insulation  $\leq 24$  kV, losses  $\left\{ \mathbf{C}_{0}\right\}$

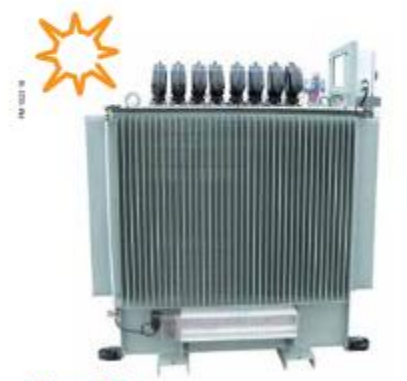

#### **Minera PV**

Oil immersed transformer for photovoltaic systems.

#### Standard

- These transformers comply with standards:
- EN 50464-1
- EN 60076-1 to 10

Schneider Electric guarantees that its transformers are assembled using new PCB-free components.

#### **Description**

Mineral oil-immersed for photovoltaic systems, 50 Hz. three-phase step-up transformers with the following characteristics

- Hermetically sealed with integral filling
- Cover botted to the tank
- ONAN-type natural cooling
- Indoor / outdoor use ¥
- (depending on selected fittings and options) Anti-corrosion surface treatment : corrositivity category class C3, "Medium" durability
- (according to ISO 12944-2) Final colour RAL 7033
- Protection index IP00 (coverless version)
- Inrush current limitation
- Compatible with multi energizations application  $\ddot{\phantom{1}}$ (up to 500 per year)

#### Dielectric liquid

- New insulating mineral oil ٠
- Tested in accordance with IEC 60296
- ¥ Compatible with all the transformer's components

#### **Standard fitting**

- One 5-positions off-load tap changes
	- on the cover, with padlocking
	- 3 HV plug-in bushings (250 A / 24 kV) on the cover
	- 8 LV flat-bars bushings
- 4 bi-directional flat rollers
- 2 lifting and untanking lugs
- 2 pulling eyes on the frame
- 2 earthing terminals on the cover (M12 studs)
- 1 filling plug
	- 1 draining device according to EN 50216-4
- or DIN 42551
- 1 aluminium rating plate

#### **Optional fittings**

- One 7-positions off-load tap changer  $(± 2.5\% + 5.0\%$  and  $± 7.5\%$
- Protection relays (DMCR<sup>®</sup> or DGPT2<sup>®</sup>)
- on the filling plug
- 1 free, thermometer pocket
- Control device in the oil-filled pocket.
- (thermometer, thermostat, others on request)
- 3 HV porcelain bushings (250 A)
- ä 8 LV porcelain bushings
- 8 supple protections IP2X on LV flat-bars bushings
- LV, sealable cover, rated IP21 or IP54 Locking device for plug-in bushings (with or without lock)
- 3 mobile connectors for plug-in bushings straight or elbow (cable characteristics must be specified)
- Liquid retention bund
- 

The above options concern usual cases and are not restrictive. For other information, please consult us.

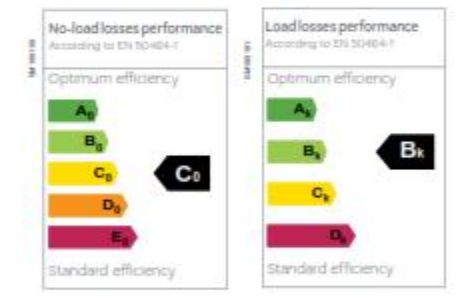

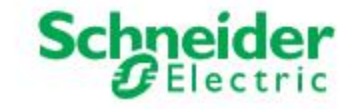

## [Oil Distribution Transformers] Minera PV C

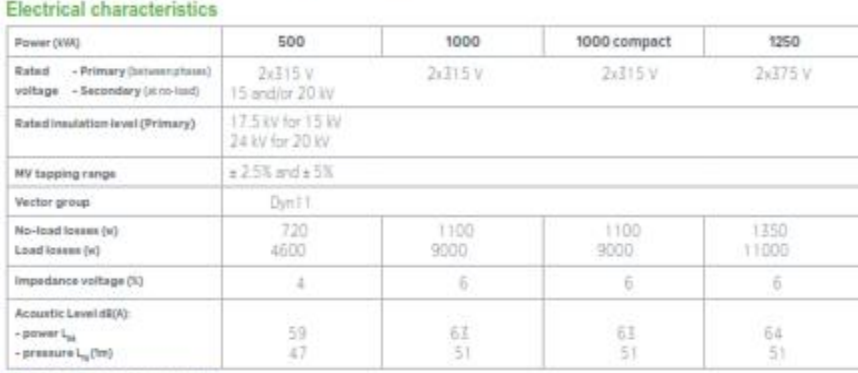

Dimensions and weights

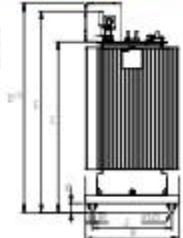

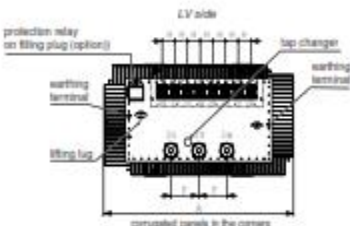

Note

**Bushings ansmalled scoproling**<br>to the IEC 00016 standard.

 $\begin{array}{l} \text{D:} \text{Height} \text{ over}\, \text{UV} \text{ cstate has} \\ \text{(optimal accuracy)} \end{array}$ 

Denomiarm and usights are for galdence or<br>is and are provided by the atransformer with the following distribution<br>is defined characteristics:  $20\,\mathrm{kV}$  (PV), stoked LV 2°Th<br>b V (LV), stoked are provided by 2°Th<br>b V (LV),

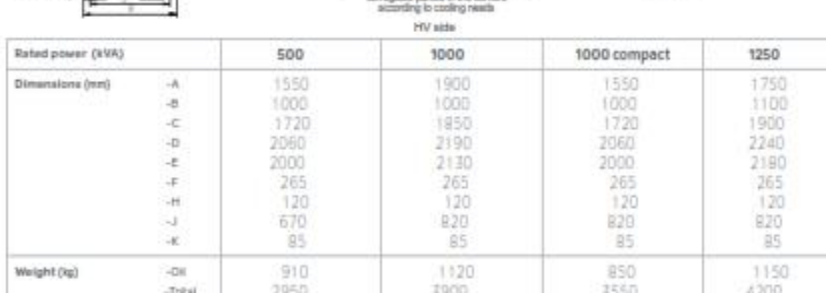

#### Terminations

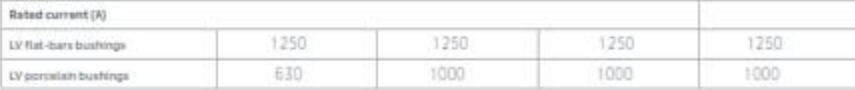

#### LV Terminations

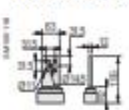

Í

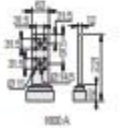

**USA** Flat-bars bushings according to EN 50387<br>(standard for all the powers)

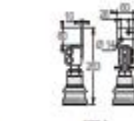

 $\cos$ **100A** Percelain bushings according to thi 50,386,250<br>(optional for all the powers)<br>Asaline fillings such as far and calde laggests, flexible co

#### Schneider Electric Industries SAS

35, rue Joseph Monier<br>CS 30323<br>F - 92506 Rusil Malmaison Cedax (France)<br>T4L : +33 (0)1 41 29 70 00<br>RCS Nanterre 954 503 439<br>Capital social 896 313 776 €

www.schneider-electric.com NRJED311265EN

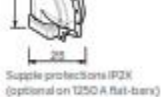

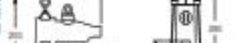

HV Terminations - EN 50180

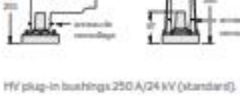

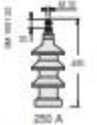

HV porcelain bushing 250 A (ophion)

clons old will be supposed by the spectrucks who will ensure that the transformer bushings are not subject to mechanical others

As standards, specifications and designs change from time<br>to time, please ask for confirmation of the information given<br>in this publication.

Design: Schneider Electric Industries SAS<br>Photos: Schneider Electric Industries SAS

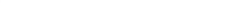

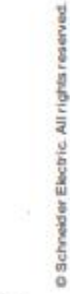

01-2012

### Anexo 07. Ficha técnica del PV Box seleccionado

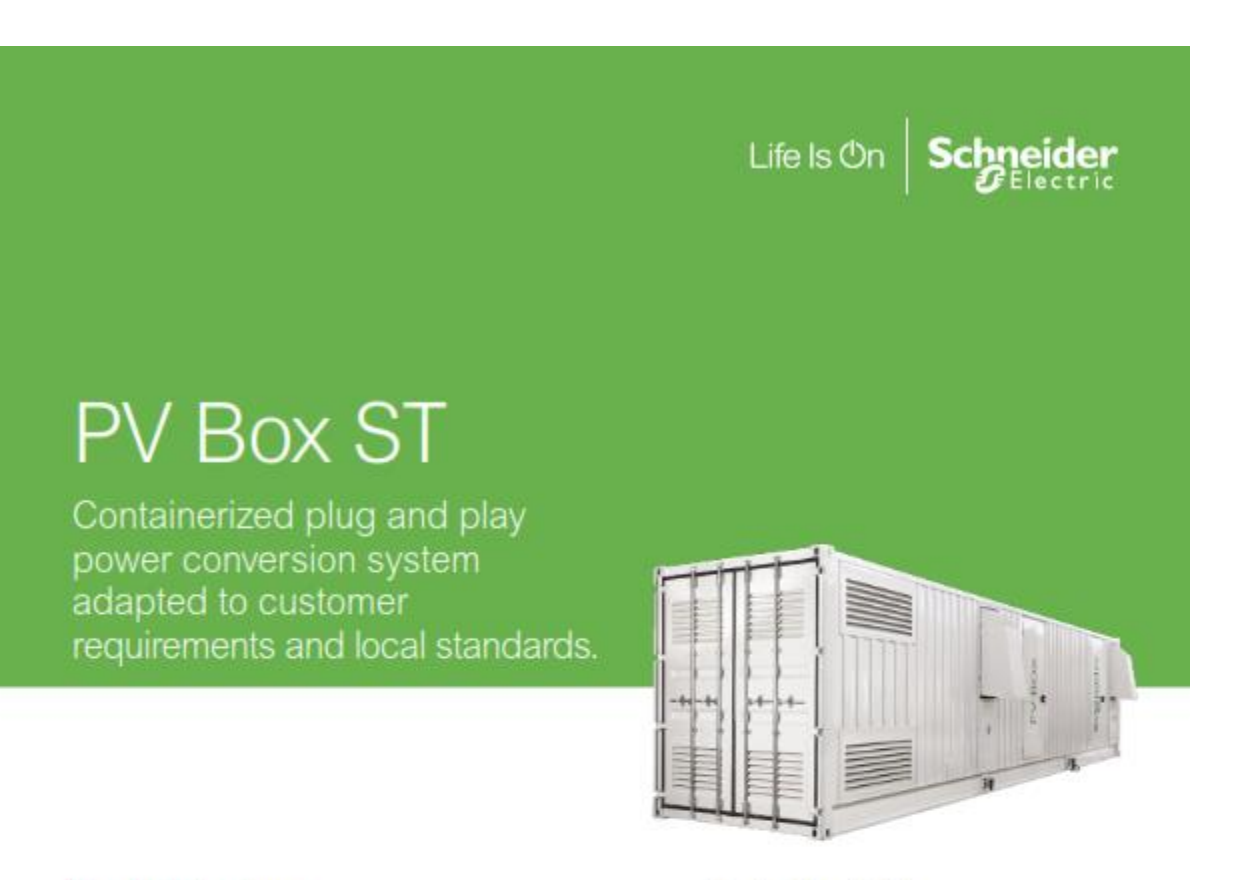

## Product at a glance

In a PV plant installation, it operates between DC field and AC MV grid connection point. The PV Box performs the DC power concentration, the DC/AC conversion, and the AC voltage elevation to the grid voltage level. The PV Box protects maintenance staff and the installation against electrical faults, such as short-circuit and lightning. The optimized versions of the PV Box reduce the balance-of-systems costs, increase reliability, and improve construction lead times.

#### True bankability

- . Warranty from a trusted partner with 180 years of experience
- . World leader in industrial power drives, UPS and electrical distribution
- · Strong service infrastructure worldwide to support your global needs

#### Higher return on investment

- · Compressed construction lead-times through factory integrated solution
- · Reduced transportation, off-loading and on-site labor costs
- · Enhanced uptime thanks to qualified and reliable designs

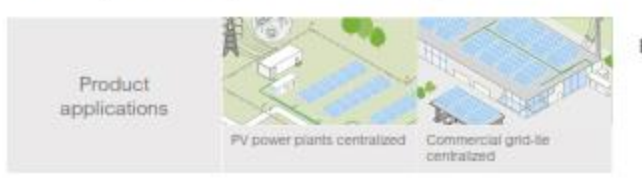

#### Designed for reliability

- · Industrialized solution according to Schneider Electric proven industrial processes
- · Equipment and integration made in Schneider Electric factories
- · Configurable to withstand severe weather conditions: continental, tropical and desertic environments
- · Undergone extensive safety, quality and reliability risk mitigation
- · Proven robust design through rigorous Custom Reliability Testing
- Type-tested solution according to IEC-62271-202 including Arc Flash Testing (IAC-A)

#### Flexible

- . Vast choice of power and AC medium voltage levels
- · Suitable for most environmental conditions and local standards
- · Configurable to be optimized for specific project needs

#### Easy to service

- · Fully monitored solution
- · Convenient and safe enclosure design for maintenance purposes
- · Local Schneider Electric service and maintenance available in 100+ countries

#### Easy to install

- · Standard 40 feet ISO certified container for ease of shipment worldwide
- · Solution delivered pre-assembled, configured and tested to reduce on-site labor and project duration

#### PV Box ST // Containerized plug and play power conversion system.

solar.schneider-electric.com | 2

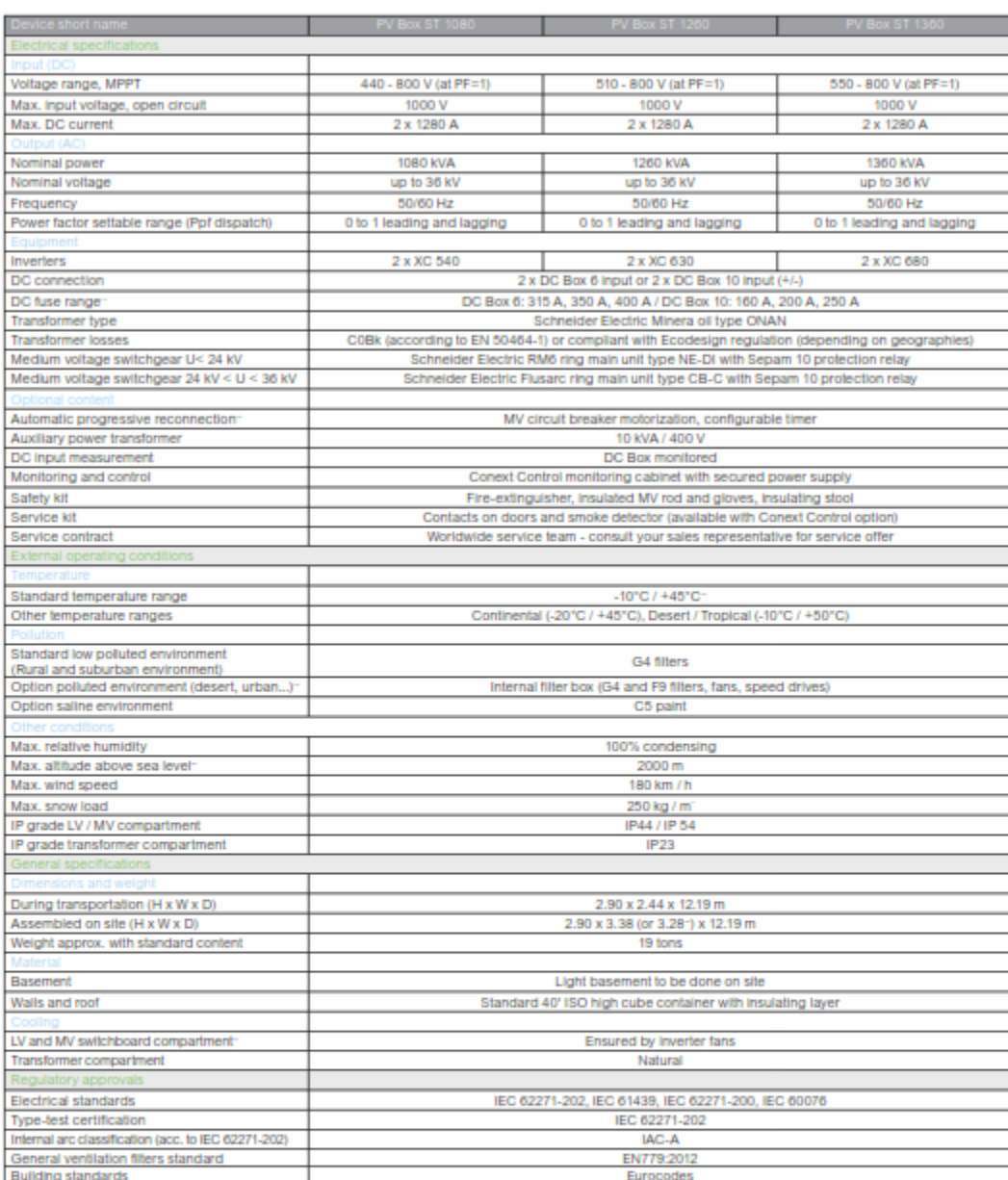

Specifications are subject to change without notice.<br>"Fuses may be ordered separately. To avoid simultaneous reconnection of every PV Boses and for automatic opening and reclasing on grid voltage loss (grid requirement).<br>-

Schneider Eiectric Industries SAS<br>Head Office<br>35 rue Joseph Monier<br>92500 Ruell Malmalson Cedex- France<br>Tel.: +33 (0)1 41 29 70 00<br>solar.schneider-electric.com

Life Is On Schneider

© 2017 Schneider Electric. All Rights Reserved. Schneider Electric | Life Is On is a trademark and the property of Schneider Electric SE, its subsidiaries, and affiliated companies.<br>998-19928100\_GMA\_US

## **Anexo 08. Ficha técnica de los Fusibles FV seleccionados.**

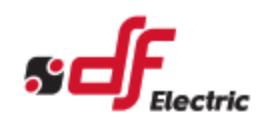

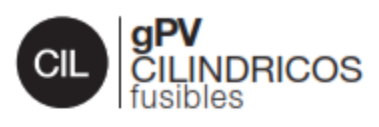

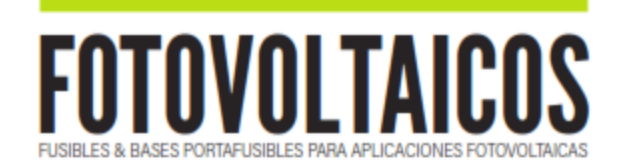

Los fusibles clíndricos 10x38 y 14x51 gPV DF Electric han sido desarrollados para<br>ofrecer una solución de protección compacta, segura y económica de los módulos<br>fotovoltalcos en tensiones hasta 1.000/1.100V DC.

.<br>Proporcionan protección contra sobrecargas y cortocircuitos (clase gPV de acuerdo a<br>la Norma IEC 60269-6 y UL248-19).

Están construídos con tubo cerámico de alta resistencia a la presión interna y a los<br>choques térmicos lo que permite un alto poder de corte en un reducido espacio. Los<br>contactos están realizados en cobre plateado y los ele

Para la instalación de estos fusibles se recomienda la utilización de las bases<br>modulares PMX.

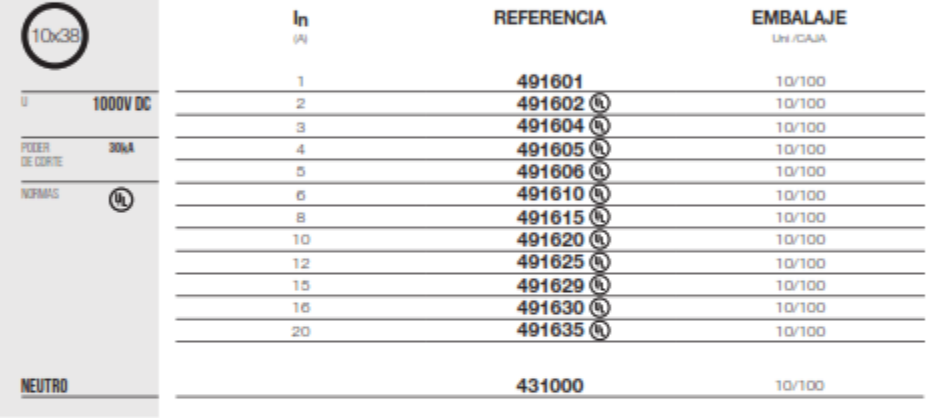

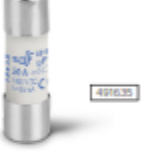

回家回

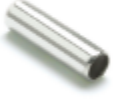

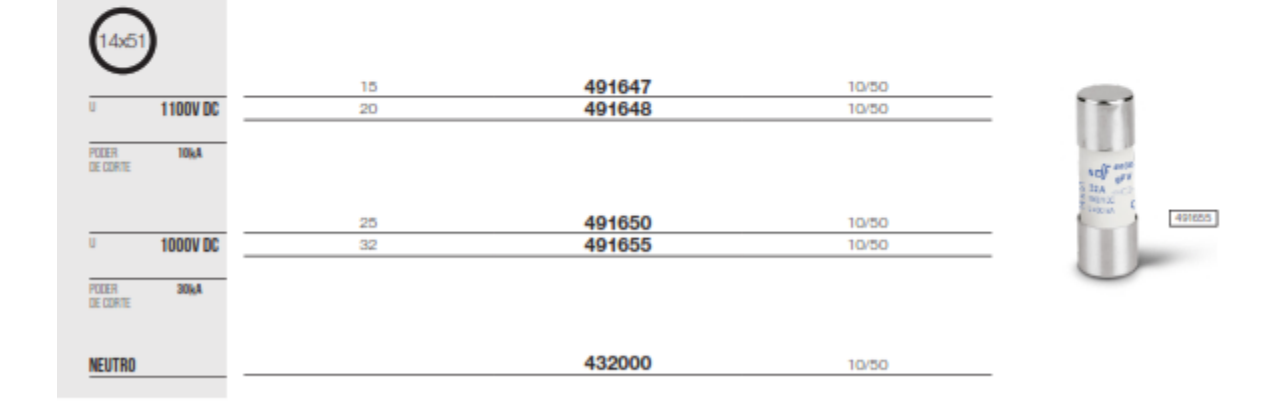

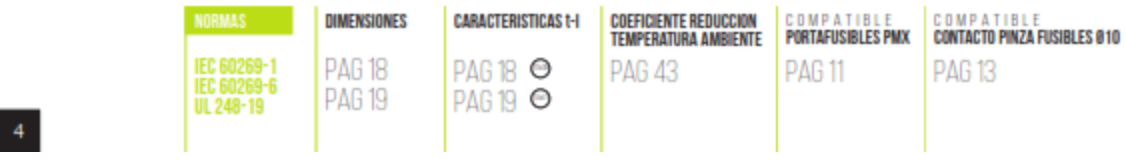

## **Anexo 09. Ficha técnica de Cuadro I.**

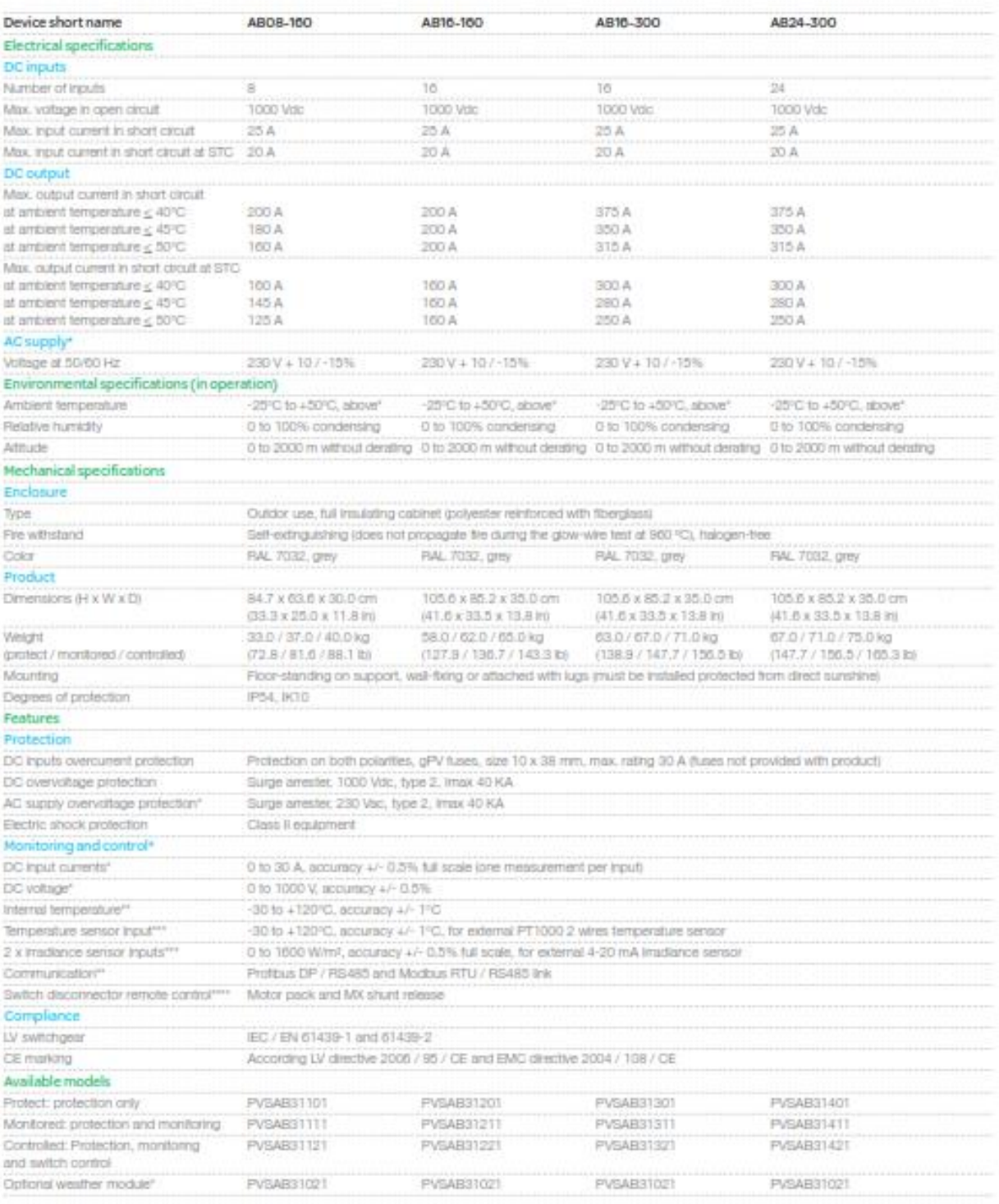

Specifications are subject to change without realise. Started Schneider Diecks, "The munitized and controlled markets "With optimal weather persons connection module. ""The controlled models.

#### Anexo 10. Ficha técnica de Cuadro II.

# **Array Box**

#### Protect and enhance the performance of your photovoltaic installation

An Array Box is a PV string combiner box installed between the PV modules and the inverter, providing protection and performance monitoring to your PV power plant.

#### Why choose Array Box?

#### Higher return on investment

- · Reduced CAPEX: Highly cost competitive range, often capability to connect weather sensors
- . Reduced OPEX: precise power production traditing, detection of PV modules failure and aging

#### Designed for reliability

- . Resistant to corrosion and pollution theriks to the use of an isolating polyester enclosure reinforced with fiberglass
- . Optimal cooling of the switch-disconnector and PV fuses to increase their useful life
- · Undergone extensive safety, quality and reliability testing
- · Robust design through rigorous Custom Relability Testing

#### $F$ lexible

۰

- Fits every PV plant design and module technology with a range of 8/16/24 input channels and 160/300 A STC output currents
	- . Range available with and without monitoring of string currents
	- . On-field weather sensors easily connected inside the Array Box to avoid any additional equipment

### ended Easy to service

- . Conext Control<sup>ta</sup> identifies the service needs of the Array Box
- . Motorized switch controlled remotely by Conext Control accelerates lock-out / tag-out procedure and allows an easy return to operation

# Easy to install

- . Mounting on a support bracket or on a pinth for independence to the racking system, or attached to the racking system for less cMI work.
- . Capsbillies to directly connect up to 2 PV string cables and 2 DC output cables per polarity

#### Product applications

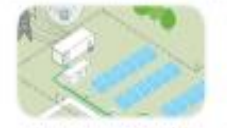

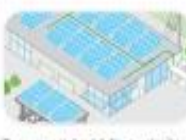

PV power plants centralized Commercial grid-tie centralized

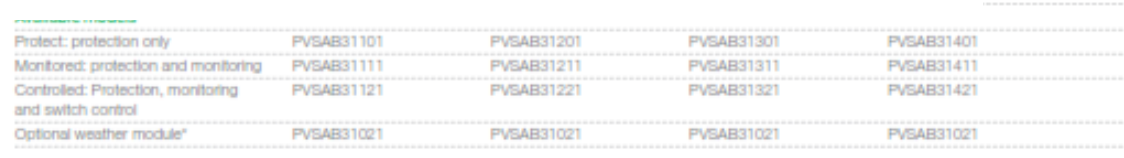

.<br>Ibns am subject to change without notice. "Contact Schneider Bechtc. ""For monitored and controlled models. ""With optional weather sensors connection m  $-0.000$ 

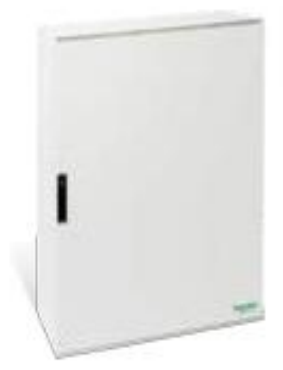

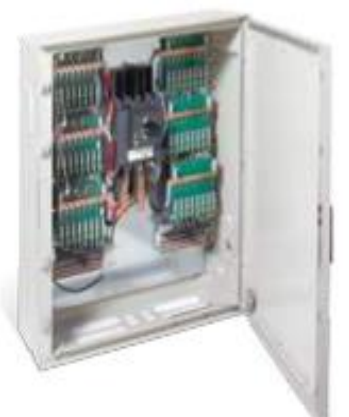

**ISS** 

2. above

densing

35.0 cm

13.8 ln)

 $/105.3$  b) tine)

 $5.0\,\mathrm{kg}$ 

**duct** 

thout derating

#### Anexo 11. Ficha técnica de conductor N2XY.

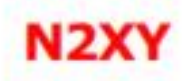

#### **Usos**

Aplicación general como cable de energía. En redes eléctricas de distribución de baja tensión, instalaciones industriales, en edificios y estaciones de maniobra. En instalaciones fijas, en ambientes interiores y exteriores (en bandejas, canaletas, engrapadas, etc.). Se puede instalar en ductos

#### **Descripción**

Uno, dos, tres o cuatro conductores de cobre electrolítico recocido, sólido, cableado (comprimido, compactado o sectorial) o flexible. Aislamiento de polletileno reticulado (XLPE), relleno de PVC y cubierta externa de PVC.

#### Características

Buenas propiedades eléctricas y mecánicas. El aislamiento de polietileno reticulado permite mayor capacidad de corriente en cualquier condición de operación, mínimas pérdidas dieléctricas, alta resistencia de aislamiento. La cubierta exterior de PVC le otorga una adecuada resistencia a los ácidos, grasas, aceites y a la abrasión. Facilita empalmes, derivaciones y terminaciones. Retardante a la llama.

#### Marca

INDECO S.A. N2XY 0.6/1 kV <Sección> <Año> <Metrado Secuencial>

#### Calibre

 $6$  mm<sup>2</sup> - 500 mm<sup>2</sup>

#### Embalaje

En carretes de madera, en longitudes requeridas.

#### Colores

Aislamiento 1: Cubierta exterior: Blanco, Negro, Rojo y Amarillo. Negro.

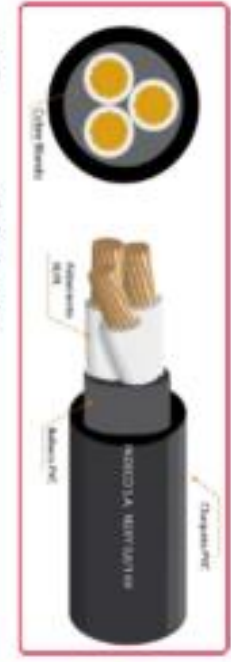

Normas de Fabricación NTP-IEC 60502-1 **Tensión de servicio** 0.6/1 kV Temperatura de operación 90° C

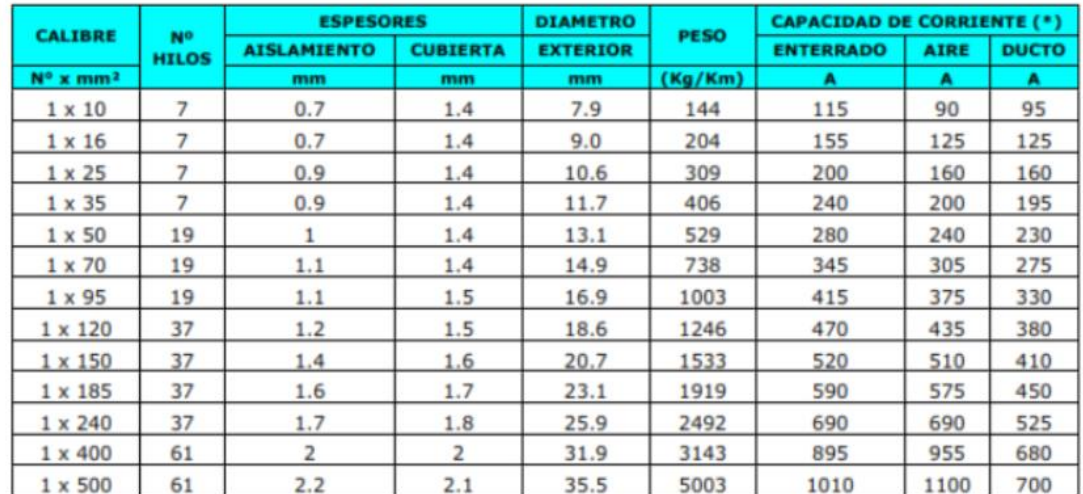

## **TABLA DE DATOS TECNICOS N2XY UNIPOLAR**

#### Anexo 12. Ficha técnica de conductor NA2XSA2Y-S.

## NA2XSA2Y-S 6/10 kV: Resist. UV

#### Contacto **Mentas Local** ventas perudinexans com exportaciones peru@nexans.com

Distribución aérea de energía en media tensión.

#### **DESCRIPCIÓN**

#### Aplicación

Distribucion aérea de energia en media tension. Alimentadores de transformadores, centrales electricas, instalaciones industriales y de maniobra, en lugares en los cuales no se pueda ejecutar el tendido de redes subterraneas, instalaciones mineras, zonas urbanas arboladas o con poco espacio.

#### Construcción

- 1. Conductor: Aluminio compactado 1350, clase 2.
- 2. Semi-conductor interno: Compuesto extruido.
- 3. Aislamiento: Polietileno reticulado XLPE-TR (Tree retardant).
- 4. Semi-conductor externo: Compuesto extruido pelable.

Estos tres ultimos componentes extruidos en CV (vulcanizacion continua) de triple extrusion.

- 5. Pantalla individual: Cintas de aluminio.
- 6. Cubierta externa individual: Polietileno lineal de baja densidad LLDPE-UV.
- 7. Cable mensajero: Cable de acero galvanizado con cubierta LLDPE-UV.

#### Principales características

Excelentes propiedades contra el envejecimiento por calor. Resistencia a la abrasión, humedad y a los rayos solares. Buena resistencia a la traccion. La cubierta exterior tiene las siguientes características; baja emision de humos densos y libre de halogenos. No propaga la llama.

#### Sección:

Desde 25 mm<sup>2</sup> hasta 120 mm<sup>2</sup>.

#### Marcación:

INDECO S.A. NA2XSA2Y-S 6/10 kV - Nrp. fases x 1 x Sección - Año - Metrado secuencial

#### Embalaje:

En carretes de madera no retornables.

#### Color:

## **DATOS MECÁNICOS Y ELÉCTRICOS**

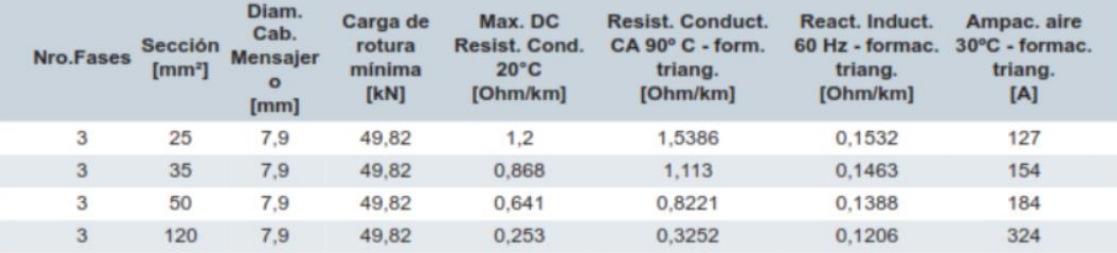

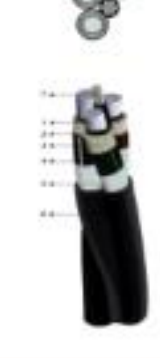

#### **NORMA**

Internacional IEC 60228: IEC 60332-1-2: IEC 60502-2: IEC 60684-2; IEC 60754-1; IEC 60754-2; IEC 61034-2

Nacional ICEA S-93-639; NTP-IEC 60228; NTP-IEC 60502-2; UL 2556

#### Anexo 13. Ficha técnica de Protección contra sobretensiones PSM 40 PV.

## PSM 40 PV

PSM 40 PV es la gama de dispositivos Tipo 2/Clase Il para proteger contra sobretensiones transitorias inducidas (8/20 µs) para instalaciones fotovoltaicas, según normas EN 50539-11 e IEC 61643-31. Producto certificado UL 1449 4th Ed.

Cirprotec utiliza el sistema de desconexión dinámica térmica optimizado para tensiones en DC con alto poder de corte. De esta forma no se requiere instalar un fusible previo de back up para interrumpir las corrientes de cortocircuito típicas de cualquier instalación fotovoltaica.

Estos dispositivos de protección contra sobretensiones son adecuados para todas las aplicaciones fotovoltaicas: plantas y huertas solares, cubiertas y autoconsumo (off-grid).

## **ESPECIFICACIÓN Y CARACTERÍSTICAS**

- · Corriente máxima de descarga (8/20 µs): 40 kA
- · Corriente nominal de descarga (8/20 µs): 20 kA
- · Ucpv: 65, 80, 660, 1060 Vdc y 1500 Vdc
- · Iscov: 10 kA (EN 50539-11), sin necesidad de fusible previo
- SCCR: 50 kA, 100 kA (UL 1449 4th Ed)
- · Formato desenchufable carril DIN
- · Indicación remota y visual del estado de vida del protector
- · Chasis reversible para permitir la entrada de cables desde arriba o abajo
- · Cartuchos codificados mecánicamente para evitar errores de sustitución

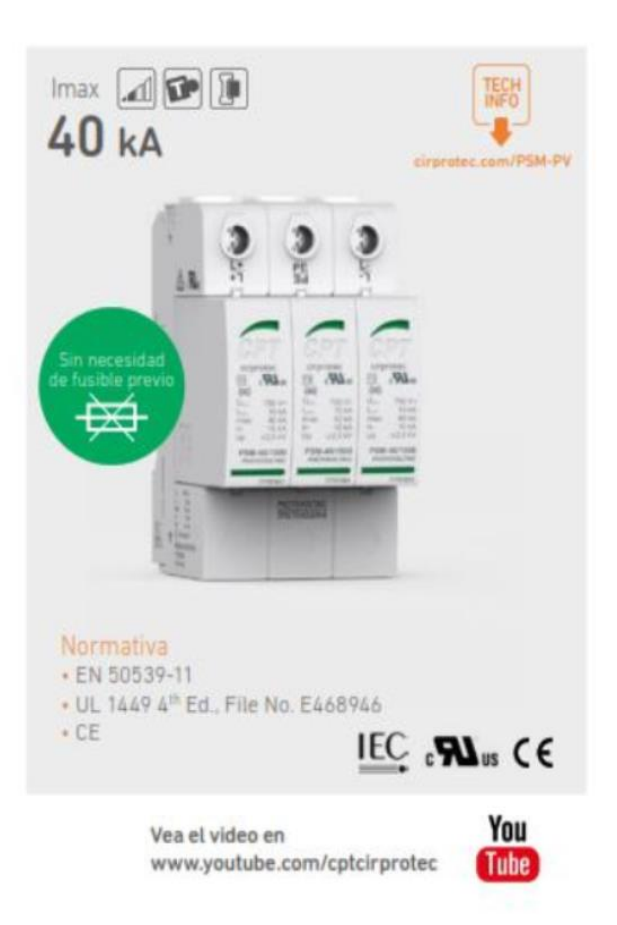

## **DEEEDENCIAS**

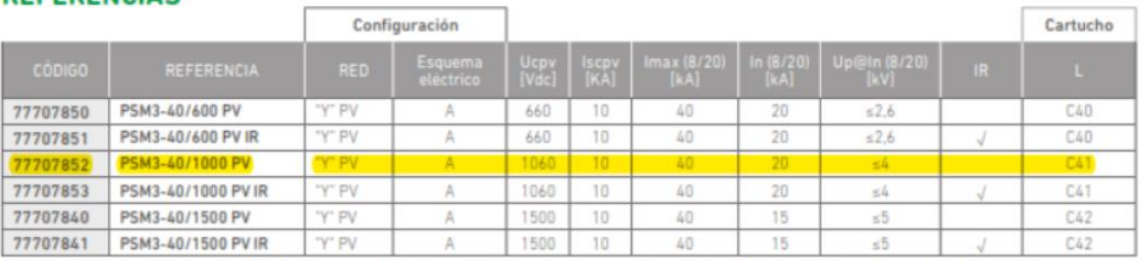

Observación: ver también la página 27 «2 polos» para aplicaciones de CC de autoconsumo «off-grid» (muy baja tensión). Consúltenos para otras tensiones.

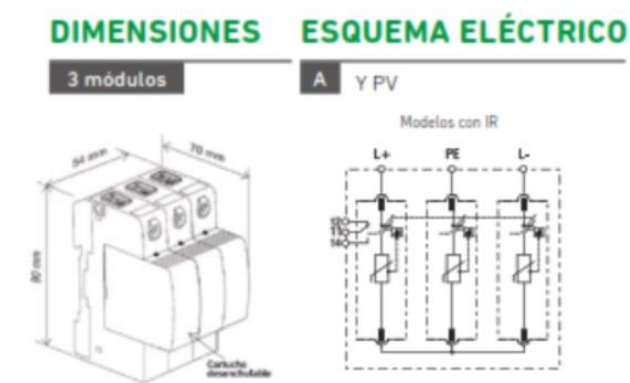

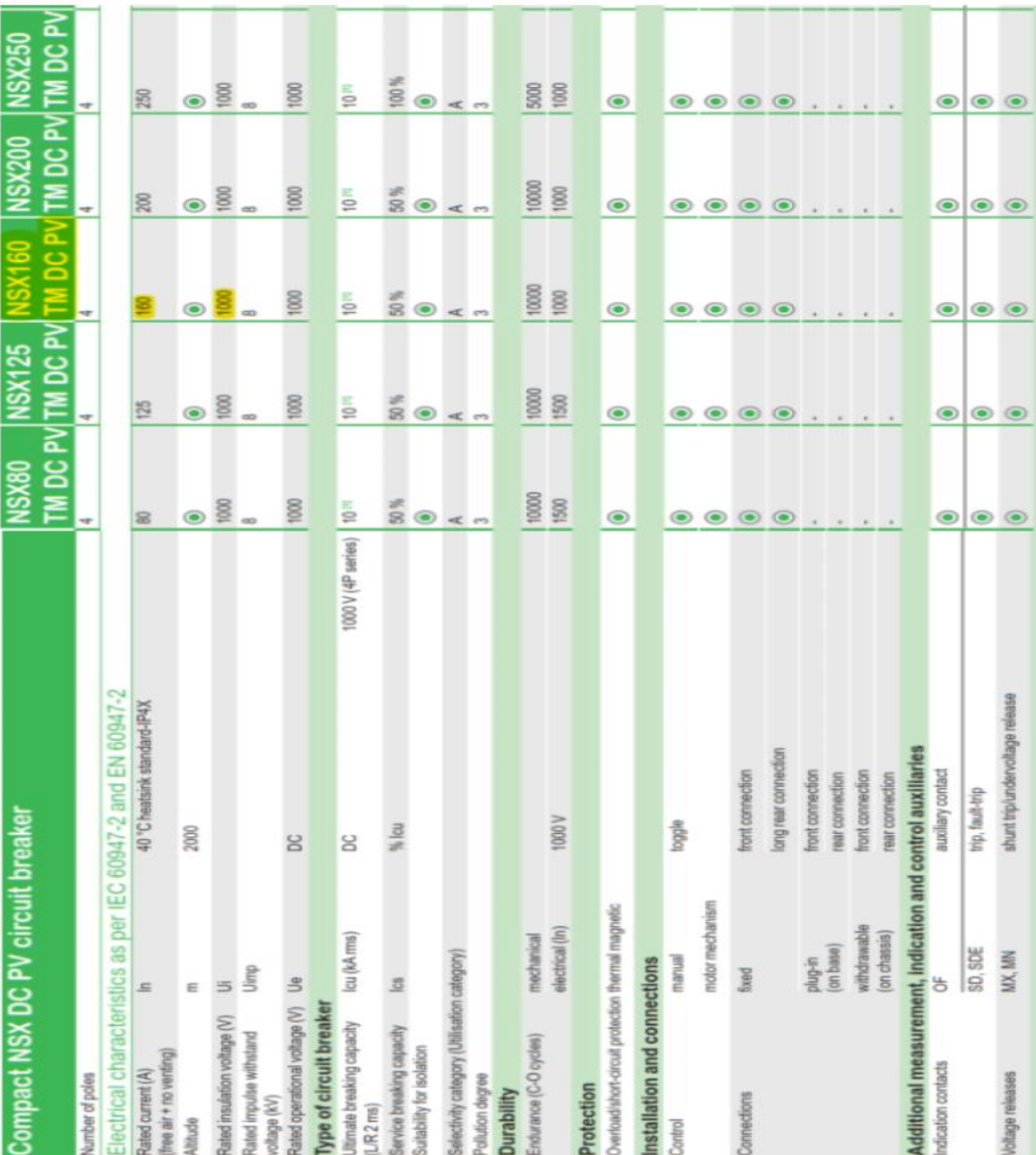

**Anexo 14. Ficha técnica de Interruptor Serie NSX DC PV.**

## **Anexo 15. Ficha técnica de vigilante de aislamiento ISO-CHECK PV.**

Serie ISO-Check PV

Vigilante de aislamiento para instalaciones fotovoltaicas<br>Insulation monitoring device for photovoltaic systems

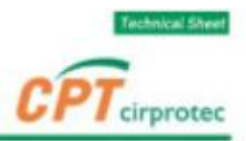

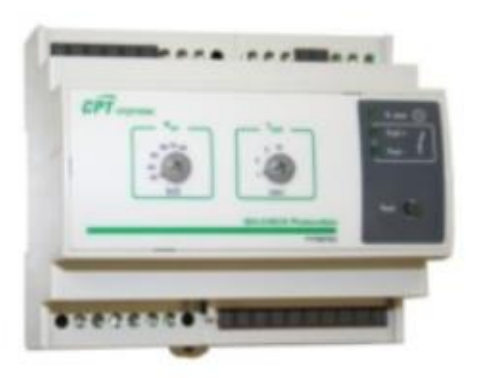

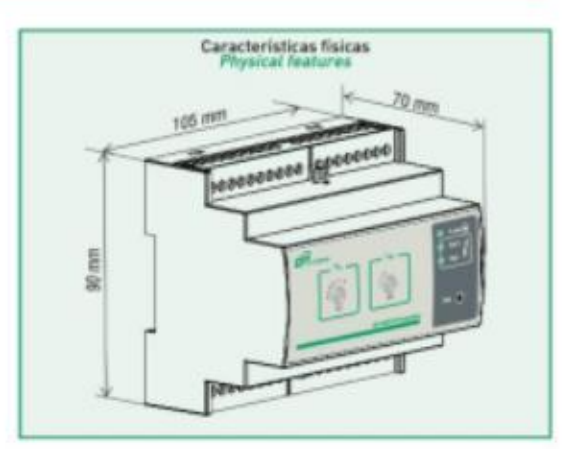

Características técnicas **Technical features** 

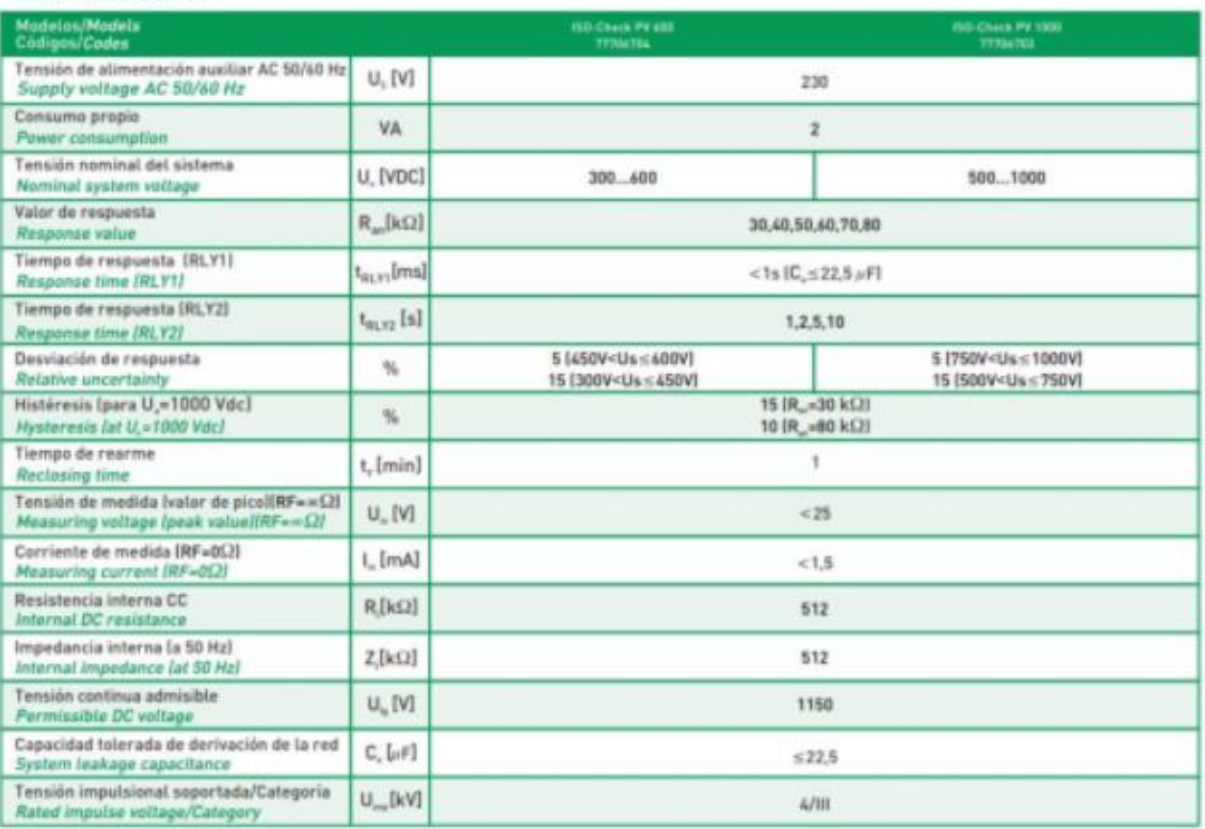

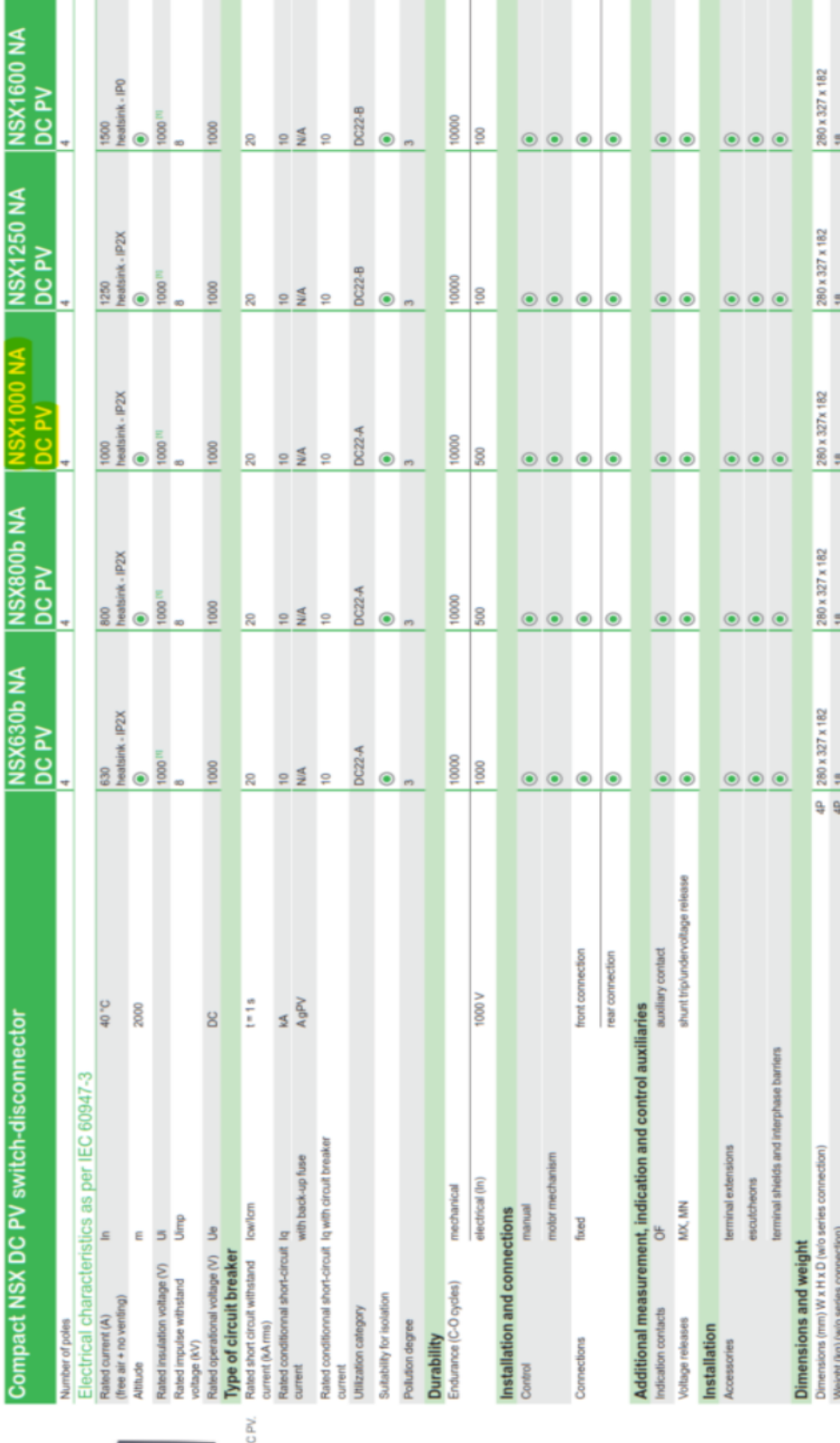

NSX1600 NAD

Switch-disconnectors characteristics<br>Compact NSX630b NA DC PV to NSX1600 NA DC PV

## **Anexo 16. Ficha técnica de Interruptor serie NSX DC PV.**

#### Anexo 17. Ficha técnica de protector contra sobretensión Tipo 2.

# **Protectores Tipo 2**

## **PSM 40**

PSM 40 es la gama de dispositivos Tipo 2/Clase Il para proteger contra sobretensiones transitorias inducidas (8/20 us), según norma IEC/EN 61643-11.

Adecuados como segundo escalón de protección en cuadros de distribución cuando existen protectores tipo 1 instalados aguas arriba, o como primer escalón de protección en instalaciones comerciales, viviendas u otras aplicaciones que no estén expuestas a descargas directas, ni provistas de sistemas de protección externa contra el rayo.

## **ESPECIFICACIÓN Y CARACTERÍSTICAS**

- · Corriente máxima de descarga (8/20 us): 40 kA por fase
- · Corriente nominal de descarga (8/20 us): 20 kA por fase
- · Redes TNS, TNC, TT y IT
- Un(L-N/L-L): 48 V, 60 V, 120/208 V, 230/400 V, 277/480 V, 400/690 V y superiores
- · Formato desenchufable para carril DIN
- · Indicación remota y visual del estado de vida del protector
- · Chasis reversible para permitir la entrada de cables desde arriba o abajo
- · Cartuchos codificados mecánicamente para evitar errores de sustitución
- · Modelos certificados UL 1449 4 <sup>\*</sup> Ed.

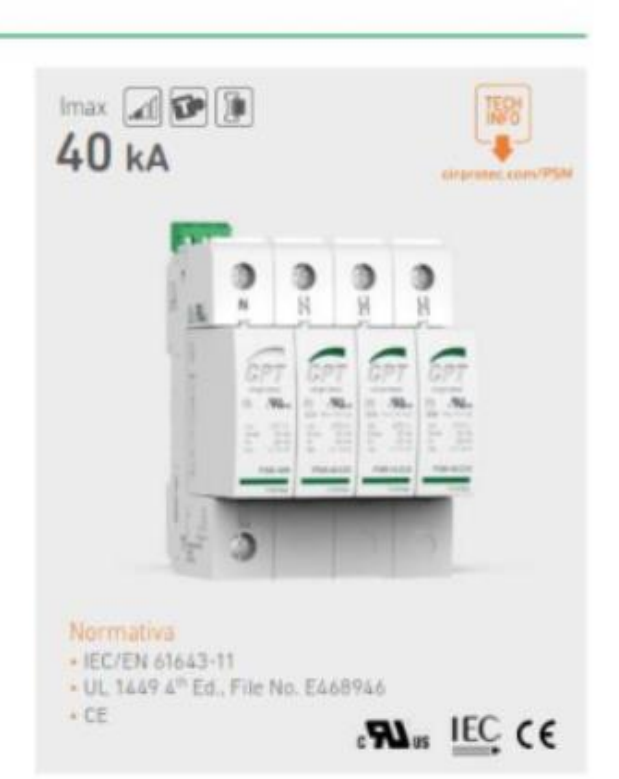

# Protectores Tipo 2 | PSM 40

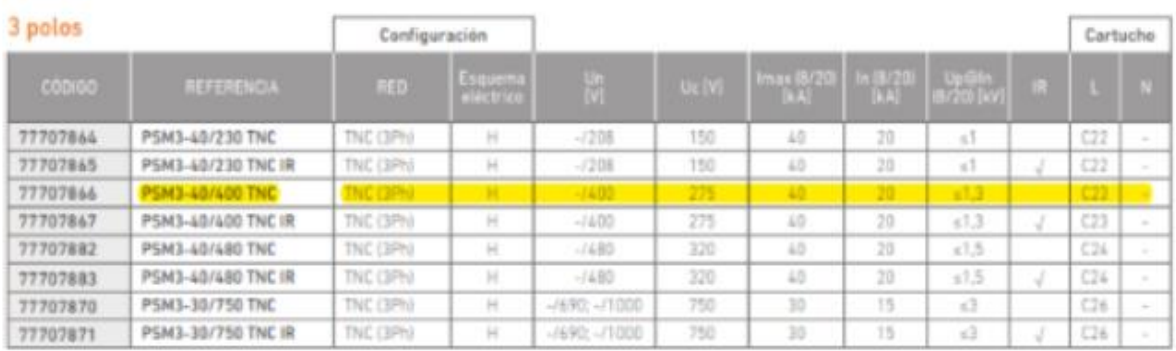

**Anexo 18. Ficha técnica de vigilante de aislamiento AC.**

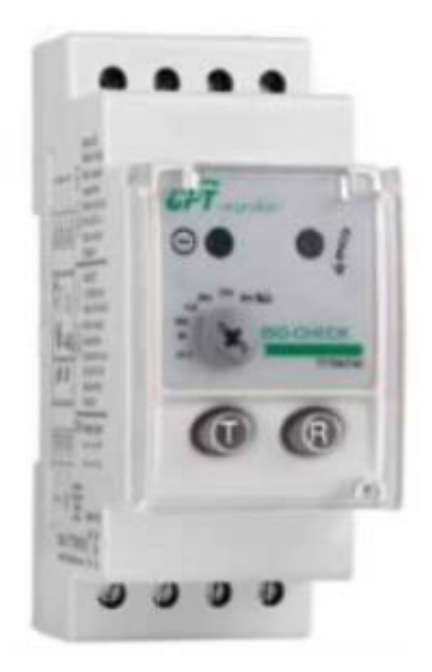

## **CARACTERÍSTICAS TÉCNICAS**

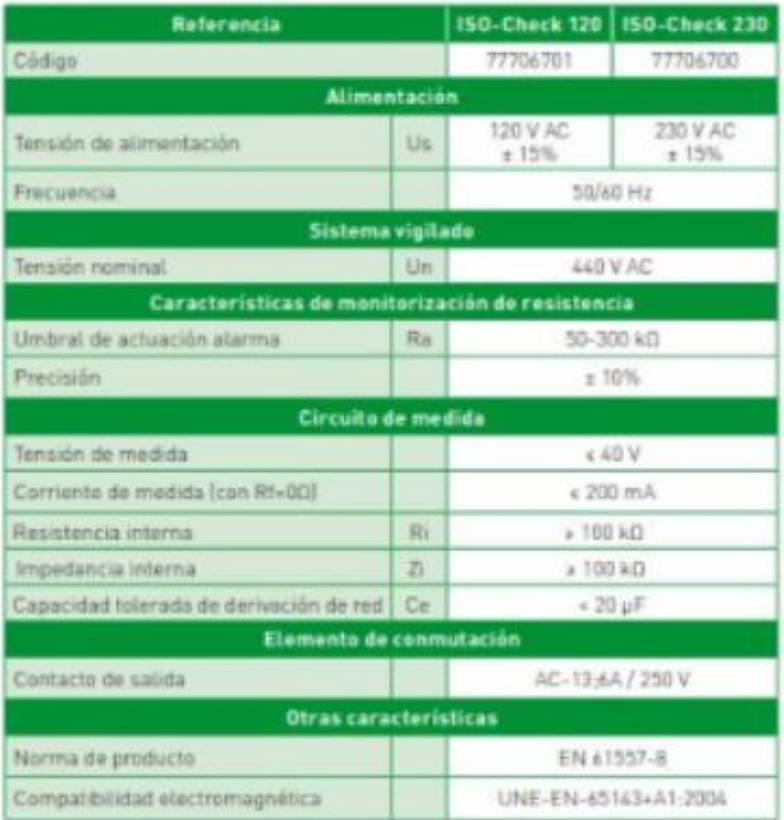

## **Anexo 19. Ficha técnica de cortacircuito Circuit Breaker Compact NS1250.**

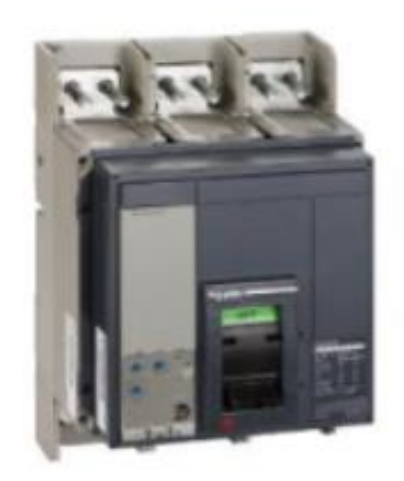

### Principal

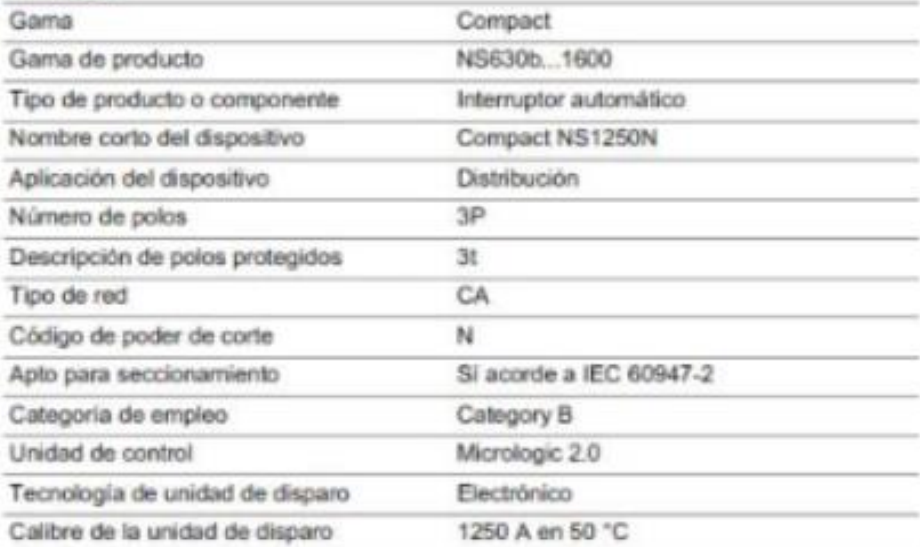

## Complementario

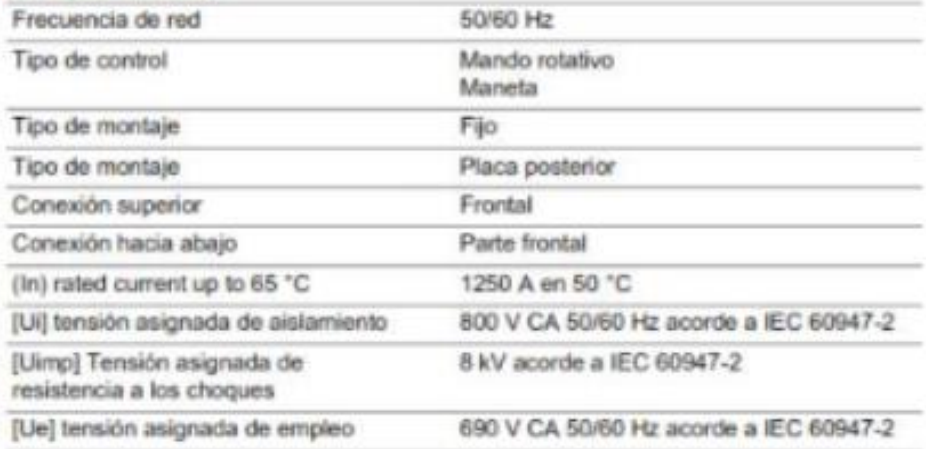

**Anexo 20. Resultados de Estimación de generación de energía de la Central Fotovoltaica en función al Performance de Garantía del Panel.**

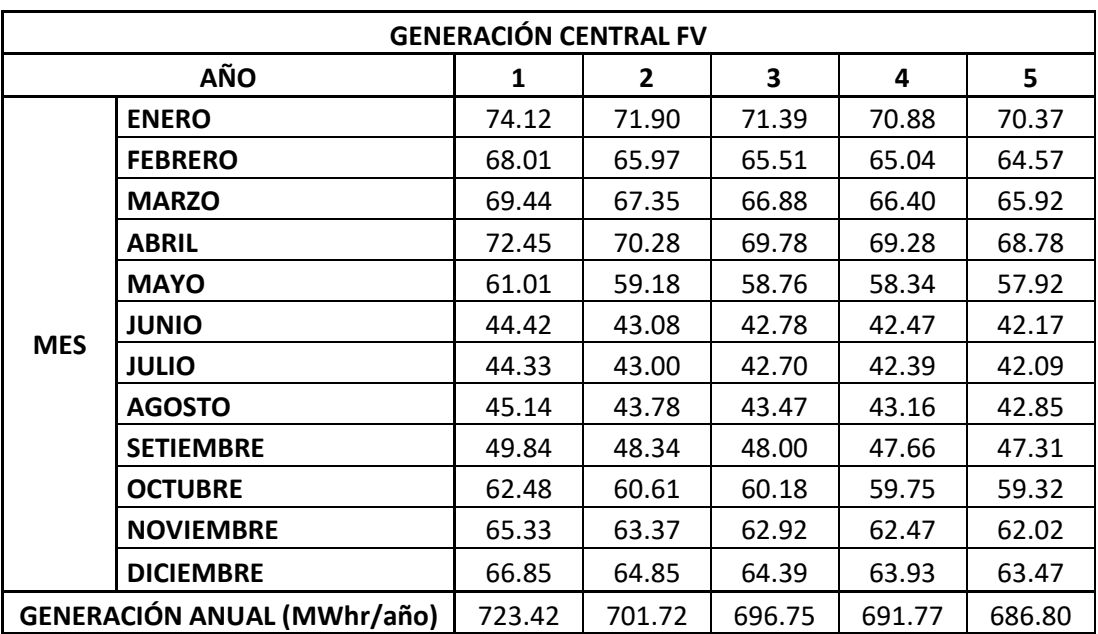

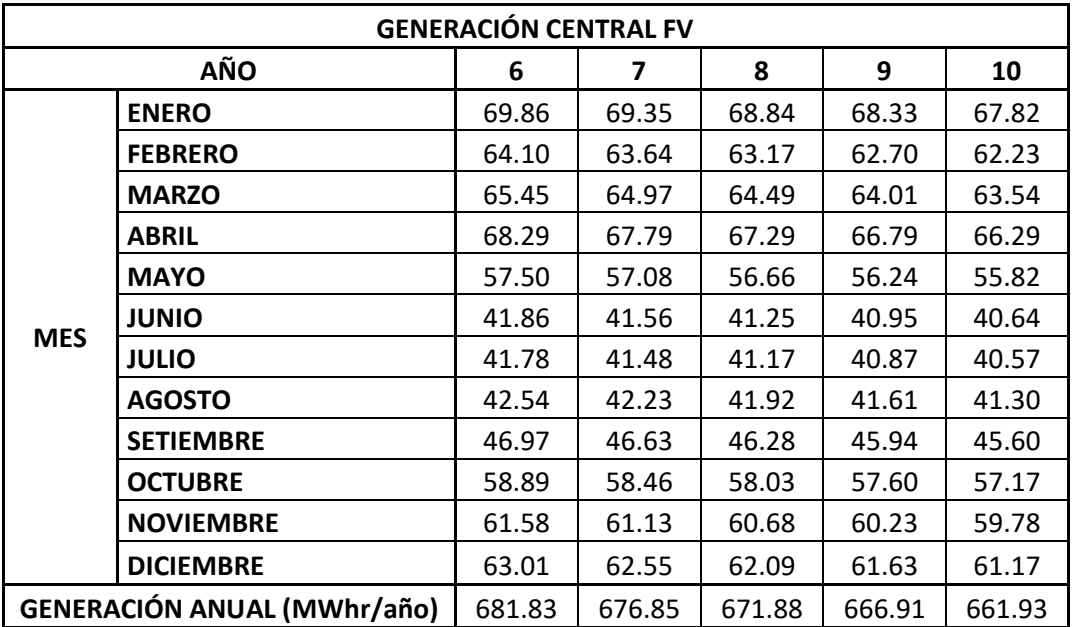

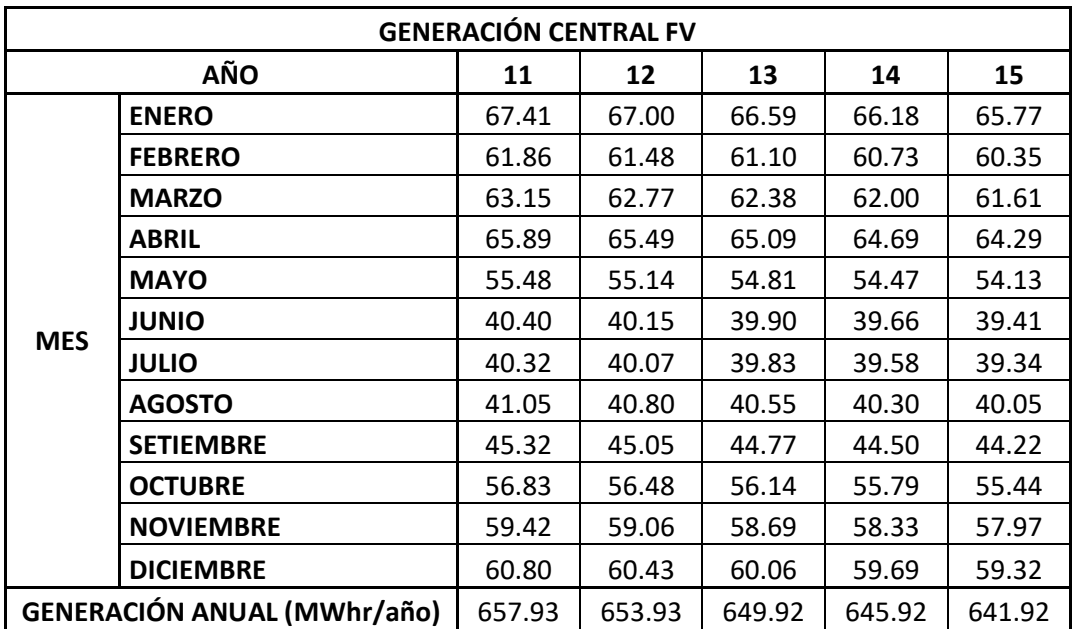

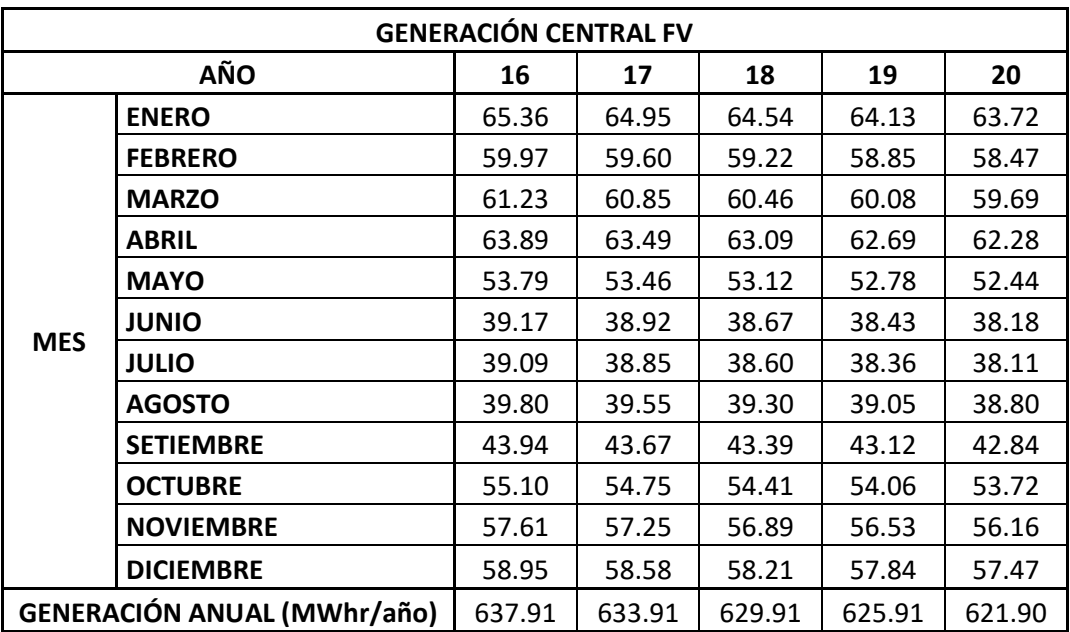

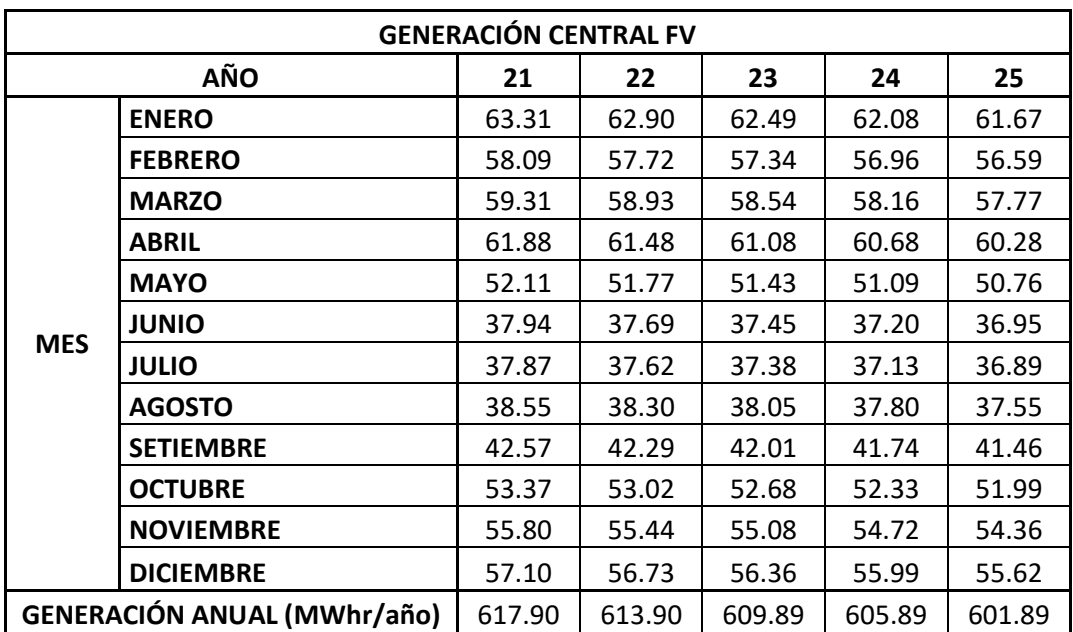

**Anexo 21. Proyección de Ingresos Brutos anuales por Generación de energía de la Central FV.**

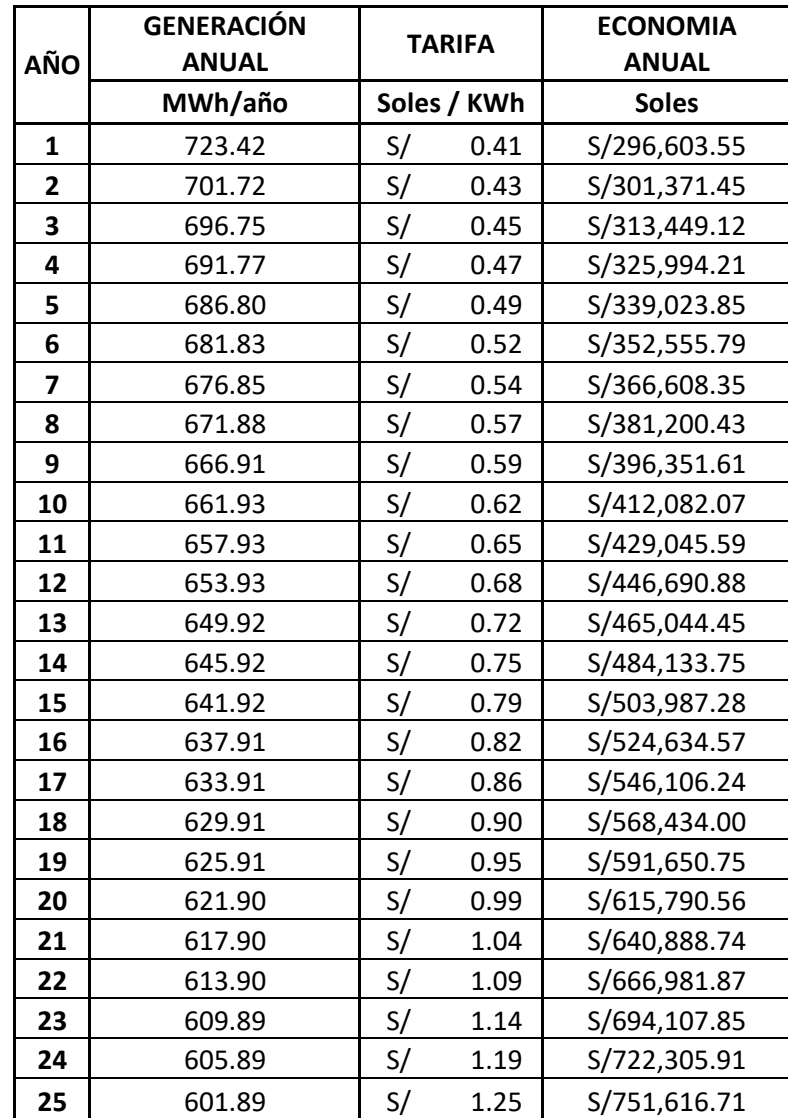

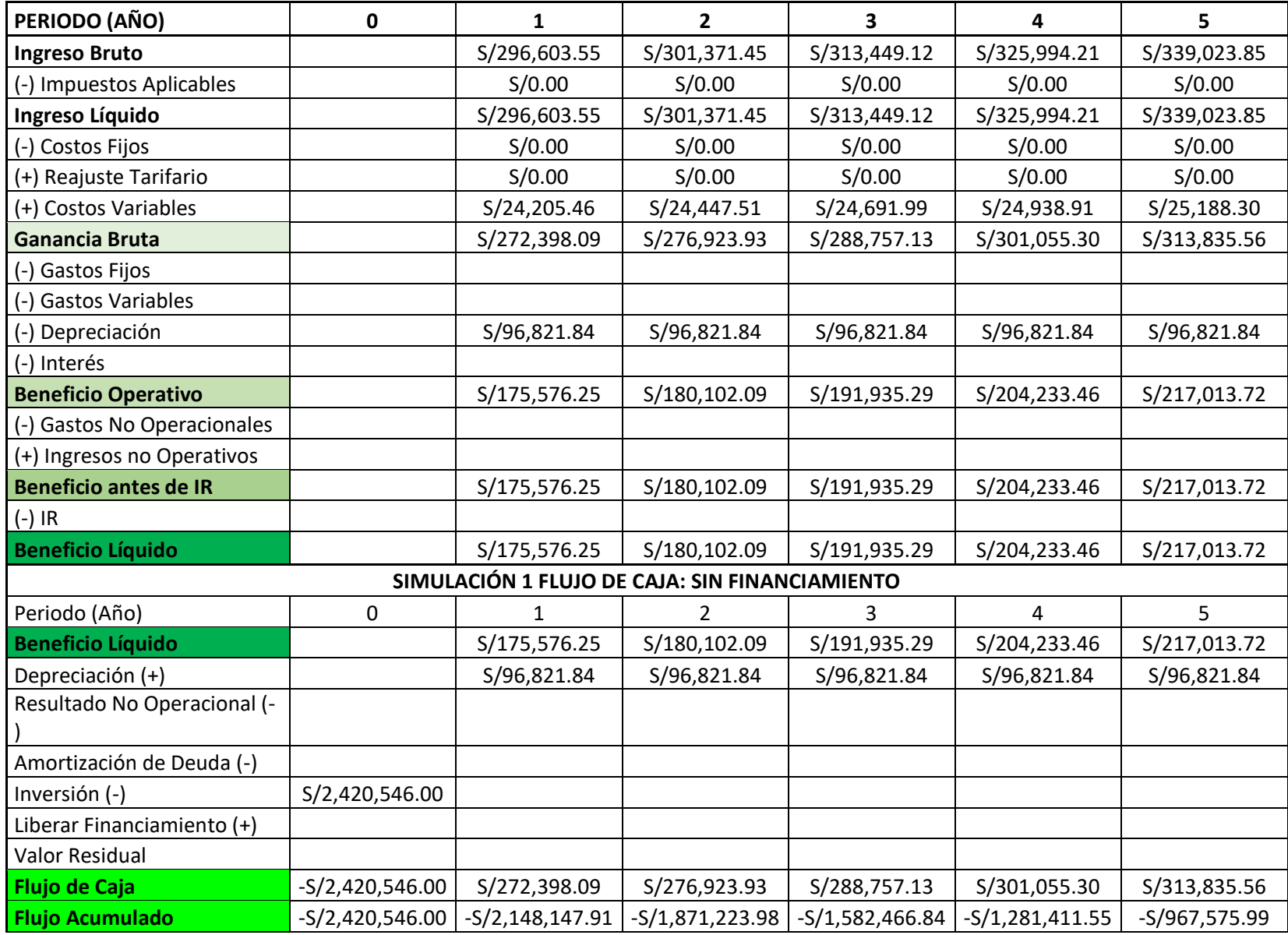

## **Anexo 22. Evaluación de viabilidad económica de la Central FV.**

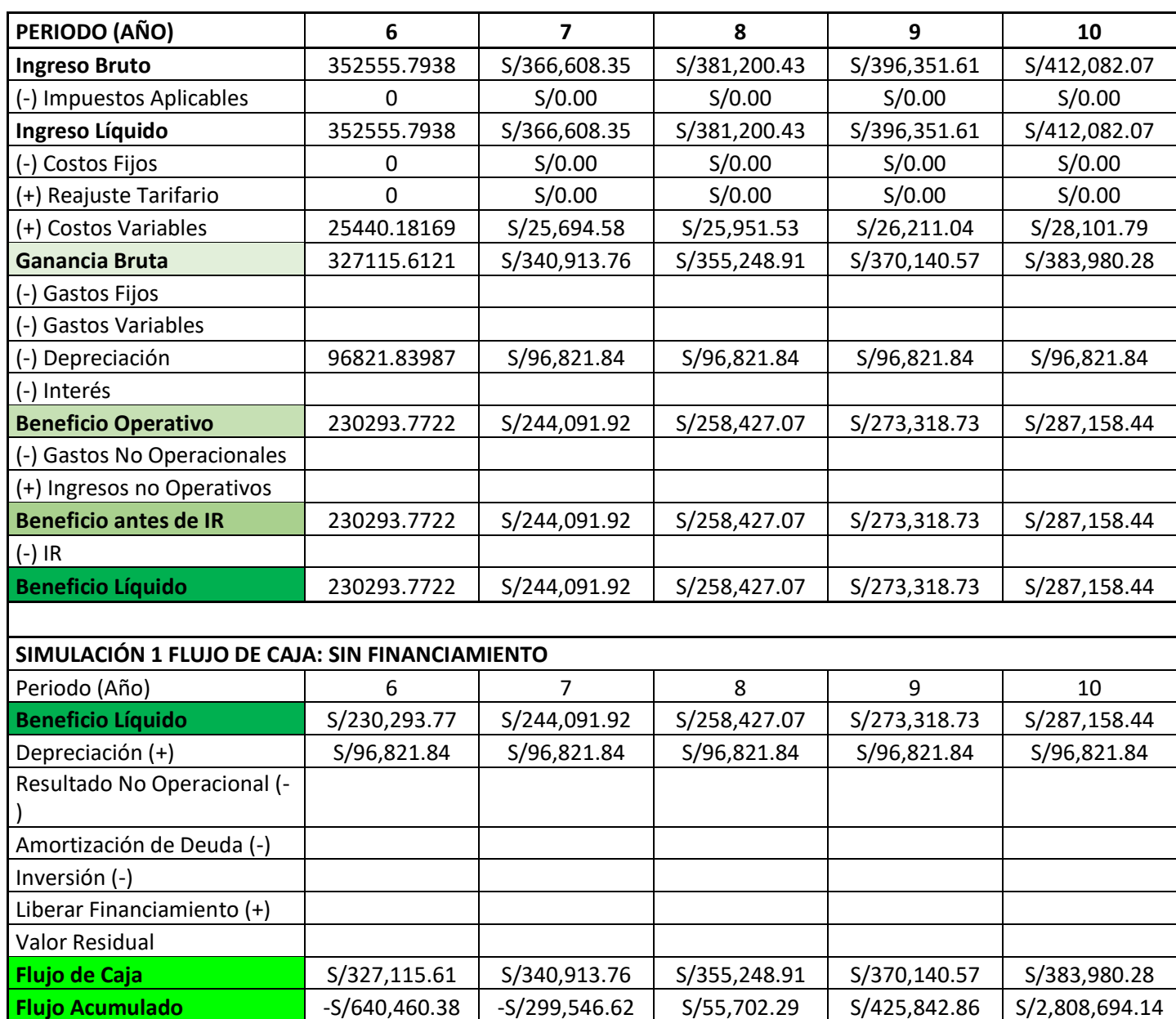

**Flujo Acumulado** -S/640,460.38 -S/299,546.62 S/55,702.29 S/425,842.86 S/2,808,694.14

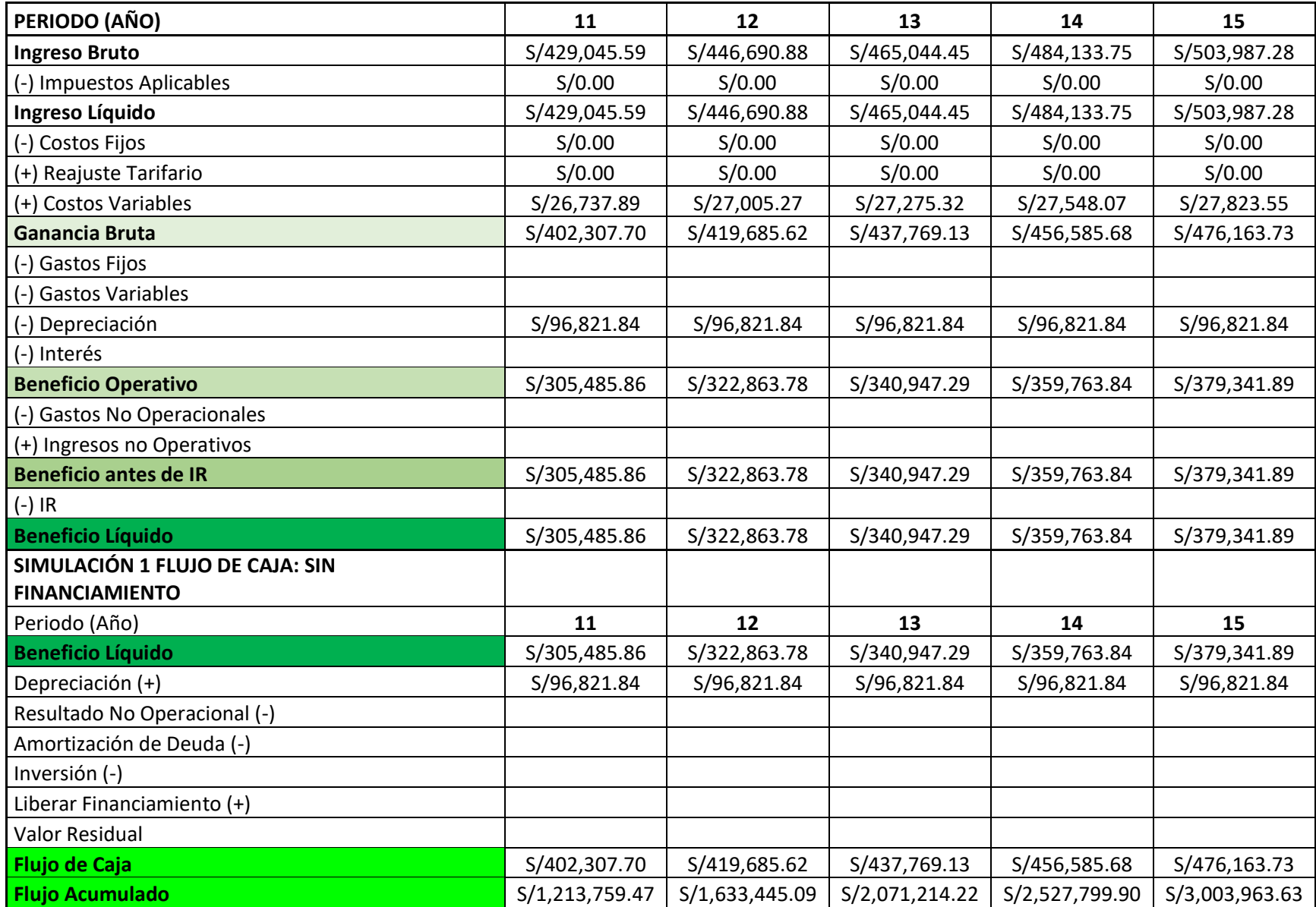

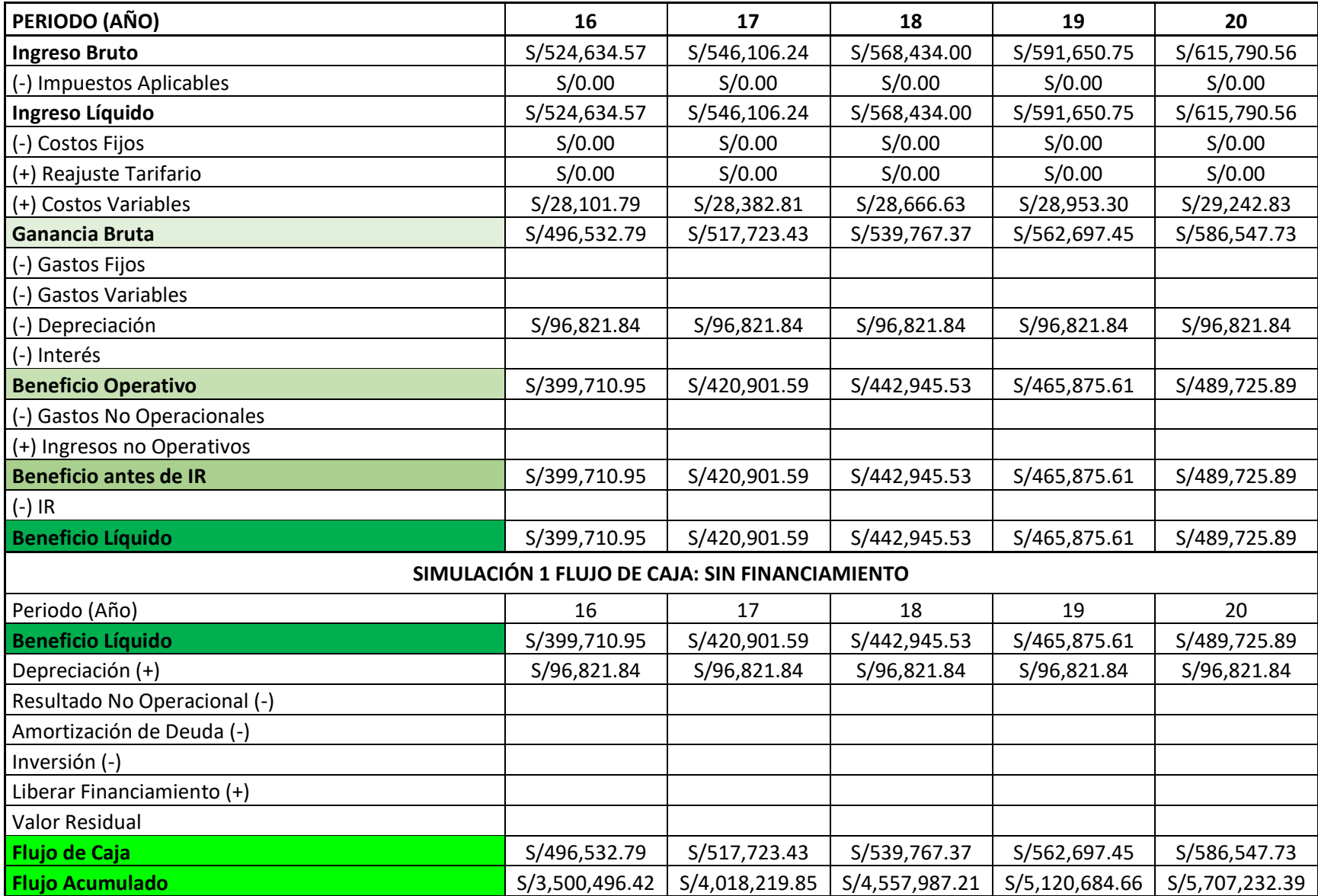

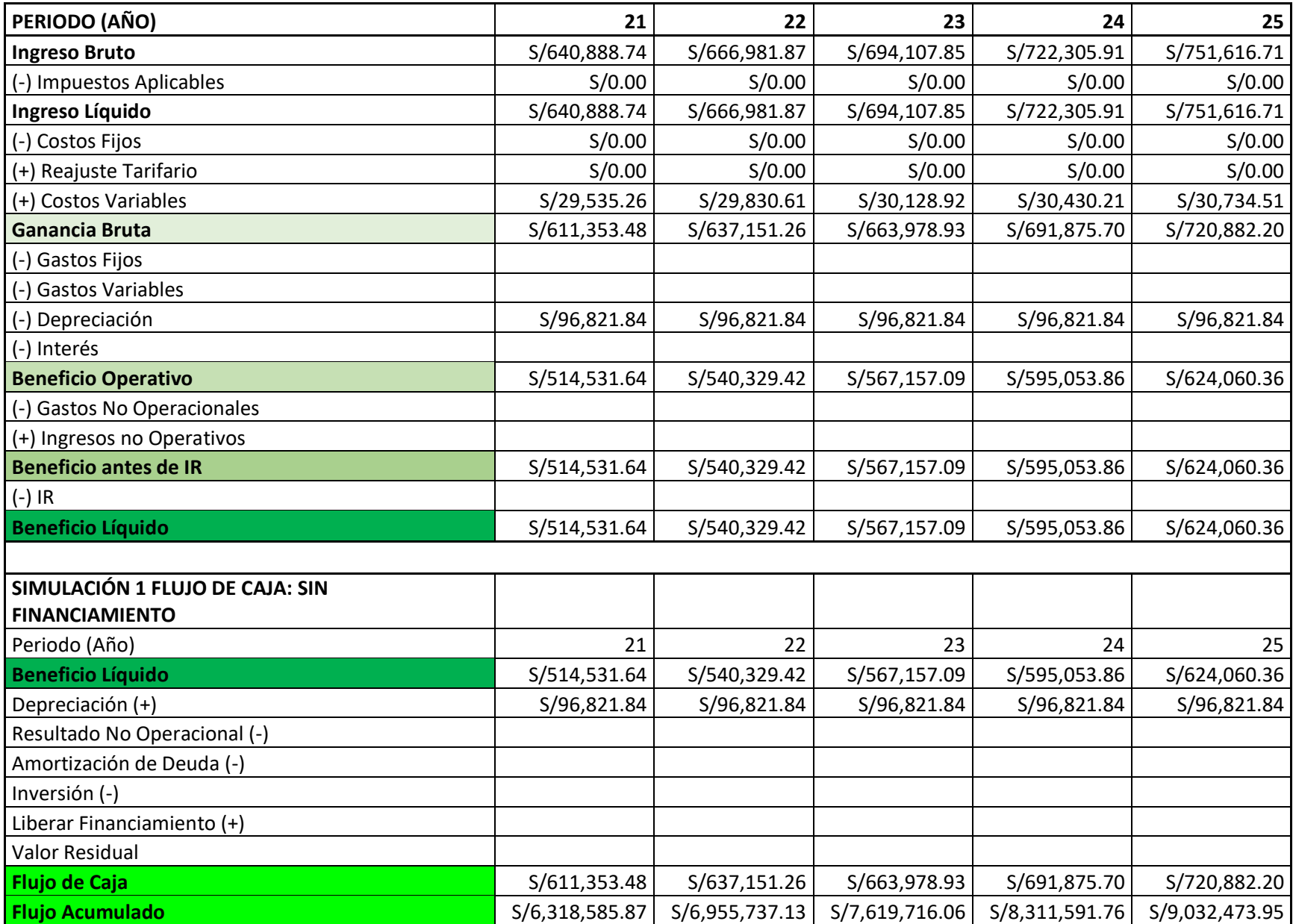

## Anexo 23. Datos de Irradiación obtenidos de Global Solar Atlas.

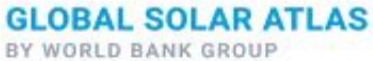

## **Nuevo Chimbote**

-09.112856°,-078.498698° unnamed road, Nuevo Chimbote, Ancash, Peru Time zone: UTC-05, America/Lima [PET]

Report generated: 19 Oct 2021

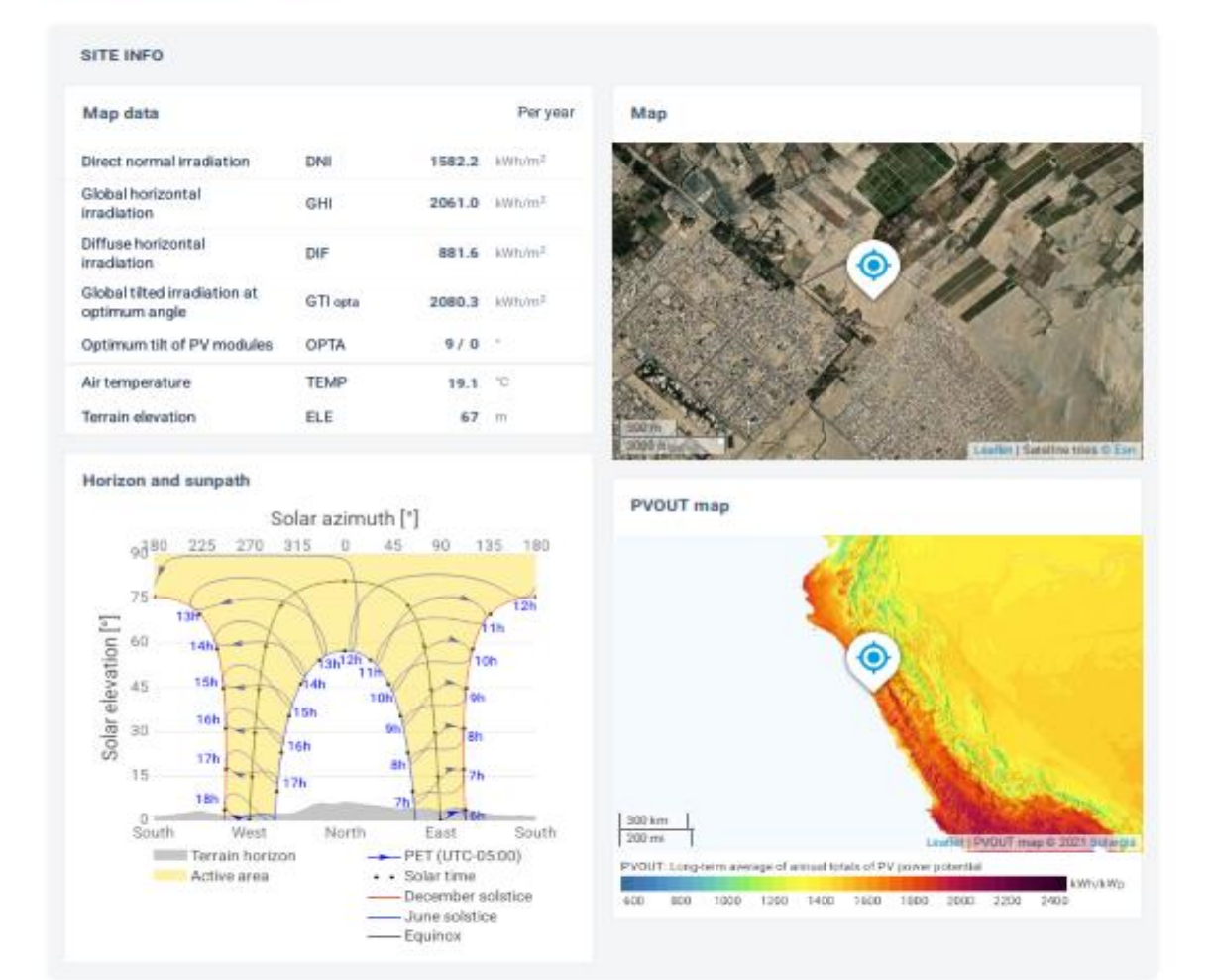

C world Bank Group ESMAP SOLARGIS 0 2021 The World Bank Group

Nuevo Chimbote 1/4

## **GLOBAL SOLAR ATLAS**

BY WORLD BANK GROUP

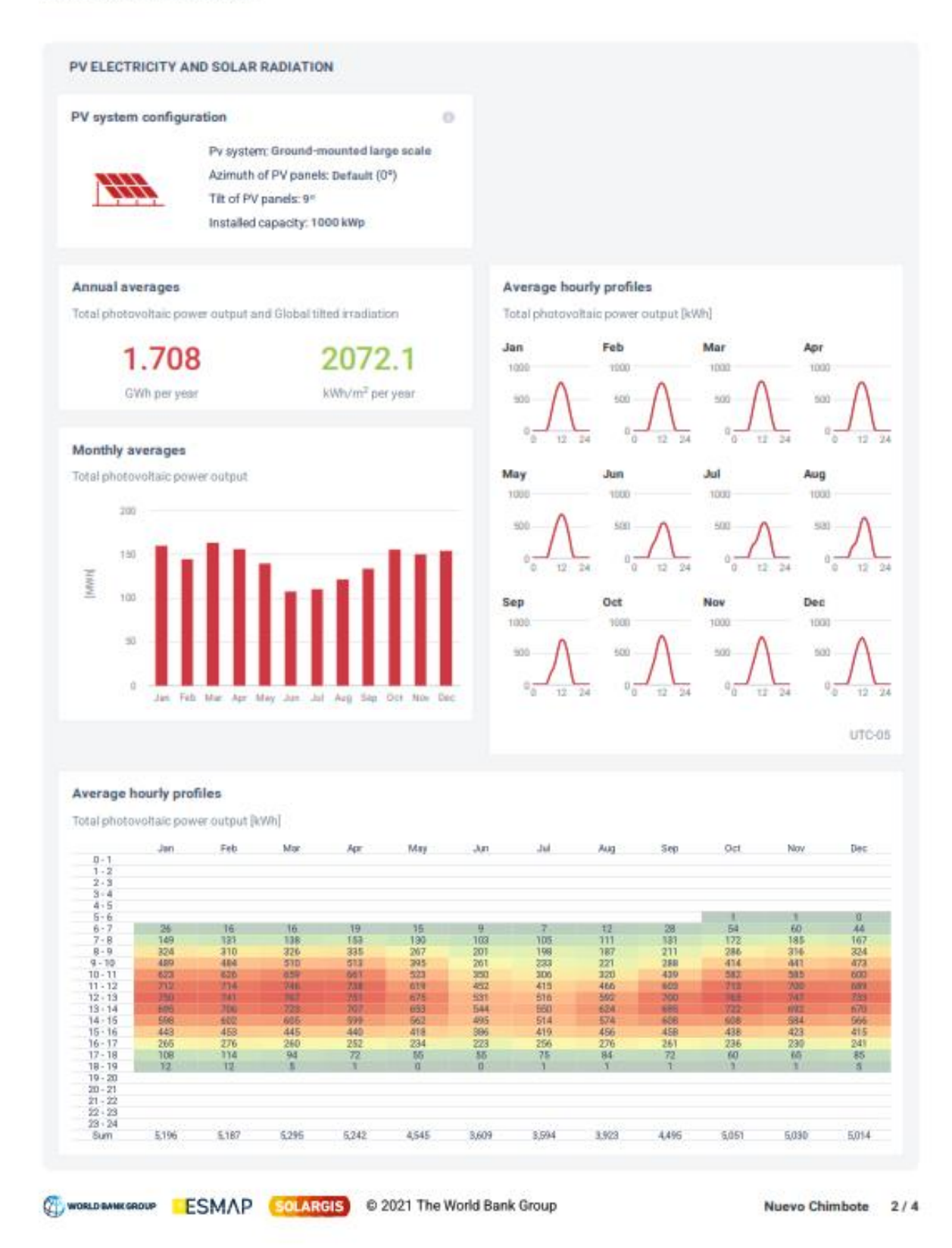

## **GLOBAL SOLAR ATLAS**

BY WORLD BANK GROUP

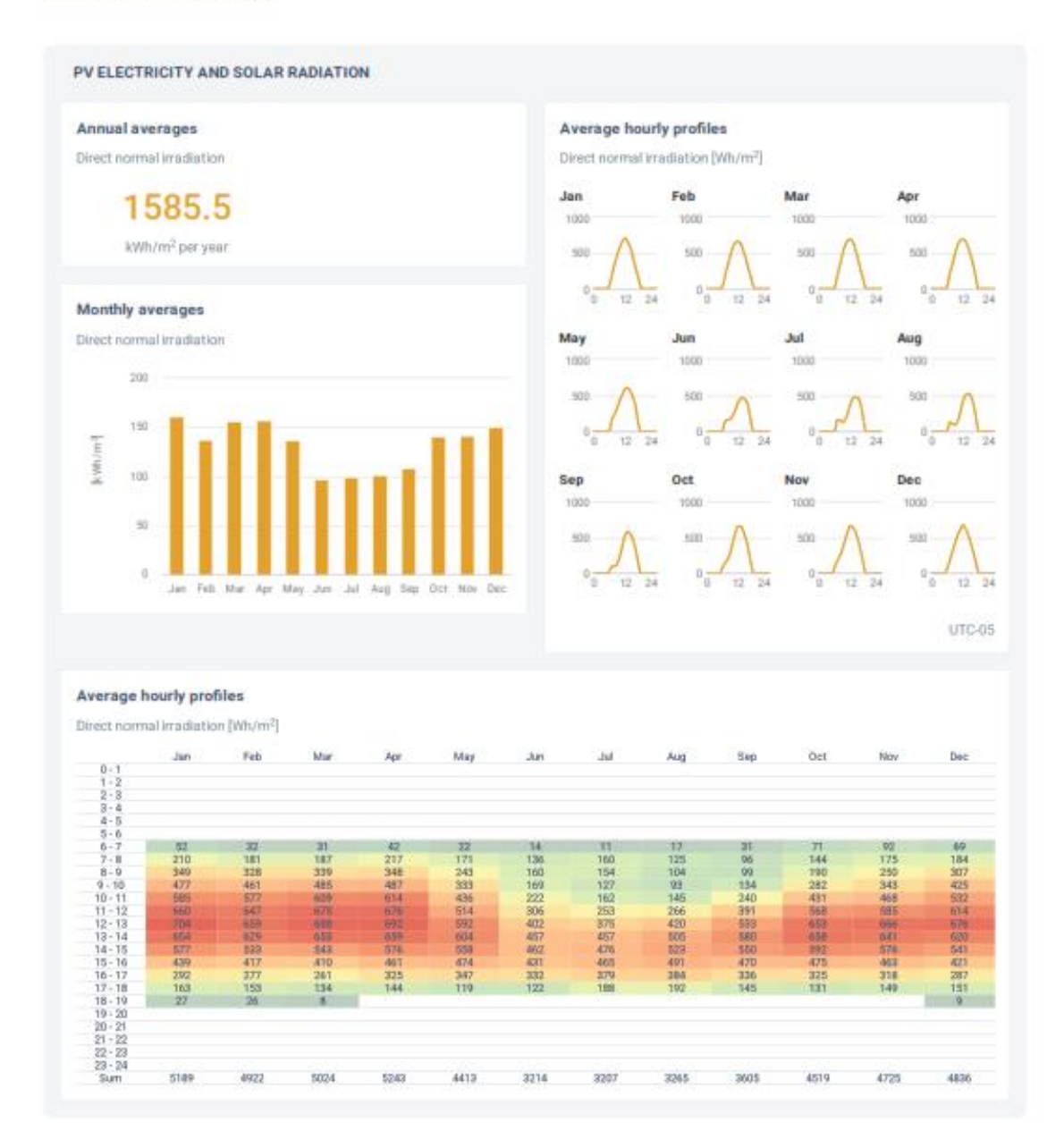

## **GLOBAL SOLAR ATLAS**

BY WORLD BANK GROUP

#### **GLOSSARY**

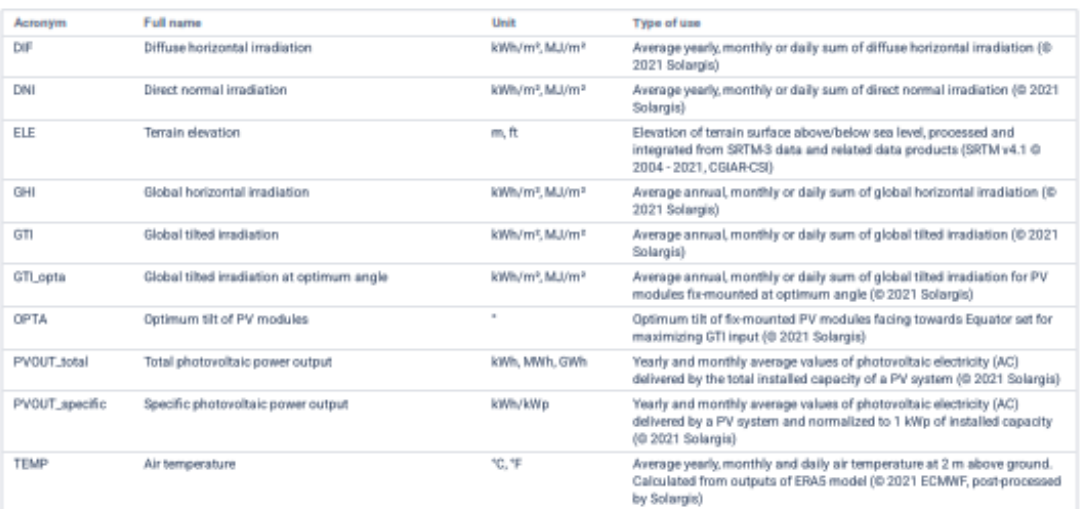

#### **ABOUT**

This pdf report (the "Work") is automatically generated from the Global Solar Atlas online app (https://globalsolaratlas.info/), prepared by Solargis under contract to The World Bank, based on a solar resource database that Solargis owns and maintains. It provides the estimated solar resource, air temperature data and potential solar power output for the selected location and input parameters of a photovoltaic (PV) power system.

Copyright @ 2021 The World Bank 1818 H Street NW, Washington DC 20433, USA

The World Bank, comprising the International Bank for Reconstruction and Development (IBRD) and the International Development Association (IDA), is the commissioning agent and copyright holder for this Work, acting on behalf of The World Bank Group. The Work is licensed by The World Bank under a Creative Commons Attribution license (CC BY 4.0 IGO) with a mandatory and binding addition (please refer to the GSA website for full terms and conditions of use https://globalsolaratlas.info/support/terms-of-use).

The World Bank Group disclaims all warranties of any kind related to the provision of the Work.

The Work is made available solely for general information purposes. Neither the World Bank, Solargis nor any of its partners and affiliates hold the responsibility for the accuracy and/or completeness of the data and shall not be liable for any errors, or omissions. It is strongly advised that the Work be limited to use in informing policy discussions on the subject, and/or in creating services that better educate relevant persons on the viability of solar development in areas of interest. As such, neither the World Bank nor any of its partners on the Global Solar Atlas project will be liable for any damages relating to the use of the Work for financial commitments or any similar use cases. Solargis has done its utmost to make an assessment of solar climate conditions based on the best available data, software, and knowledge.

Sources: Solar database and PV software @ 2021 Solargis

WORLD AMK GROUP ESMAP SOLARGIS 0 2021 The World Bank Group

Nuevo Chimbote 4/4

## "ANÁLISIS DE GENERACIÓN DISTRIBUIDA A TRAVÉS DEL DISEÑO DE UN SISTEMA FOTOVOLTAICO CONECTADO AL AMT CHS031–HIDRANDINA U.N CHIMBOTE"

INFORME DE ORIGINALIDAD

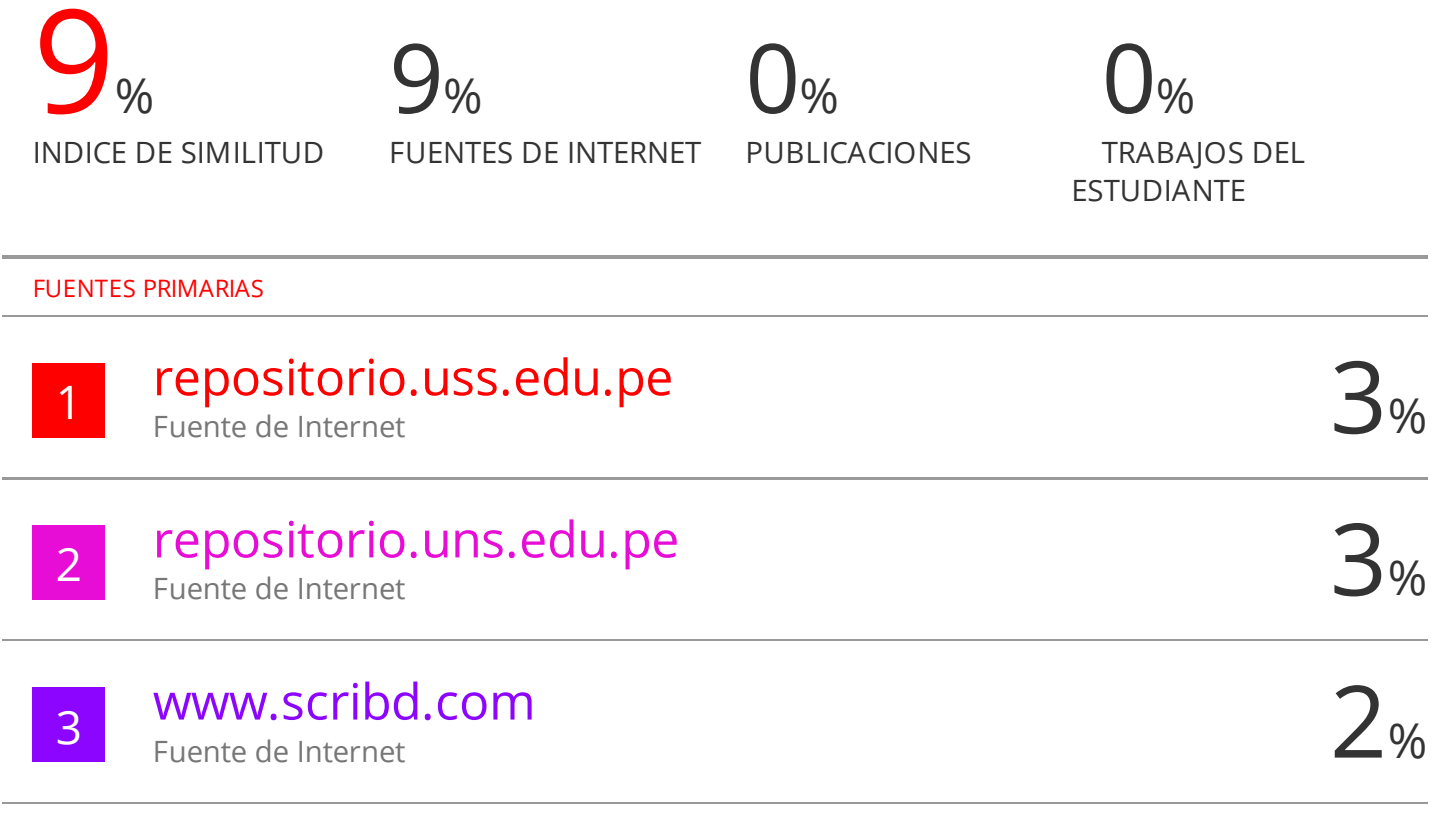

Excluir citas Activo Excluir bibliografía Activo Excluir coincidencias < 2%